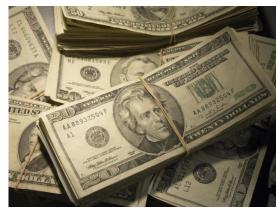

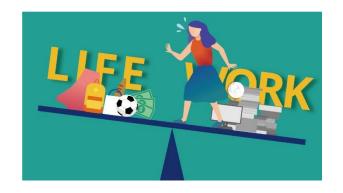

# "Getting More" Out of the MS Project IMS

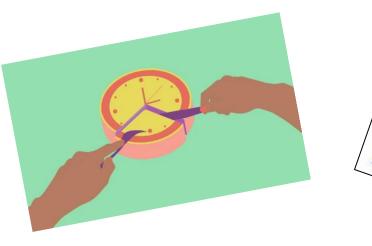

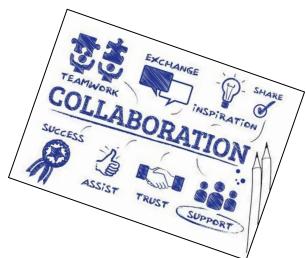

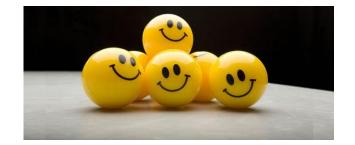

Prepared and Presented by: William (Bill) Paradis

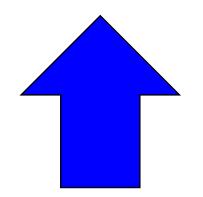

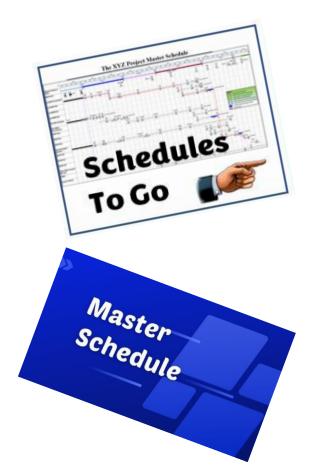

### Agenda

- Before we Go Things to know
- Master & Summary Schedules
- Summary Critical Path Charts
- Key Milestones & Review Listings
- Schedules "To-Go"
- "Road To" Schedules
- Helping the Project with Custom Charts Documentation Status Verification Tracking
- Inserting Graphics onto PowerPoint Slides
- Questions & Comments

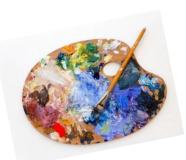

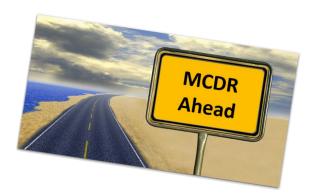

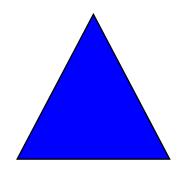

#### **Before We Go - MS Project Filter**

Almost all products shown today comes from Codes Stored in the "Text30" (Sched Code) Field

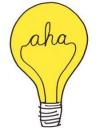

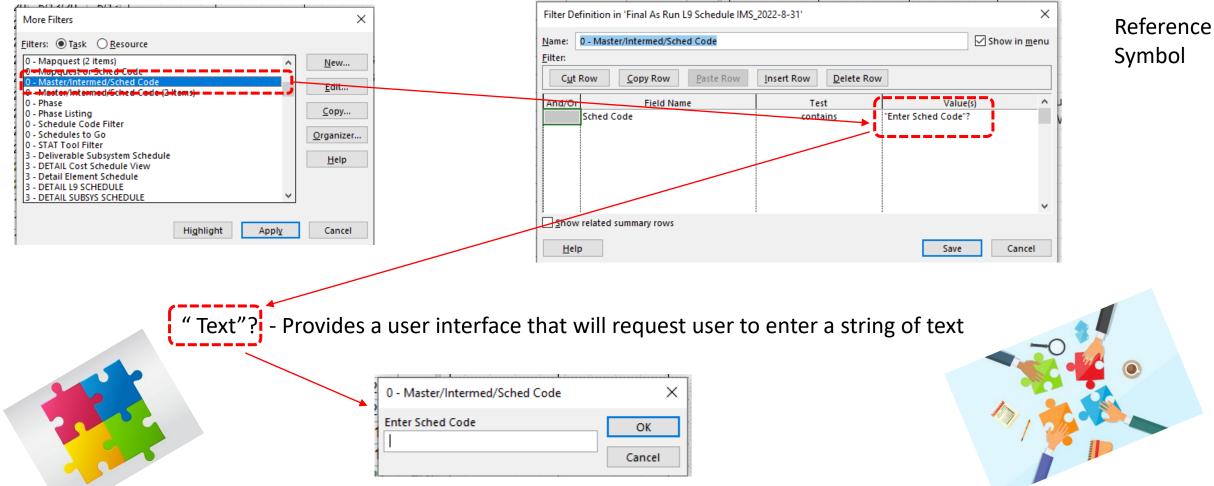

#### **Before We Go - MS Project Tables**

Almost All products demonstrated today uses the table below to help the design process.

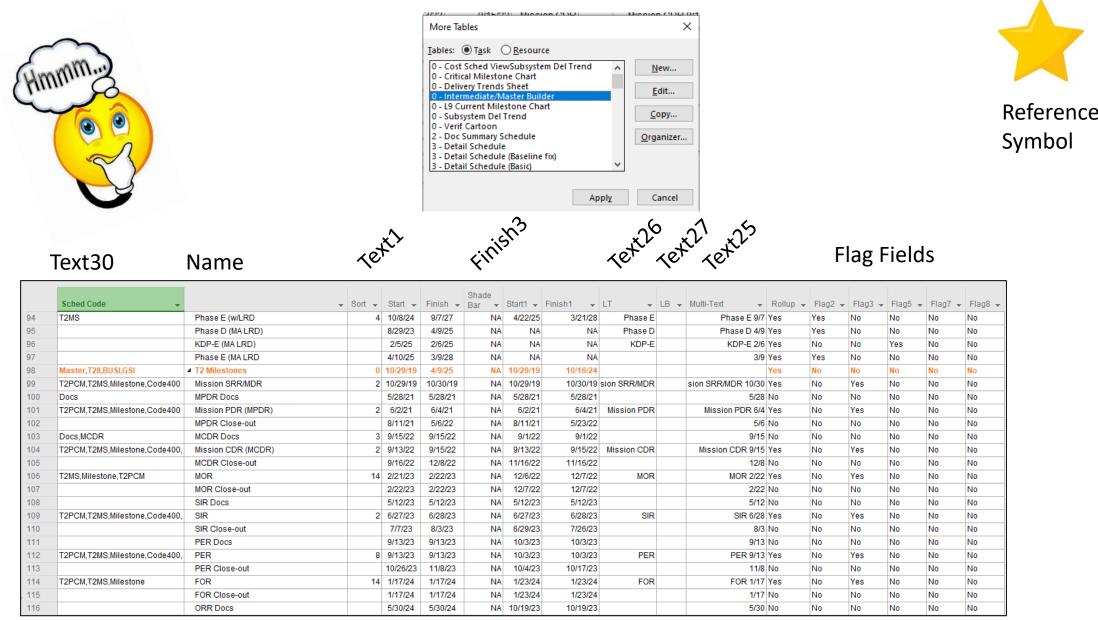

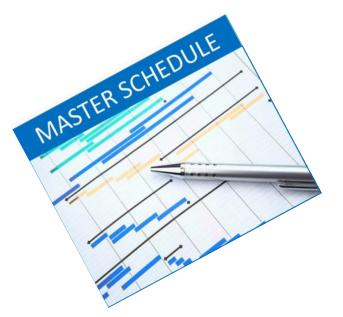

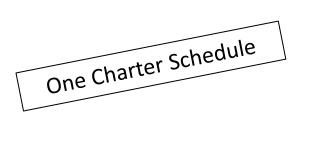

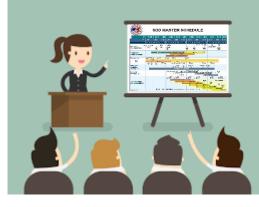

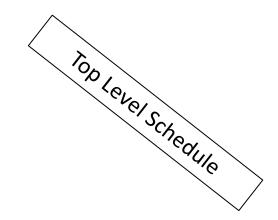

#### **Master & Summary Schedules**

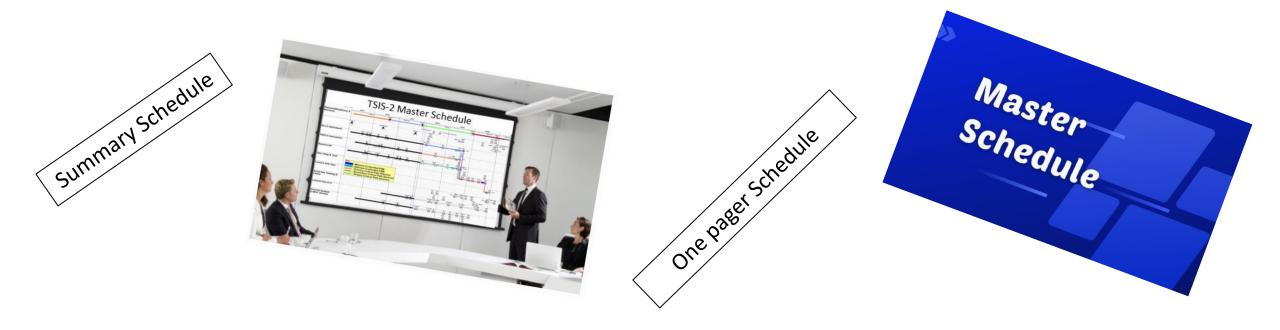

#### **Master & Summary Schedules**

**The XYZ Project Master Schedule** 

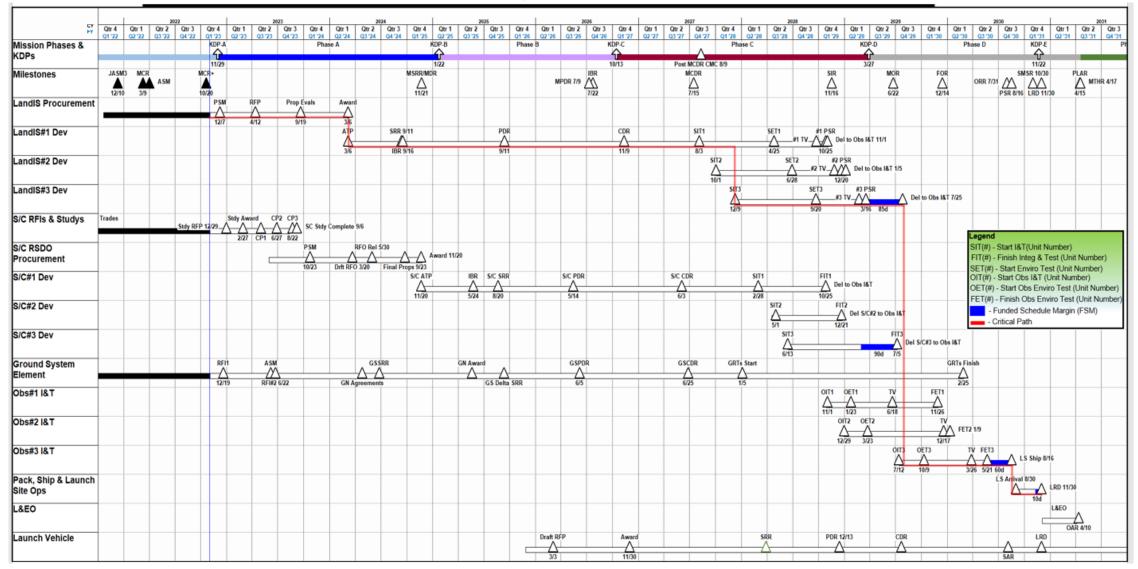

#### **Master & Summary Schedules**

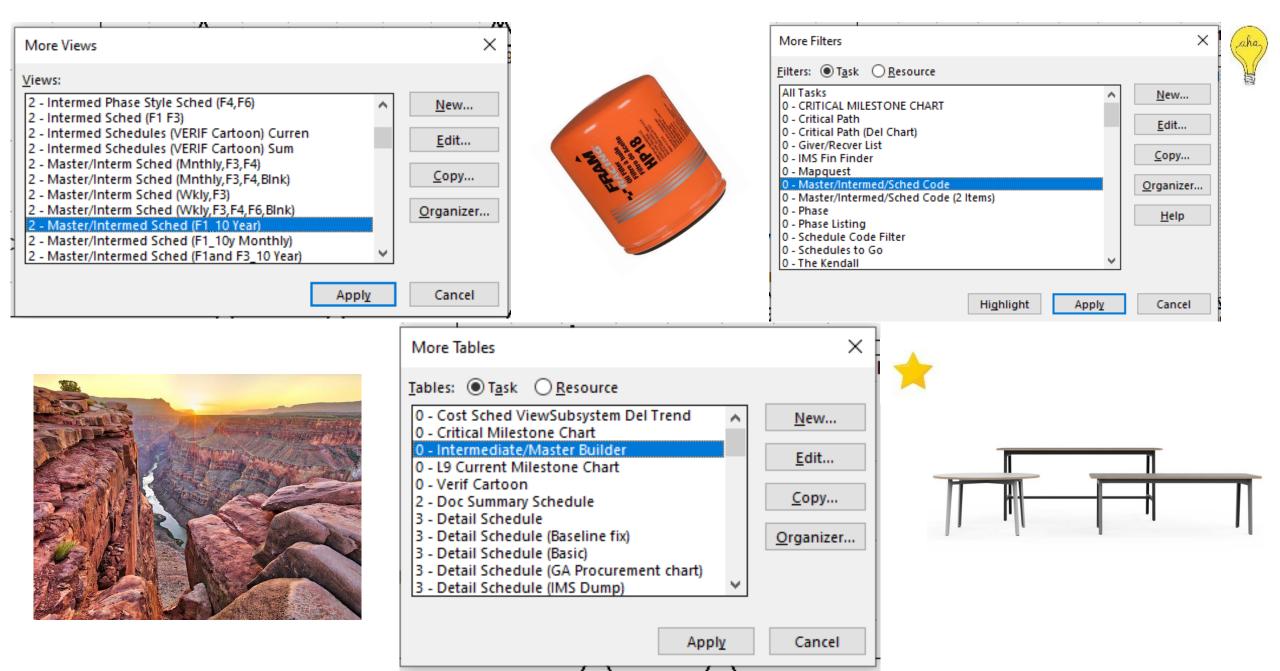

## Master & Summary Schedules View/Bar Styles - Bars

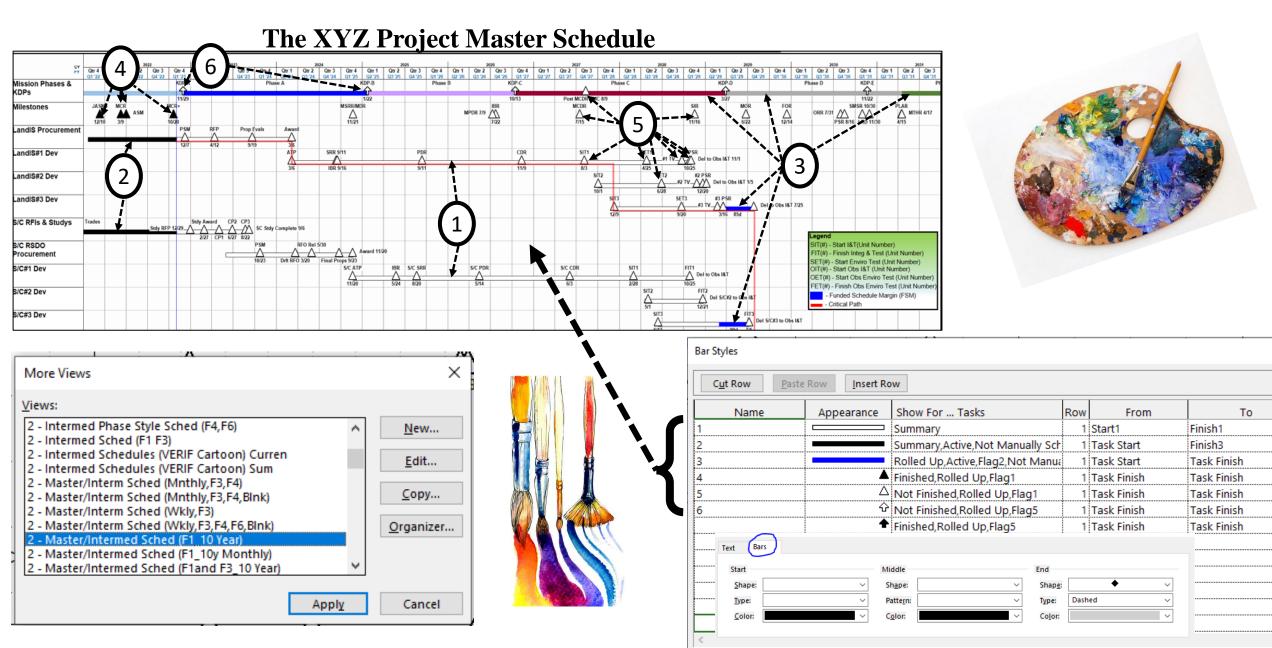

# Master & Summary Schedules View/Bar Styles - Text

If it says Libby's, Libby's, Libby's on the label, label, label...

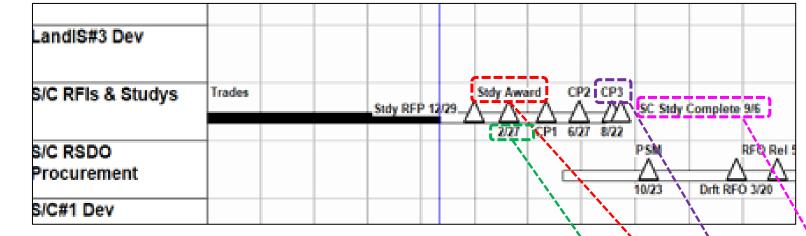

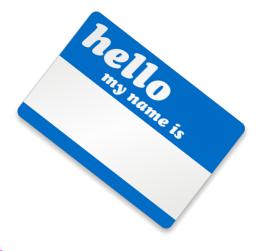

#### Text26 Text 27 Text25

#### Good Information to know

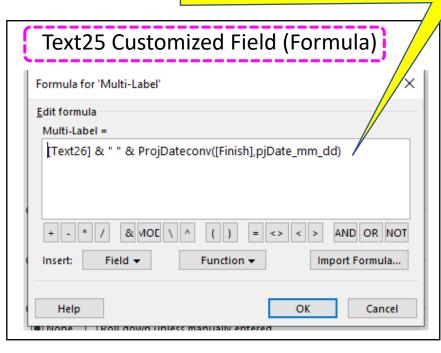

| 9(28/20<br>9(28/20<br>1/20/31<br>9/28/20<br>10/1/21<br>10/1/21<br>10/1/21<br>10/1/21<br>10/1/22<br>12/1/22<br>12/1/22<br>12/8/22<br>12/8/22<br>12/8/22 | 10/12/21<br>9/6/23<br>2/7/22<br>10/24/22<br>11/30/22<br>12/6/22<br>12/6/22<br>2/27/23<br>12/29/22<br>12/29/22            | SC Stdy Rw                                                                                                    | SC Stdy Rvw                                                                                                    | 12/3<br>SC Stdy Rww 1/20<br>10/12<br>12/3<br>12/3<br>10/24<br>11/30<br>12/6<br>Stdy SOW 12/7<br>12/3<br>12/29                                                                                                    |
|----------------------------------------------------------------------------------------------------|----------------------------------------------------------------------------------------------------|----------------------------------------------------------------------------------------------------|----------------------------------------------------------------------------------------------------|----------------------------------------------------------------------------------------------------|
| 1/20/81<br>9/28/20<br>10/1/21<br>10/1/21<br>10/25/22<br>12/1/22<br>12/7/22<br>12/8/22<br>12/8/22<br>12/8/22                                            | 1/20/21<br>10/12/21<br>9/6/23<br>2/7/22<br>10/24/22<br>11/30/22<br>12/6/22<br>12/6/22<br>2/27/23<br>12/29/22<br>12/29/22 | Stdy SOW                                                                                                    | Stdy SOW                                                                                                    | SC Stdy Rww 1/20<br>10/12<br>12/3<br>10/24<br>11/30<br>12/6<br>Stdy SOW 12/7<br>12/3<br>12/29                                                                                                    |
| 9/28/20<br>10/1/21<br>10/1/21<br>10/4/21<br>10/25/22<br>12/1/22<br>12/7/22<br>12/8/22<br>12/8/22<br>12/8/22<br>12/8/22                                 | 10/12/21<br>9/6/23<br>2/7/22<br>10/24/22<br>11/30/22<br>12/6/22<br>12/6/22<br>2/27/23<br>12/29/22<br>12/29/22            | Stdy SOW                                                                                                    | Stdy SOW                                                                                                    | 10/12<br>12/3<br>12/3<br>10/24<br>11/30<br>12/6<br>Stdy SOW 12/7<br>12/3<br>12/29                                                                                                    |
| 10/1/21<br>10/1/21<br>10/25/22<br>12/1/22<br>12/7/22<br>12/8/22<br>12/8/22<br>12/8/22<br>12/8/22                                                       | 9/6/23<br>2/7/22<br>10/24/22<br>11/30/22<br>12/6/22<br>12/6/22<br>2/27/33<br>12/29/22<br>12/29/22                        |                                                                                                    |                                                                                                    | 12/3<br>12/3<br>10/24<br>11/30<br>12/6<br>Stdy SOW 12/7<br>12/3<br>12/29                                                                                                    |
| 10/1/21<br>10/25/22<br>12/1/22<br>12/7/22<br>12/8/22<br>12/8/22<br>12/8/22<br>12/29/22                                                                 | 2/7/22<br>10/24/22<br>11/30/22<br>12/6/22<br>12/6/22<br>12/7/23<br>12/29/22<br>12/29/22                                  |                                                                                                    |                                                                                                    | 12/3<br>10/24<br>11/30<br>12/6<br>Stdy SOW 12/7<br>12/3<br>12/29                                                                                                    |
| 10/1/21<br>10/25/22<br>12/1/22<br>12/7/22<br>12/8/22<br>12/8/22<br>12/8/22<br>12/29/22                                                                 | 10/24/22<br>11/30/22<br>12/6/22<br>12/7/22<br>2/27/23<br>12/29/22<br>12/29/22                                            |                                                                                                    |                                                                                                    | 10/24<br>11/30<br>12/6<br>Stdy SOW 12/7<br>12/3<br>12/29                                                                                                    |
| 10/25/22<br>12/1/22<br>12/7/22<br>12/8/22<br>12/8/22<br>12/29/22                                                                                       | 11/30/22<br>12/6/22<br>12/7/22<br>2/27/23<br>12/29/22<br>12/29/22                                                        |                                                                                                    |                                                                                                    | 11/30<br>12/6<br>Stdy SOW 12/7<br>12/3<br>12/29                                                                                                    |
| 12/1/22<br>12/7/22<br>12/8/22<br>12/8/22<br>12/29/22                                                                                                   | 12/6/22<br>12/7/22<br>2/27/23<br>12/29/22<br>12/29/22                                                                    |                                                                                                    |                                                                                                    | 12/6<br>Stdy SOW 12/7<br>12/3<br>12/29                                                                                                    |
| 12/7/22<br>12/8/22<br>12/8/22<br>12/29/22                                                                                                    | 12/7/22<br>2/27/23<br>12/29/22<br>12/29/22                                                                               |                                                                                                    |                                                                                                    | Stdy SOW 12/7<br>12/3<br>12/29                                                                                                    |
| 12/8/22<br>12/8/22<br>12/29/22                                                                                                    | 2/27/23<br>12/29/22<br>12/29/22                                                                                          |                                                                                                    |                                                                                                    | 12/3<br>12/29                                                                                                    |
| 12/8/22<br>12/29/22                                                                                                    | 12/29/22<br>12/29/22                                                                                                    |                                                                                                    | Stdy DED                                                                                                    | 12/29                                                                                                    |
| 12/29/22                                                                                                    | 12/29/22                                                                                                    |                                                                                                    | Stdy DED                                                                                                    |                                                                                                    |
|                                                                                                    |                                                                                                    | Stdy RFP                                                                                                    | Stdy DED                                                                                                    |                                                                                                    |
| 12/30/22                                                                                                    |                                                                                                    | 1 <b>*</b>                                                                                                    | Stuy KFF                                                                                                    | Stdy RFP 12/29                                                                                                    |
|                                                                                                    | 2/9/23                                                                                                    |                                                                                                    |                                                                                                    | 2/9                                                                                                    |
| 2/10/23                                                                                                    | 2/27/23                                                                                                    |                                                                                                    |                                                                                                    | 2/27                                                                                                    |
| 2/27/23                                                                                                    | 2/27/23                                                                                                    | Stdy Award                                                                                                    | Stdy Award                                                                                                    | Stdy Award 2/27                                                                                                    |
| 3/1/23                                                                                                    | 3/7/23                                                                                                    | K/O                                                                                                    |                                                                                                    | KIO 3/7                                                                                                    |
| 3/8/23                                                                                                    | 4/28/23                                                                                                    |                                                                                                    |                                                                                                    | 4/28                                                                                                    |
| 5/1/23                                                                                                    | 5/1/23                                                                                                    | CP1                                                                                                    | CP1                                                                                                    | CP1 \$1                                                                                                    |
| 5/2/23                                                                                                    | 6/26/23                                                                                                    | 1                                                                                                    |                                                                                                    | 6/26                                                                                                    |
| 6/27/23                                                                                                    | 6/27/23                                                                                                    | CP2                                                                                                    | CP2                                                                                                    | CP2 6/27                                                                                                    |
| 6/28/23                                                                                                    | 8/21/23                                                                                                    | · · · · · ·                                                                                                    | ·                                                                                                    | 8/21                                                                                                    |
| 8/22/23                                                                                                    | 8/22/23                                                                                                    | CP3                                                                                                    | CP3                                                                                                    | CP3 8/22                                                                                                    |
| 8/23/23                                                                                                    | 9/6/23                                                                                                    | •                                                                                                    | · · ·                                                                                                    | £46=====                                                                                                    |
| 9/6/23                                                                                                    | 9/6/23                                                                                                    | SC Stdy Complete                                                                                                    |                                                                                                    | SC Stdy Complete 9/6                                                                                                    |
|                                                                                                    | 5/1/23<br>5/2/23<br>6/27/23<br>6/28/23<br>8/22/23<br>8/23/23                                                             | 5/1/23         5/1/23           5/2/23         6/26/23           6/27/23         6/27/23           6/28/23         8/21/23           8/22/23         8/22/23           8/22/23         9/6/23 | 5/1/23         5/1/23         CP1           5/2/23         6/26/23         6/27/23         CP2           6/27/23         6/27/23         CP2         6/28/23         8/21/23           8/22/23         8/22/23         CP3         8/23/23         9/6/23 | 5/1/23         5/1/23         CP1         CP1           5/2/23         6/26/23         0         0         0         0         0         0         0         0         0         0         0         0         0         0         0         0         0         0         0         0         0         0         0         0         0         0         0         0         0         0         0         0         0         0         0         0         0         0         0         0         0         0         0         0         0         0         0         0         0         0         0         0         0         0         0         0         0         0         0         0         0         0         0         0         0         0         0         0         0         0         0         0         0         0         0         0         0         0         0         0         0         0         0         0         0         0         0         0         0         0         0         0         0         0         0         0         0         0         0 </td |

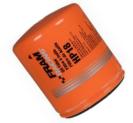

#### **The Master Schedule - Filter**

| · martine      | FILE           | TASK         | Sample to Use_Master Schedule.mpp - Project Professional<br>RESOURCE REPORT PROJECT VIEW New Tab ( | GANTT CHA                           |                         |                                                | $\propto$                         | Paradis, William G. (C              | ? - 戸 ×<br>SFC-490.0)[InuTeq, LLC] - 日 ×       |
|----------------|----------------|--------------|----------------------------------------------------------------------------------------------------|-------------------------------------|-------------------------|------------------------------------------------|-----------------------------------|-------------------------------------|------------------------------------------------|
|                |                | .× 100× 🗌 In | dent Name 🗧 🗧 🖓 Code 400 Mast 🔹 🗌 Show Related S                                                   | ummary Rows 🛛 🗧                     |                         |                                                |                                   |                                     |                                                |
|                | ×              | ✓ Master     |                                                                                                    |                                     |                         |                                                |                                   |                                     |                                                |
|                |                |              |                                                                                                    | 2016 2                              | 017 2018                | 2019                                           | 2020                              | 2021                                | 2022 2023                                      |
| (aha)          |                | Text30 🗸     | -                                                                                                  | 2016<br>Qtr 1 Qtr 2 Qtr 3 Qtr 4 Qtr |                         | 2018 2019<br>r 2 Qtr 3 Qtr 4 Qtr 1 Qtr 2 Qtr 3 | 2020<br>3 Qtr 4 Qtr 1 Qtr 2 Qtr 3 | 2021<br>3 Qtr 4 Qtr 1 Qtr 2 Qtr 3 Q | 2022<br>tr 4 Qtr 1 Qtr 2 Qtr 3 Qtr 4 Qtr 1 Qtr |
|                |                | 3 Master     | Key Decision Points (KDPs)                                                                         | ☆ KDP B<br>③<br>3/1 12/19           | KDP C<br>③<br>2/27      |                                                |                                   | KDP D                               | KDP E<br>(a)<br>4/6                            |
|                |                | 0 Master     | <sup>4</sup> Mission Milestones                                                                    | SRR                                 | MPDR<br>                |                                                | MCDR<br>                          | MSIR<br><br>4/22                    |                                                |
|                | (FORMAT VIEW)  | 6 Master     | 4                                                                                                  | R ASM<br>△△ △ MDR<br>4/6 8/16       |                         |                                                |                                   |                                     | FRR 16/5<br>6/1                                |
| Master 🖌       | 2 SCHEDULE (FG | 2 Master     | Spacecraft Development                                                                             | SRR                                 |                         |                                                |                                   | S/C I&T                             | Ship<br>Launch 6/6                             |
|                | 400 MASTER SCH | 1 Master     | <sup>,</sup> Polarimeter Developm <mark>ent</mark>                                                 | ATP SRR<br>                         | 12/5 4/3<br>PDR<br>8/21 | 0 9/25 CDR<br>                                 | 0/28<br>SIR<br>12/20              | 4/26<br>Ship to I&T<br>2/2          | 4/19                                           |
| (User Defined) | CODE 400       | 5 Master     | <ul> <li>Ocean Color Instrument</li> <li>Development (OCI)</li> </ul>                              | ATP SRR                             | PDR<br>                 | CDR<br>12/12                                   | SIR<br>12/20                      | Ship to I&T                         |                                                |
|                | 6              | 9 Master     | Launch Vehicle                                                                                     |                                     |                         | Award<br>5/1                                   | 9                                 |                                     |                                                |
|                |                |              |                                                                                                    |                                     |                         |                                                |                                   |                                     |                                                |

#### Master Schedule & Summary Schedules Using MS Project

| ID   | Sched Code                          |                                       |                                                                                                    | 25      |
|------|-------------------------------------|---------------------------------------|----------------------------------------------------------------------------------------------------|---------|
|      | ,                                   |                                       | Otr 2       Otr 3       Otr 4       Otr 1       Otr 2       Otr 3       Otr 4       Otr 1       Otr 2       Otr 3       Otr 4       Otr 1       Otr 2       Otr 3       Otr 4       Otr 1       Otr 3       Otr 4       Otr 1       Otr 3       Otr 3       Otr 4       Otr 3       Otr 3       Otr 4       Otr 1       Otr 3       Otr 3       Otr 4       Otr 1       Otr 3       Otr 3       Otr 4       Otr 3       Otr 3       Otr 4       Otr 3       Otr 3       Otr 4       Otr 3       Otr 3       Otr 4       Otr 3       Otr 4       Otr 3       Otr 3       Otr 4       Otr 3       Otr 3       Otr 4       Otr 3       Otr 4       Otr 4       Otr 4       Otr 4       Otr 4 <th< th=""><th></th></th<>                                                                                                    |         |
| 86   | Maste <mark>r</mark> ,BUSI,T2II,GSI | T2 Phases                             | ExPBR KDP-C Phase C Phase D KDP-E                                                                                                    | Phase E |
| 98   | Master,T2II,BUSI,GSI                | T2 Milestones                         | Mission PDR Mission CDR MOR SIR PER FOR ORR MA LRD PLAR                                                                                                    |         |
| 124  | Master, T2II, BUSI, GSI             |                                       | 6/24 9/13-15 2/2 6/28 9/13 1/17 6/10 2/13 4/9                                                                                                    |         |
| 1499 | Master,BUSI                         | T2 SC Studies &<br>Procurement        |                                                                                                    |         |
| 1628 | BUSI                                | T2SC Structures                       | Prelim Des     Detail Des     Flt Structure       3/31     3/31     3/20                                                                                                    |         |
| 1768 | BUSI                                | T2SC Thermal                          | 3/31         3/21         3/20           Prelim Des         Detail Des         Thermostats           3/31         3/30         4/28                                                                                                    |         |
| 1843 | BUSI                                | T2SC Power                            | relim Des Detail Des PDM/BCM/PAM 3/31                                                                                                    |         |
| 1972 | BUSI                                | T2SC Harness                          | 1/28         3/31         Batt 12/6           Detail Des         Parts Payload           5         5/27                                                                                                    |         |
| 2022 | BUSI                                | T2SC Comm                             | Prelim Des Detail Des Detail des Detail des |         |
| 2107 | BUSI                                | T2SC ADCS                             | 2/11         3/18         RF Cabs 2/27           Prelim Des         STAs/Gyro         Detail Des 3/22         ASM HWILL         RWAs           2/11         11/17         SS 3/24         11/16         3/31                                                                                                    |         |
| 2282 | BUSI                                | T2SC FSW                              | 2/11         11/17         SS 3/24         11/16         3/31           Prelim Des         Detail Des         ASM Rel D 3/17         SW Accpt Test 4/11           2/3         5/4         OBC Rel E 3/17         SW Accpt Test 4/11                                                                                                    |         |
| 2460 | BUSI                                | T2SC Automated<br>Safety Module (ASM) | 2/3         5/4         OBC Rel E 3/17           S         CDR Des         EM2         FM EM<br>FM Enviro Test 5/10           1/27         12/6         4/3         5/8                                                                                                    |         |
| 2559 | BUSI                                | T2SC Payload<br>Interface Unit (PIU)  | 1/27         1/2/6         4/3         5/8           S         EM2         CDR Des         EM3         PIU FW Rel E         FM Enviro Test EM           4/30         1/31         3/28         7/29         1/27         FM 2/2/3/29         5/23                                                                                                    |         |
| 2707 | BUSI                                | T2SC On-Brd<br>Computer (OBC)         | 4/30         1/31         3/28         7/29         12/7         FM 2/2:3/29         5/23           PDR Des         Early EM         CDR Des         EM         FM         Enviro Test           1/29         12/2         3/28         9/15         2/8         4/18                                                                                                    |         |
| 2802 | BUSI                                |                                       | 1/29         1/2/2         3/28         9/15         2/8         4/18           ign         CDR Design         I&T Battery         Re-Use ARGOS Racks 2/1                                                                                                    |         |
| 2879 | BUSI                                | T2SC MGSE Dev                         | 12/21         12/27           PDR Des         Integ SC MGSE 3/20           Open SC MGSE 3/29         Open SC MGSE 3/29                                                                                                    |         |
| 2982 | BUSI,GSI                            | T2SC SCSIM Dev                        | 1/27         3/31         Mod MGSE 2/7           im Des 1/27         Assy         SW I&T Ready         Update           Detail Des 3/24         11/9         3/7         4/20         8/15                                                                                                    |         |
| 3155 | BUSI,Master,GSI                     | T2 Grnd Segment                       | Detail Des 3/24         11/9         3/7         4/20         8/15           PDR Des         CDR Des         Scripts Testing                                                                                                    |         |
| 1515 | Master,BUSI,T2CP,GSI                | T2 SC Bus                             | PDR CDR III III III III III III III III III I                                                                                                    |         |
| 3456 | BUSI,Master, T2CP, T2II,GSI, SCSIN  | II T2 Obs I&T                         | 4/22 4/15 Strt PER EnvTest 4d PSR                                                                                                    |         |
| 3603 | BUSI,Master,T2CP,GSI,t2ii           | T2 Launch Segment                     | Instr Prep 7/12                                                                                                    |         |

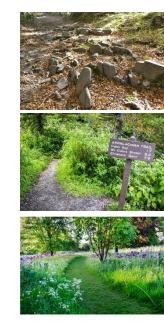

**Critical Path** 

**Secondary Critical Path** 

**Tertiary Critical Path** 

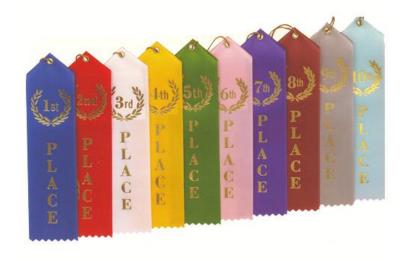

Top 3 Critical Paths

Nas

Sample

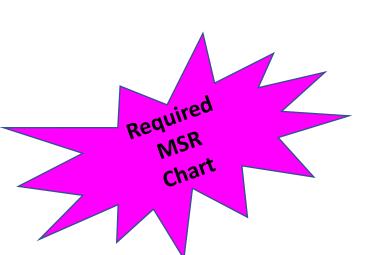

MSR Package Charts

MSR package includes ONLY the following charts:

rechnical Executive Summary

Title Page

mmatic Executive Sum

9. Road to Launch Executive Summary II. 10. Hardware Picture of very short video i 14. Persiant crianne Eveninitive Crimmeni u. Hardware victure or very snort vide Project Science Executive Summary

review science Executive summar
 <u>Back-Up Title Page</u>
 <u>Risk Descriptions/Mitigation Status</u>

14. Mission Overview 15. Significant Progress 16. communication & Public Outreach

10. Communication at 17. CMC Action Status

18. COVID-19 Impacts (Spreadsheet)

18. COVID-19 Impacts (Spreausing 19. COVID-19 Impacts Summary

22. Duprilean Angeren Status 23. Cost Reserve Status

24. Project Threats

25. PPBE Budget

26. Work Force 28. Funded Schedule Margin

Acronym List

20. Milestone Summary

10. Milestone Summary 1. Earned Value Management Assessment (2 pages) 1. Earned Value Management (Arented - Obligation) 1. Buildings Arengements (Arented - Obligation)

29. Project Kesource Margins 30. Residual Risks (begins 6 months prior to launci. W. Kesidual Kisks (begins & months prior to laurich) L. GIDEP Status (begins & months prior to laurich)

L tarned Value Management Assessment (2 P ), Business Assessment (Actuals - Obligations)

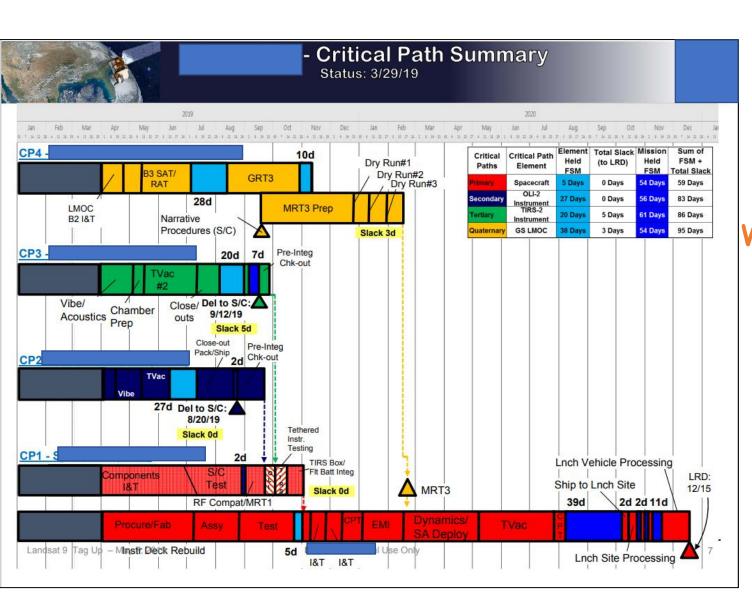

- Required Chart at GSFC
- Hand-Drawn
- Time Consuming (For me)
- Subject to Errors

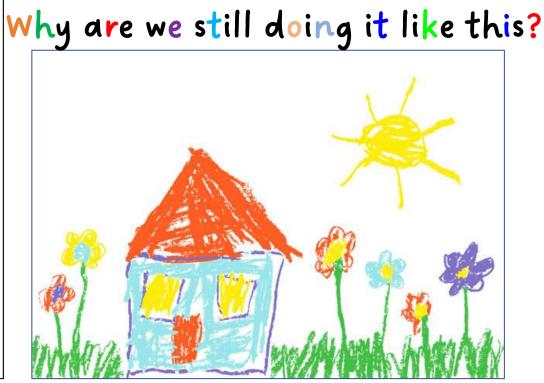

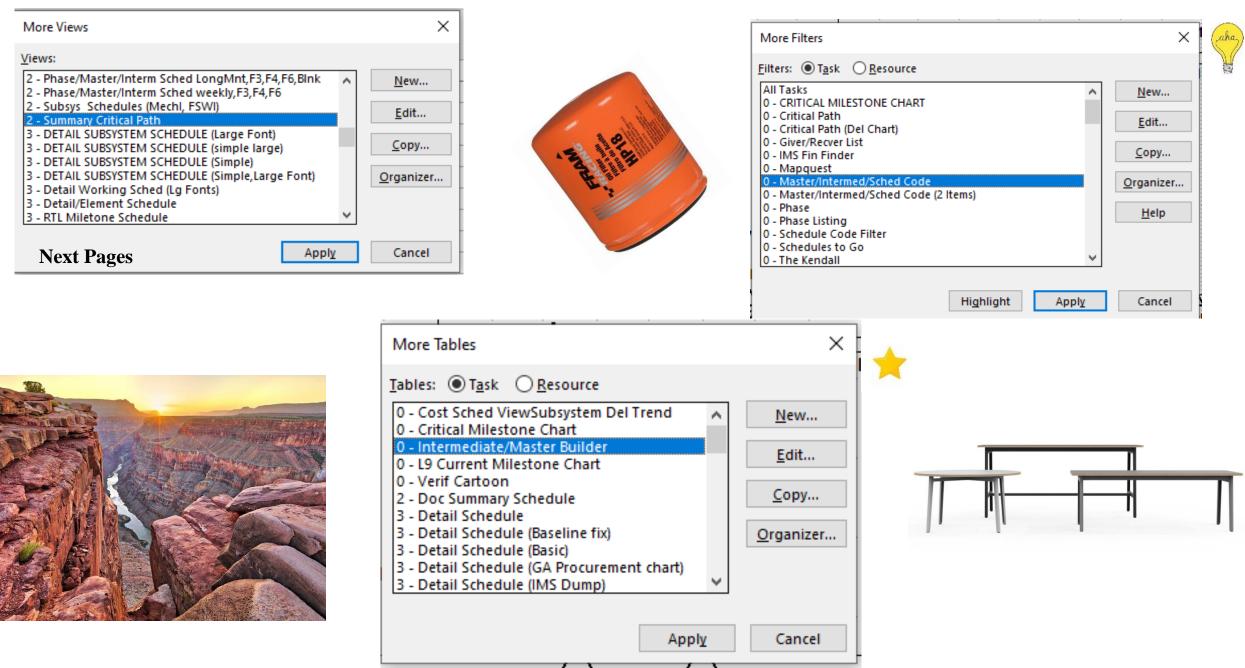

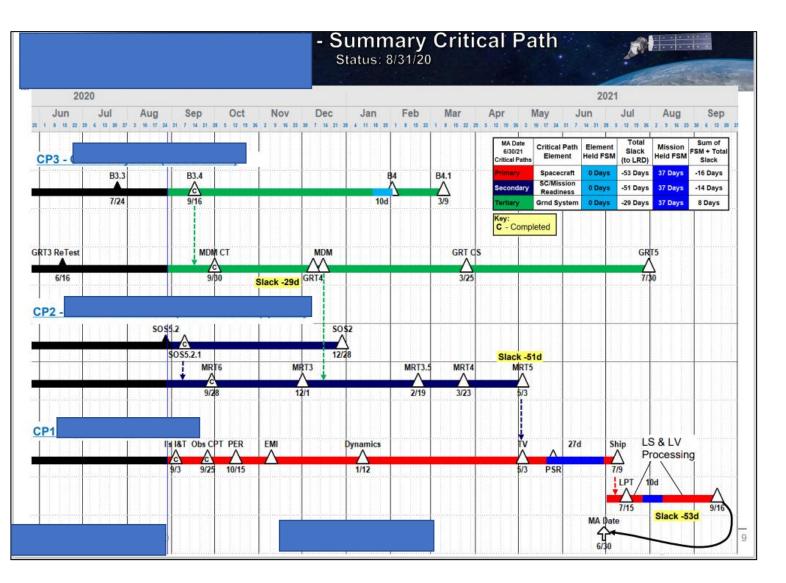

Code the lines that make up the 3 Critical Paths

Colorize bars...

Add Arrows & Narration

Go!

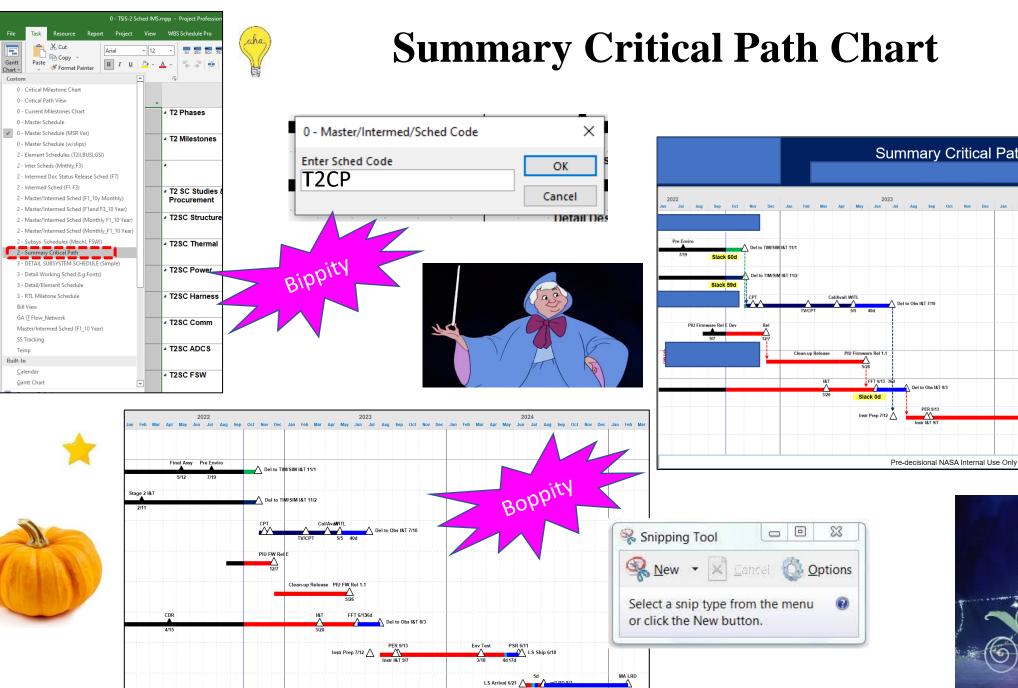

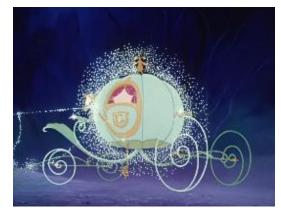

LS Arrival 6/21

2024

Critical Path Element

Spacecraft

SIM

Element Held FSM

NASA

Held FSM FSM + Total

Slack

203 Days

257 Days

258 Days

to LRD

94 Dav

Slack to LRD

0 Days

59 Days

60 Days

Boo

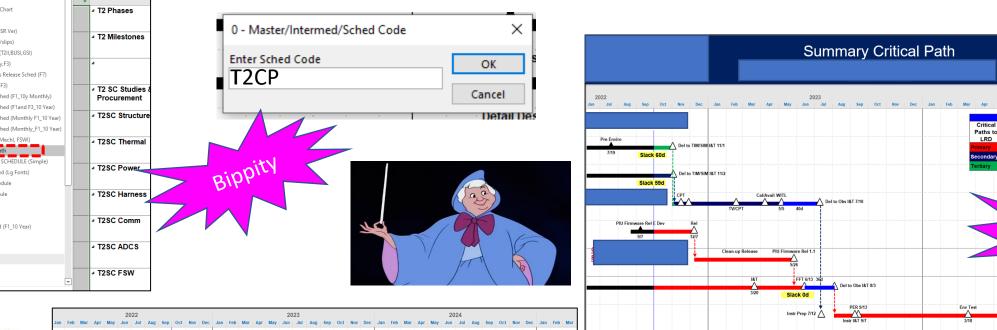

2/13

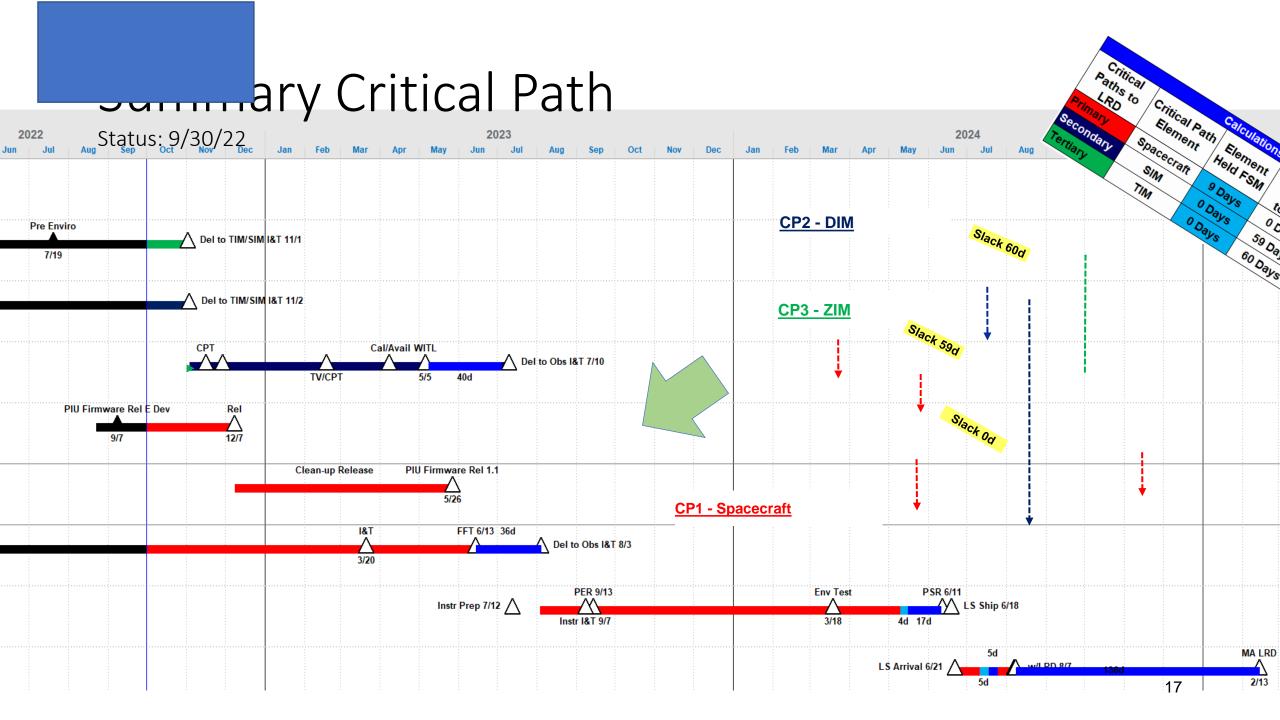

## Jannary Critical Path

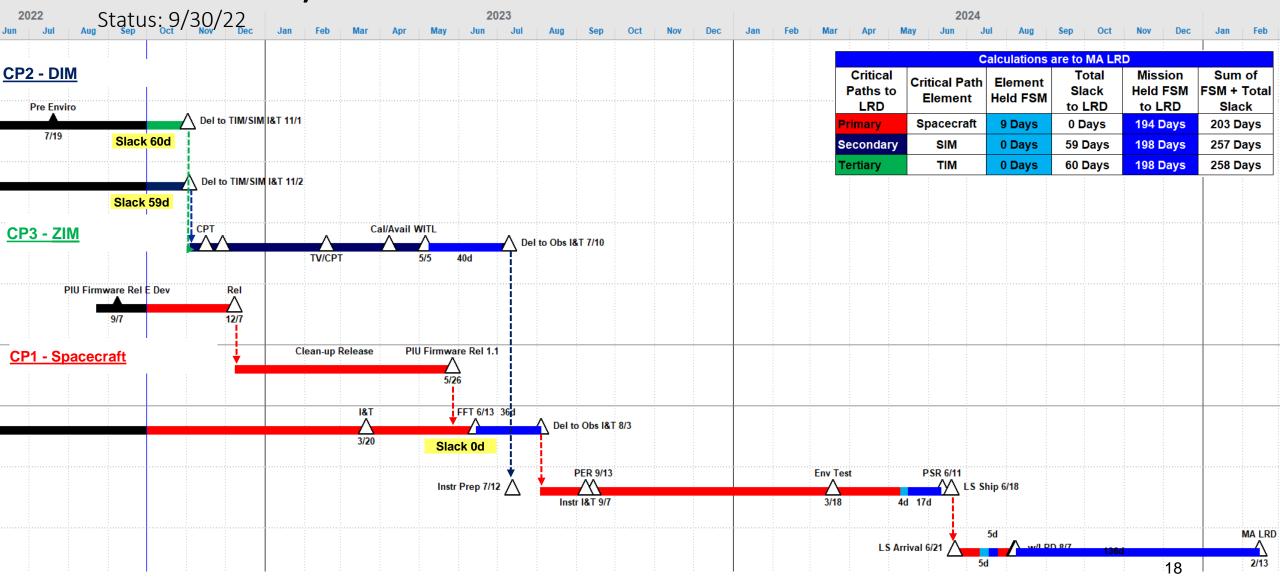

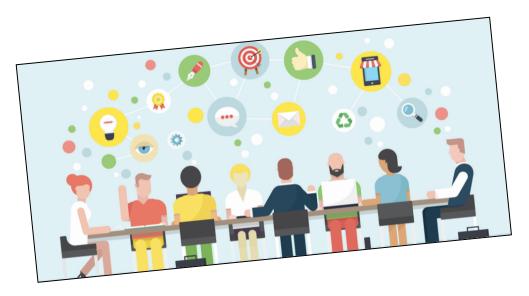

D

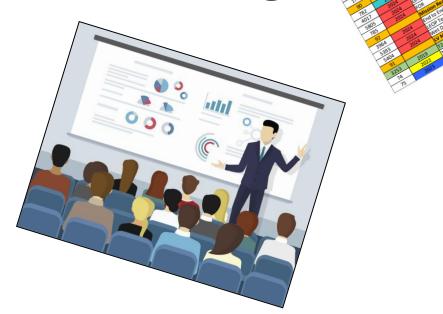

|      | - Current | Milestones 9/3                 | 0/22 |          |          |       |
|------|-----------|--------------------------------|------|----------|----------|-------|
| UID  | Cal Year  | Milestone                      | %    | Start    | Finish   | Notes |
| 84   |           | Mission Milestones             |      |          |          |       |
| 1    | 2019      | T2 Kick-off Mtg @ HQ           | 100% | 4/12/19  | 4/12/19  |       |
| 2    | 2019      | Mission SRR                    | 100% | 10/29/19 | 10/30/19 |       |
| 4    | 2021      | Mission PDR                    | 100% | 6/2/21   | 6/4/21   |       |
| 56   | 2022      | Mission CDR (MCDR)             | 100% | 9/13/22  | 9/15/22  |       |
| 64   | 2023      | Mission SIR                    | 0%   | 6/27/23  | 6/28/23  |       |
| 78   | 2024      | ORR                            | 0%   | 6/6/24   | 6/10/24  |       |
| 747  | 2024      | Obs PSR                        | 0%   | 6/10/24  | 6/11/24  |       |
| 163  | 2024      | FRR                            | 0%   | 7/31/24  | 7/31/24  |       |
| 80   | 2024      | MRR                            | 0%   | 8/2/24   | 8/2/24   |       |
| 63   | 2024      | Working LRD                    | 0%   | 8/7/24   | 8/7/24   |       |
| 62   | 2024      | PLAR                           | 0%   | 10/6/24  | 10/6/24  |       |
| 6702 | 2025      | MA LRD                         | 0%   | 2/13/25  | 2/13/25  |       |
| 85   |           | Mission KDPs & Phases          |      |          |          |       |
| 6175 | 2021      | Extended Phase B Review (EPBR) | 100% | 10/12/21 | 10/12/21 |       |
| 24   | 2022      | Formulation Phase              | 100% | 4/12/19  | 5/24/22  |       |
| 5    | 2022      | KDP-C                          | 100% | 5/24/22  | 5/24/22  |       |
| 23   | 2023      | Phase C                        | 28%  | 5/25/22  | 8/28/23  |       |
| 52   | 2024      | KDP-E (If Req'd)               | 0%   | 7/29/24  | 7/30/24  |       |
| 22   | 2024      | Phase D                        | 0%   | 8/29/23  | 10/7/24  |       |
| 51   | 2024      | Phase E (Start)                | 0%   | 10/8/24  | 9/7/27   |       |
| 87   |           | Obs Milestones                 |      |          |          |       |
| 12   | 2019      | T2SC RFI Release               | 100% | 4/12/19  | 4/12/19  |       |
| 41   | 2019      | T2SC RFI Studies Complete      | 100% | 7/11/19  | 7/11/19  |       |
| 16   | 2020      | T2 S/C Contract Award          | 100% | 7/6/20   | 7/6/20   |       |
| 3554 | 2020      | T2SC Kick-off Mtg              | 100% | 8/13/20  | 8/13/20  |       |
| 3240 | 2020      | T2 S/C SRR                     | 100% | 9/9/20   | 9/10/20  |       |
| 30   | 2021      | T2 S/C PDR                     | 100% | 4/19/21  | 4/22/21  |       |
| 6    | 2022      | T2 S/C CDR                     | 100% | 4/12/22  | 4/15/22  |       |
| 79   | 2023      | Obs PER                        | 0%   | 9/13/23  | 9/13/23  |       |

| A                                           | В        | с        | D                                            | E        | F                                                       |
|---------------------------------------------|----------|----------|----------------------------------------------|----------|---------------------------------------------------------|
| 1 Mission Milestones                        | Start    | Finish   | notes                                        | reviewed | notes                                                   |
| 2                                           |          |          |                                              |          | Green denotes complete                                  |
| 3 SRR/MDR (Mission Definition Review)       | 6/1/16   | 6/3/16   |                                              | Y        |                                                         |
| 4 PDR (Preliminary Design Review)           | 9/13/17  | 9/15/17  |                                              | Y        |                                                         |
| 5 CR (Confirmation Review)                  | 11/15/17 | 11/15/17 | PDR + 2 months                               |          |                                                         |
| 5 CDR (Critical Design Review)              | 3/20/18  | 3/22/18  |                                              | Y        |                                                         |
| / IBR (Integrated Baseline Review)          | 4/16/18  | 4/16/18  |                                              | Y        |                                                         |
| MOR (Mission Operations Review)             | 6/18/19  | 6/20/19  | per sc schedule (3/17 status)-LRD -18 months | Y        | TBD- waiting on SC schedule correction                  |
| SC/Instr integration start                  | 9/26/19  |          | per sc schedule (3/17 status)                | Y        |                                                         |
| SIR (System Integration Review)             | 10/28/19 | 10/30/19 | per sc schedule (3/17 status)                | Y        | should this be earlier based on instr integ dates.?     |
| PER (Pre- Environmental Review)             | 12/9/19  | 12/11/19 | per sc schedule (3/17 status)                | Y        |                                                         |
| 2 FOR (Flight Operations Review)            | 3/25/20  | 3/27/20  | per sc schedule (3/17 status)-LRD -9 months  | Y        | TBD- waiting on SC schedule correction                  |
| PSR (Pre-Ship Review)                       | 9/16/20  | 9/17/20  | per sc schedule (3/17 status)                |          |                                                         |
| ORR (Operations Readiness Review)           | 9/22/20  | 9/25/20  | per sc schedule (3/17 status)-LRD -3 months  |          |                                                         |
| 5 SMSR (safety mission assurance rev)       | 11/16/20 | 11/16/20 | per Syed                                     | Y        |                                                         |
| 6 FRR (Flight Readiness Review)             | 12/8/20  | 12/8/20  | per sc schedule (3/17 status)                | Y        |                                                         |
| 7 LRR (Launch Readiness Review)             | 12/10/20 | 12/10/20 | per sc schedule (3/17 status)                | Y        | My date-needs to be corrected in SC schedule            |
| LRD (Launch Ready Date)                     | 12/15/20 | 12/15/20 | per sc schedule (3/17 status)                | Y        | 12/18/20 in SC schedule- needs to be corrected          |
| 9 PLAR (Post Launch Assessment Review)      | 3/25/21  | 3/25/21  | launch +3.5 months (per Vicki)               | Y        |                                                         |
| 0                                           |          |          |                                              |          |                                                         |
| Mission Phases                              |          |          |                                              |          |                                                         |
| Phase A                                     | 3/4/15   | 8/16/16  |                                              | Y        |                                                         |
| Phase B                                     | 8/17/16  | 11/15/17 | PDR + 2 months                               | Y        |                                                         |
| Phase C                                     | 11/16/17 | 10/15/19 |                                              | Y        |                                                         |
| 5 Phase D                                   | 10/16/19 | 3/25/21  |                                              | Y        |                                                         |
| 6 Phase E                                   | 3/26/21  |          |                                              | Y        |                                                         |
| 7                                           |          |          |                                              |          |                                                         |
| Key Decision Points                         |          |          |                                              |          |                                                         |
| KDPB                                        | 8/17/16  |          |                                              | Y        |                                                         |
| KDPC                                        | 11/16/17 |          |                                              | Y        |                                                         |
| 1 KDPD                                      | 10/16/19 |          |                                              | Y        |                                                         |
| 2 KDPE                                      | 11/30/20 |          | launch -2 weeks                              | Y        |                                                         |
| 3                                           |          |          |                                              |          |                                                         |
| 4 Spacecraft Milestones                     |          |          |                                              |          | STILL WAITING FOR End of April 2017 status!             |
| 5 SRR                                       | 2/14/17  |          |                                              | Y        |                                                         |
| 6 Heritage Review                           | 4/13/17  | 4/13/17  |                                              | Y        |                                                         |
| 7 PDR                                       | 7/18/17  |          | per sc schedule (3/17 status)                | Y        |                                                         |
| 8 CDR                                       | 2/12/18  |          | per sc schedule (3/17 status)                | Y        |                                                         |
| 9 SIRR (SC integ. Readiness Review)         | 4/9/18   |          | per sc schedule (3/17 status)                | Y        | first integration is PDU starting on 4/30/18            |
| 0 TIRS-2 IRR (instrument integration review |          |          | per sc schedule (3/17 status)                | Y        | integration start date is 9/26/19 (see SIR note above)  |
| 1 OLI-2 IRR (instrument integration review) | 9/30/19  | 10/1/19  | per sc schedule (3/17 status)                | Y        | integration start date is 10/14/19 (see SIR note above) |
| 2 OAR                                       | 3/25/21  |          | launch +3.5 months (per Vicki)               | Y        | incorrect date in SC schedule (4/15/21)                 |
| 3                                           |          |          |                                              |          |                                                         |
| 4 TIRS-2 Milestones                         |          |          |                                              |          |                                                         |
| 5 IHR (instr. Heritage Review)              | 11/19/15 |          |                                              | Y        |                                                         |
| 6 PDR                                       | 6/15/16  |          |                                              | Y        |                                                         |
| 7 CDR                                       | 2/21/17  | 2/23/17  |                                              | Y        |                                                         |
| 8 IBR (Integrated Baseline Review           | 6/22/17  | 6/23/17  |                                              | Y        |                                                         |
| 9 PER                                       | 7/13/18  | 7/13/18  | per TIRS-2 schedule (4/17 status)            | Y        |                                                         |
| 0.020                                       |          |          |                                              | v        | 1                                                       |

- Updated Manually
- Maintained outside of the IMS
  - Time Consuming (For Me)

### Why are we still doing it like this?

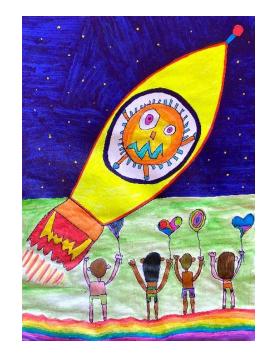

| TDMS 🌴 Documentation - Change Request - WOA Photo/Video Risk -                                                                                                    | Q 🗘 🙆 🔲 i Help+ wparadis+                                                                                                    |
|----------------------------------------------------------------------------------------------------|----------------------------------------------------------------------------------------------------|
| News and Upcoming Events Recent TDMS Updates                                                                                                    |                                                                                                    |
| + News / Event Sort Events + Quick Links Sort Links                                                                                                    |                                                                                                    |
| Welcome to the TDMS! Expires: 02/02/2023                                                                                                    |                                                                                                    |
| Technical Data Management System (TDMS) provides access to project-controlled (configuration management) and non-project controlled (CDRLs and reference/library) documentation and is available from anywhere (home, work, travel) - Cisco AnyConnect VPN is needed when not at GSFC.                                                                                                    | Alerts                                                                                                    |
| <ul> <li>Access to the TDMS is provided to users once they request an account in NASA Account Management System (NAMS) and the account goes through the proper approval process. https://nams.nasa.gov/</li> <li>When using the TDMS, please use the latest Goddard approved web-browser versions for Firefox, Chrome, Safari, or Microsoft Edge.</li> <li>When working offsite, log into Cicso AnyConnect VPN first. Once VPN connection is established, log into TDMS.</li> <li>If you plan on working outside of the NASA firewall you will need to VPN into the TDMS. Recommend installing Cisco AnyConnect Secure Mobility Client.</li> </ul> | VIEW ALL ALERTS Documents (0) Drawings (0) CCRs (0)                                                                                                    |
| Getting Started:                                                                                                    | SCoRes (6)<br>EOs (0)                                                                                                    |
| <ul> <li>Go to the right of the homepage and click on the Help button. Click on the are a number of quick video tutorials, as well as helpful documentation.</li> <li>The tabs at the top of the homepage (Documentation, Change Request, WOA, Photo/Video, and Risk) also have helpful buttons!</li> </ul>                                                                                                    | WOAs (0)<br>Waiver/Deviation (0)                                                                                                    |
| Support:                                                                                                    | Quick Launch                                                                                                    |
| <ul> <li>DM/CM Team: gsfc-dltdmscm-admin@mail.nasa.gov</li> <li>Training is always available. Just ask!</li> </ul>                                                                                                    | <ul> <li>Project Organization Chart (with Names)</li> <li>POC List</li> </ul>                                                                                                    |
| Reporting Issues:                                                                                                    | Concerns List                                                                                                    |
| Issues should be report to: gsfc-dltdmscm-admin@mail.nasa.gov                                                                                                    | GSFC Organization File Plan     Project-specific Abbreviation/Acronym List                                                                                                    |
| The following information is useful when reporting issues:                                                                                                    | Master Schedule (1 pager)                                                                                                    |
| <ul> <li>Description of the problem</li> <li>Actions that preceded the error/issue</li> <li>Approximate time</li> <li>Error message or lack of error message</li> <li>Browser used</li> <li>Anything unusual about the way the system was acting prior to the issue</li> <li>Number of instances of TDMS open</li> </ul>                                                                                                    | <ul> <li>Earth Systematic Missions Program » TSIS-2</li> <li>Earth Science Projects Division Homepage</li> <li>Sun Climate Homepage</li> <li>FPD Internal Operations Hub</li> <li>Flight Projects Directorate (FPD) Homepage</li> <li>GSFC Internal Homepage</li> <li>NASA Homepage</li> <li>Current Key Milestones and Review</li> <li>CM-Controlled Document Template</li> </ul> |
| Helpful Information for Team MembersPlease Read                                                                                                    | 400-HDBK-0001 (Instructions) RELEASED 2019                                                                                                    |
| Please keep in mind that the TDMS is an "alert"-based system. Although, some team members receive emails from the TDMS or emails from the CM Office with reminders and such, you need to check the TDMS daily to                                                                                                    | Goddard's Directive Management System (GDMS)                                                                                                    |

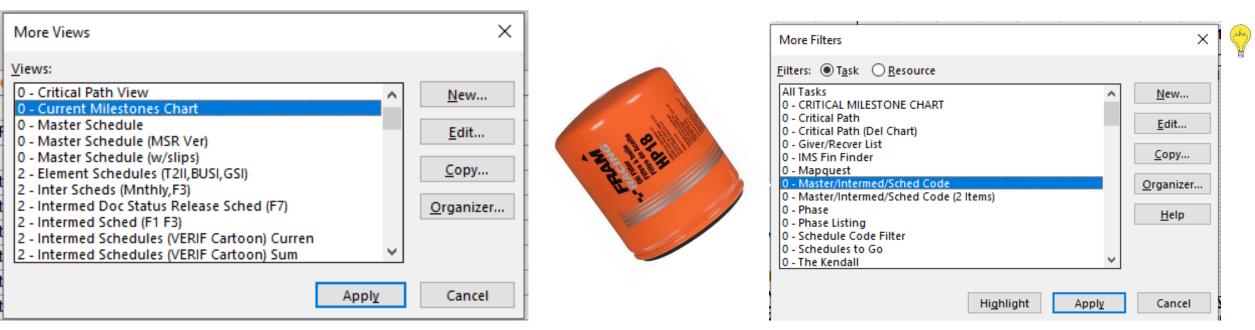

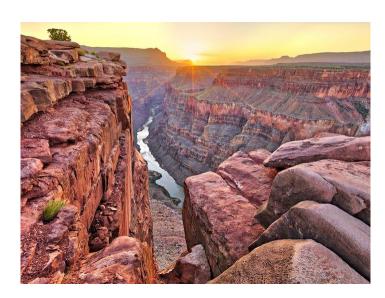

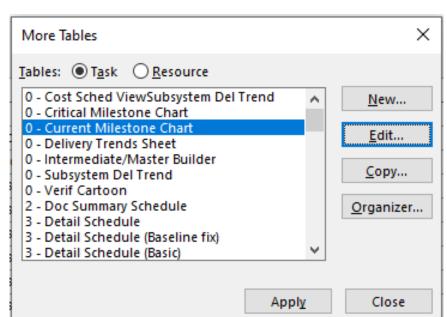

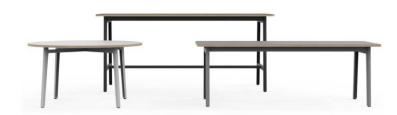

- Outline fields are built in look up fields That you get to define for your specific use

|              | ookup Table for Currer                                       |                                               | ×    |  |
|--------------|--------------------------------------------------------------|-----------------------------------------------|------|--|
| - <u>C</u> o | ode mask (optional)                                          |                                               |      |  |
| . Lo         | o <u>k</u> up table                                          |                                               |      |  |
| Ж            | 1 i i i i i i i i i i i i i i i i i i i                      | € → + - <sup>8</sup> / <sub>1</sub>           |      |  |
| Row          | Value                                                        | Description                                   | ^    |  |
| 1            | 02                                                           | Mission Milestones                            |      |  |
| 2            | 04                                                           | Mission KDPs & Phases                         |      |  |
| 3            | 08                                                           | Obs Milestones                                |      |  |
| 4            | 10                                                           | TIM/SIM Milestones                            |      |  |
| 5            | 14                                                           | Ground Segment Milestones                     |      |  |
| 6<br>7       | 15<br>18                                                     | Mission Readiness Milestones<br>LV Milestones | Move |  |
|              |                                                              |                                               | ~    |  |
|              | play i <u>n</u> denting in looku<br>e a value from the table | as the default entry for the field            |      |  |
| <u>s</u>     | et Default (Click but                                        | ton after selecting a value above)            |      |  |
| . Di         | s <u>p</u> lay order for lookup                              | table                                         |      |  |
|              |                                                              |                                               |      |  |
| - Da         | ata entry options                                            |                                               |      |  |
|              |                                                              |                                               |      |  |
|              |                                                              |                                               |      |  |

Good Information to know

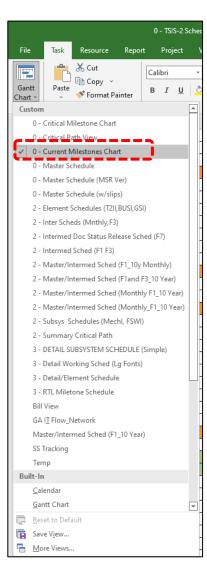

# 0 - Master/Intermed/Sched Code $\times$ Enter Sched Code OK T2MS Cancel Defail Des

|          | (e            | 2 Sched IMS.mpp - Project Professional      |     |
|----------|---------------|---------------------------------------------|-----|
| e I      | Report Pro    | ject View WBS Schedule Pro Developer        |     |
| 0 -      | Master/Inte + | [No Group] - 🖳 🏹 🍢 🔎 🗌 Indent               | Nan |
|          |               | Custom                                      |     |
| R/CDF    | र             | Active vs. Inactive                         |     |
|          |               | Auto Scheduled vs. Manually Scheduled       |     |
| -        | Cal Year      | Ball CA_WP                                  |     |
| 8        | 2021          | ca_WP                                       |     |
| 8        | 2022          | Catagory<br>Element                         |     |
| 8        | 2023          | Facilities Group                            |     |
| 9        |               | Group                                       |     |
| 10       | 2018          | Group 1                                     |     |
| 10       | 2019          | Group 2                                     |     |
| 10       | 2019          | Group 3                                     |     |
| 10       | 2020 🧉        | Group 4                                     |     |
| 10       | 2020          | Outline Code1                               |     |
| 10       | 2022          | Part/Doc<br>Subsys M/Ss                     |     |
| 10       | 2023          | Temp                                        |     |
| 13       |               | text1                                       |     |
| 14       | 2023          | text12                                      |     |
| 14       | 2024          | Total Slack                                 |     |
| 15       |               | ts                                          |     |
| 15       | 2024          | WBS/Org<br>wp                               |     |
| 15       | 2024          | Built-In                                    |     |
| 15       | 2024          | [No Group]                                  |     |
| 15<br>15 | 2024<br>2024  | Active v. Inactive                          |     |
| 15       | 2024          | Auto Scheduled v. Manually Scheduled        | _   |
| 15       | 2024          | Complete and Incomplete Tasks               |     |
| 16       | 2024          | Constraint Type                             |     |
| 16       | 2024          | Critical                                    | _   |
| 17       |               | Duration<br>Duration then Priority          |     |
| 18       | 2019          | Milestones                                  |     |
| 18       | 2022          | Priority                                    |     |
| 18       | 2022          | Priority Keeping Outline Structure          |     |
| 18       | 2023          | Resource 💌                                  |     |
| 18       | 2024          | 🙀 🖸 lear Group                              | RR) |
| 18       | 2024          | 헬! New Group By                             |     |
| 18       | 2024          | <u>     M</u> ore Groups                    |     |
|          |               | Maintain <u>H</u> ierarchy in Current Group |     |
|          |               | antan <u>m</u> etareny in carrent oroup     |     |
|          |               |                                             |     |

| UID           84           1           1           2           4           56           64           2336           163           80           63           80           63           82           24           5           323           20           51           323           22           51           323           22           51           323           3240           330           6           775           3           775           3           777           3           777           90           782                                                                                                    | Year<br>2019<br>2021<br>2022<br>2023<br>2024<br>2024<br>2024<br>2024<br>2024<br>2024<br>2024<br>2024<br>2024<br>2024<br>2024<br>2024<br>2024<br>2024<br>2021<br>2023<br>2023<br>2024<br>2021<br>2023<br>2024<br>2021<br>2021<br>2022<br>2022<br>2022<br>2022<br>2022<br>2022<br>2022<br>2022<br>2022<br>2022<br>2022<br>2022<br>2022<br>2022<br>2022<br>2022<br>2022<br>2023<br>2024<br>2024<br>2020<br>2020 | Mission Milestones         Mission SR         Mission SR         Mission SR         Mission CDR         Mission SR         Mission SR         Mission CDR         Mission CDR         Mission R         Obs PSR         ORR         SMSR         FRR         MRR         URD         PLAR         KDP-C         Phase C         KOP-L0 (If Req'd)         VAPA-E (Istor)         Obs Milestones         T2SC RFI Stelaese         T2SC RFI Studies Complete                                                           | %           100%           0%           0%           0%           0%           0%           0%           0%           0%           0%           0%           0%           0%           0%           0%           0%           0%           0%           0%           0%           0%           0%           0%           0%           0%           0%           0%           0%           0%           0%           0%           0%           0%           0%           0%           0%           0%           100% | Start<br>4/12/19<br>10/29/19<br>6/2/21<br>1/26/22<br>5/18/23<br>6/7/24<br>6/20/24<br>7/12/24<br>8/12/24<br>8/12/24<br>8/12/24<br>8/12/24<br>8/12/24<br>10/15/24<br>4/12/19<br>8/17/21<br>6/30/23<br>8/9/24<br>7/3/23<br>10/16/24<br>4/12/19<br>7/11/19 | 7/22/24<br>8/12/24<br>8/12/24<br>8/16/24<br>8/16/24<br>10/15/2<br>8/16/21<br>8/16/21<br>8/16/21<br>8/16/21<br>8/16/21<br>8/16/21<br>8/16/21<br>8/16/21<br>8/16/21<br>8/16/21<br>8/12/24<br>8/12/24<br>8/12/24<br>8/12/24<br>8/12/24<br>8/12/24<br>8/12/24<br>8/12/24<br>8/12/24<br>8/12/24<br>8/12/24<br>8/12/24<br>8/12/24<br>8/12/24<br>8/12/24<br>8/12/24<br>8/12/24<br>8/12/24<br>8/12/24<br>8/12/24<br>8/16/24<br>8/16/24<br>10/15/2<br>8/12/24<br>8/16/24<br>10/15/2<br>8/16/24<br>10/15/2<br>8/12/24<br>8/16/24<br>10/15/2<br>8/16/24<br>10/15/2<br>10/25/2<br>9/24<br>10/15/2<br>10/25/2<br>9/24<br>10/15/2<br>10/25/2<br>9/14/11<br>10/15/2<br>10/15/2<br>10/1    |
|----------------------------------------------------------------------------------------------------|----------------------------------------------------------------------------------------------------|----------------------------------------------------------------------------------------------------|----------------------------------------------------------------------------------------------------|----------------------------------------------------------------------------------------------------|----------------------------------------------------------------------------------------------------|
| 1         2           4         3           56         64           747         3           2936         163           63         62           80         63           24         5           5         23           20         5           52         62           87         10           87         11           166         3554           3240         300           6         3240           300         6           775         3           775         155           777         7766           165         171           90         782                                                                                 | 2019<br>2021<br>2023<br>2024<br>2024<br>2024<br>2024<br>2024<br>2024<br>2024<br>2024<br>2024<br>2021<br>2021<br>2023<br>2023<br>2023<br>2023<br>2023<br>2023<br>2024<br>2024<br>2029<br>2029<br>2020<br>2020 | T2 Kick-off Mtg @ HQ           Mission SRR           Mission FDR           Mission FDR           Mission FDR           Mission SR           Mission SR           OR           SMSR           FRR           MRR           URD           PLAR           Mission KDPs & Phases           Formulation Phase           KDP-C           Phase C           KDP-L (If Req'd)           Phase D           Phase C           OBS PhaseS           OS CRF Release           T2SC RFI Release           T2SC RFI Studies Complete | 100%<br>0%<br>0%<br>0%<br>0%<br>0%<br>0%<br>0%<br>0%<br>0%                                                                                                    | 10/29/19<br>6/2/21<br>1/26/22<br>5/18/23<br>6/7/24<br>6/20/24<br>8/12/24<br>8/12/24<br>8/12/24<br>8/12/24<br>8/12/24<br>8/12/24<br>8/12/24<br>8/12/21<br>6/30/23<br>8/9/24<br>7/3/23<br>10/16/24                                                       | 10/30/1<br>6/4/21<br>1/28/22<br>5/18/22<br>6/10/24<br>6/20/24<br>8/12/24<br>8/12/24<br>8/16/21<br>8/16/21<br>8/16/21<br>8/16/21<br>8/16/21<br>8/16/21<br>10/15/2<br>10/15/2<br>10/25/2<br>7/11/19                                                                                                    |
| 2         4           4         55           56         64           747         78           2936         163           63         62           88         24           23         20           52         23           20         55           23         20           52         23           22         51           16         3554           330         6           6         779           88         775           33         55           777         776           165         171           90         782                                                                                                    | 2019<br>2021<br>2023<br>2024<br>2024<br>2024<br>2024<br>2024<br>2024<br>2024<br>2024<br>2024<br>2021<br>2021<br>2023<br>2023<br>2023<br>2023<br>2023<br>2023<br>2024<br>2024<br>2029<br>2029<br>2020<br>2020 | Mission SRR<br>Mission CDR<br>Mission CDR<br>Mission SIR<br>Obs PSR<br>OGR<br>SMSR<br>FRR<br>MRR<br>LRD<br>PLAR<br>Mission KDPs & Phases<br>Formulation Phase<br>KDP-C<br>Phase C<br>KDP-D (If Req'd)<br>KDP-E (If Req'd)<br>Phase D<br>Phase E (Start)<br>Obs Milestones<br>T2SC RFI Release<br>T2SC RFI Studies Complete                                                                                                    | 100%<br>0%<br>0%<br>0%<br>0%<br>0%<br>0%<br>0%<br>0%<br>0%                                                                                                    | 10/29/19<br>6/2/21<br>1/26/22<br>5/18/23<br>6/7/24<br>6/20/24<br>8/12/24<br>8/12/24<br>8/12/24<br>8/12/24<br>8/12/24<br>8/12/24<br>8/12/24<br>8/12/21<br>6/30/23<br>8/9/24<br>7/3/23<br>10/16/24                                                       | 10/30/1<br>6/4/21<br>1/28/22<br>5/18/22<br>6/10/24<br>6/20/24<br>8/12/24<br>8/12/24<br>8/16/21<br>8/16/21<br>8/16/21<br>8/16/21<br>8/16/21<br>8/16/21<br>10/15/2<br>10/15/2<br>10/25/2<br>7/11/19                                                                                                    |
| 4         56           56         64           747         78           2936         63           63         62           24         5           223         62           23         23           24         5           23         23           20         23           21         12           354         16           3554         30           6         79           300         6           775         16           775         73           7777         165           777         165           777         165           777         165           777         766           777         776           90         782 | 2021<br>2022<br>2023<br>2024<br>2024<br>2024<br>2024<br>2024<br>2024                                                                                                    | Mission PDR<br>Mission CDR<br>Mission CDR<br>ORS<br>ORS<br>ORR<br>SMSR<br>FRR<br>MRR<br>IRD<br>PLAR<br>Mission KDPs & Phases<br>Formulation Phase<br>KDP-C<br>Phase C<br>KDP-C<br>Phase C<br>KDP-L (If Req'd)<br>KDP-C<br>Phase D<br>Phase D<br>Phase D<br>Phase C<br>SMILestones<br>T2SC RFI Release<br>T2SC RFI Studies Complete                                                                                                    | 0%<br>0%<br>0%<br>0%<br>0%<br>0%<br>0%<br>0%<br>0%<br>0%<br>0%<br>0%<br>0%<br>0                                                                                                    | 6/2/21<br>1/26/22<br>5/18/23<br>6/7/24<br>6/20/24<br>7/22/24<br>8/12/24<br>8/12/24<br>8/15/24<br>8/15/24<br>8/15/24<br>8/15/24<br>8/15/21<br>8/15/21<br>8/15/21<br>8/17/21<br>6/30/23<br>8/9/24<br>7/3/23<br>8/9/24<br>7/3/23                          | 6/4/21<br>1/28/22<br>5/18/23<br>6/10/24<br>8/12/24<br>8/12/24<br>8/16/24<br>8/16/24<br>8/16/21<br>8/16/21<br>8/16/21<br>8/16/21<br>8/16/21<br>8/16/21<br>8/16/21<br>8/16/21<br>8/16/21<br>8/10/25/2<br>10/15/2<br>10/25/2<br>7/11/19                                                                                                    |
| 56         64           747         7           78         1           2936         1           63         1           62         2           85         2           23         2           23         2           23         2           24         5           52         2           20         1           16         1           12         1           16         3554           3240         3           300         6           779         8           8         1           775         3           777<                                                                                                    | 2022<br>2023<br>2024<br>2024<br>2024<br>2024<br>2024<br>2024                                                                                                    | Mission CDR<br>Mission SIR<br>Obs PSR<br>OBR<br>SMSR<br>FRR<br>MRR<br>URD<br>PLAR<br>MIssion KDPs & Phases<br>Formulation Phase<br>KDP-C<br>Phase C<br>KDP-C<br>Phase C<br>KDP-L (If Req'd)<br>KDP-E (If Req'd)<br>Phase D<br>Phase D<br>Phase E<br>(Start)<br>Obs Milestones<br>T2SC RFI Release<br>T2SC RFI Studies Complete                                                                                                    | 0%<br>0%<br>0%<br>0%<br>0%<br>0%<br>0%<br>0%<br>0%<br>0%<br>0%<br>0%<br>0%<br>0                                                                                                    | 1/26/22<br>5/18/23<br>6/7/24<br>6/20/24<br>7/22/24<br>8/12/24<br>8/12/24<br>8/12/24<br>8/16/24<br>10/15/24<br>4/12/19<br>8/16/21<br>6/30/23<br>8/9/24<br>7/3/23<br>10/16/24<br>4/12/19<br>7/11/19                                                      | 1/28/22<br>5/18/23<br>6/10/24<br>6/20/24<br>8/12/24<br>8/12/24<br>8/16/24<br>8/16/24<br>8/16/21<br>8/16/21<br>8/16/21<br>8/16/21<br>8/16/21<br>8/16/21<br>8/16/21<br>10/15/2<br>10/25/2<br>9/24                                                                                                    |
| 64         747           747         78           2936         163           163         62           85         24           5         23           20         52           52         52           52         51           20         52           51         3554           3554         30           6         779           30         6           775         3           775         55           777         776           171         90           90         782                                                                                                    | 2023<br>2024<br>2024<br>2024<br>2024<br>2024<br>2024<br>2024                                                                                                    | Mission SIR<br>Obs PSR<br>ORR<br>SMSR<br>FRR<br>MRR<br>LRD<br>PLAR<br>Mission KDPs & Phases<br>Formulation Phase<br>KDP-C<br>Phase C<br>KDP-D (If Req'd)<br>KDP-E (If Req'd)<br>KDP-E (If Req'd)<br>Phase D<br>Phase E (Start)<br>Obs Milestones<br>T2SC RFI Release<br>T2SC RFI Studies Complete                                                                                                    | 0%<br>0%<br>0%<br>0%<br>0%<br>0%<br>0%<br>91%<br>0%<br>0%<br>0%<br>0%<br>0%<br>0%                                                                                                    | 5/18/23<br>6/7/24<br>6/20/24<br>8/12/24<br>8/12/24<br>8/12/24<br>8/16/24<br>8/16/24<br>8/16/21<br>8/16/21<br>8/16/21<br>8/16/21<br>8/17/21<br>6/30/23<br>8/9/24<br>7/3/23<br>10/16/24<br>7/11/19                                                       | 5/18/23<br>6/10/24<br>6/20/24<br>7/22/24<br>8/12/24<br>8/12/24<br>8/16/24<br>10/15/2<br>8/16/21<br>8/16/21<br>8/16/21<br>8/16/21<br>8/16/21<br>10/15/2<br>10/25/2<br>4/12/19<br>7/11/19                                                                                                    |
| 747         78           78         2936           163         80           663         85           224         23           20         23           20         22           320         12           112         16           3554         300           6         79           775         55           777         776           155         171           90         782                                                                                                    | 2024<br>2024<br>2024<br>2024<br>2024<br>2024<br>2024<br>2021<br>2021                                                                                                    | Obs PSR<br>ORR<br>SMSR<br>FRR<br>HRR<br>IRD<br>PLAR<br>Mission KDPs & Phases<br>Formulation Phase<br>KDP-C<br>Phase C<br>KDP-C<br>Phase C<br>KDP-C<br>Phase C<br>KDP-L (if Req'd)<br>KDP-L (if Req'd)<br>Phase D<br>Phase D<br>Phase S<br>T32S (FI Release<br>T2SC RFI Studies Complete                                                                                                    | 0%<br>0%<br>0%<br>0%<br>0%<br>0%<br>91%<br>0%<br>0%<br>0%<br>0%<br>0%                                                                                                    | 6/7/24<br>6/20/24<br>7/22/24<br>8/12/24<br>8/12/24<br>8/12/24<br>8/12/24<br>8/12/24<br>4/12/19<br>8/16/21<br>8/16/21<br>8/16/21<br>8/17/21<br>8/16/21<br>8/17/21<br>8/12/23<br>10/16/24<br>7/3/23                                                      | 6/10/24<br>6/20/24<br>7/22/24<br>8/12/24<br>8/12/24<br>8/16/21<br>8/16/21<br>8/16/21<br>8/16/21<br>8/16/21<br>8/16/21<br>8/16/21<br>8/16/21<br>9/24<br>10/15/2<br>10/25/2<br>4/12/19<br>7/11/19                                                                                                    |
| 78         78           2936         163           80         63           62         85           24         5           5         23           20         5           52         26           51         12           41         16           3554         3240           300         6           779         88           775         3           775         55           777         7766           165         171           90         782                                                                                                    | 2024<br>2024<br>2024<br>2024<br>2024<br>2024<br>2024<br>2021<br>2021                                                                                                    | ORR SMSR FRR MRR LRD PLAR Mission KDPs & Phases PLAR Formulation Phase KDP-C Phase C KDP-L (If Req'd) KDP-E (If Req'd) Phase E (Start) Obs Milestones T25C RFI Release T25C RFI Studies Complete                                                                                                    | 0%<br>0%<br>0%<br>0%<br>0%<br>0%<br>0%<br>0%<br>0%<br>0%<br>0%<br>0%                                                                                                    | 6/20/24<br>7/22/24<br>8/12/24<br>8/12/24<br>8/12/24<br>8/12/24<br>8/12/24<br>8/12/24<br>8/12/24<br>8/12/21<br>8/12/21<br>8/12/21<br>8/12/21<br>8/12/21<br>9/2/23<br>10/16/24<br>4/12/19<br>7/11/19                                                     | 6/20/24<br>7/22/24<br>8/12/24<br>8/12/24<br>8/16/24<br>10/15/2<br>8/16/21<br>8/16/21<br>8/16/21<br>8/16/21<br>8/16/21<br>8/16/21<br>8/16/21<br>8/16/21<br>8/16/21<br>8/16/21<br>8/16/21<br>8/16/21<br>8/12/24<br>8/12/24<br>8/12/24<br>8/12/24<br>8/12/24<br>8/12/24<br>8/12/24<br>8/12/24<br>8/12/24<br>8/12/24<br>8/12/24<br>8/12/24<br>8/12/24<br>8/12/24<br>8/12/24<br>8/12/24<br>8/12/24<br>8/12/24<br>8/12/24<br>8/12/24<br>8/12/24<br>8/12/24<br>8/16/24<br>10/15/2<br>8/12/24<br>8/12/24<br>8/16/24<br>10/15/2<br>8/12/24<br>8/16/24<br>10/15/2<br>8/12/24<br>8/16/24<br>10/15/2<br>8/12/24<br>8/16/24<br>10/15/2<br>8/16/24<br>10/15/2<br>8/16/24<br>10/15/2<br>8/16/24<br>10/15/2<br>8/16/24<br>10/15/2<br>8/16/24<br>10/15/2<br>8/16/24<br>10/15/2<br>8/16/24<br>10/15/2<br>8/16/24<br>10/15/2<br>8/16/21<br>8/16/21<br>10/15/2<br>8/16/21<br>10/15/2<br>8/16/21<br>10/15/2<br>8/16/21<br>10/15/2<br>8/16/21<br>10/15/2<br>8/16/21<br>10/15/2<br>10/15/2<br>10/15/       |
| 2336         163           163         62           80         62           24         5           23         23           20         22           51         6           72         12           16         3554           3240         30           6         779           88         6           775         3           755         555           777         165           171         90           90         782                                                                                                    | 2024<br>2024<br>2024<br>2024<br>2024<br>2021<br>2021<br>2023<br>2023<br>2023<br>2024<br>2024<br>2024<br>2024<br>2029<br>2019<br>2019                                                                                                    | SMSR<br>FRR<br>MRR<br>LRD<br>PLAR<br>FOrmulation Phase<br>Formulation Phase<br>KDP-C<br>Phase C<br>KDP-D (If Req'd)<br>KDP-E (If Req'd)<br>Phase D<br>Phase D<br>Phase E (Start)<br>Obs Milestones<br>T2SC RFI Release<br>T2SC RFI Studies Complete                                                                                                    | 0%<br>0%<br>0%<br>0%<br>91%<br>0%<br>0%<br>0%<br>0%<br>0%<br>0%                                                                                                    | 7/22/24<br>8/12/24<br>8/12/24<br>8/12/24<br>8/16/24<br>10/15/24<br>4/12/19<br>8/16/21<br>8/17/21<br>6/30/23<br>8/9/24<br>7/3/23<br>10/16/24<br>4/12/19<br>7/11/19                                                                                      | 7/22/24<br>8/12/24<br>8/12/24<br>8/16/24<br>8/16/24<br>10/15/2<br>8/16/21<br>8/16/21<br>8/16/21<br>8/16/21<br>8/16/21<br>8/16/21<br>8/16/21<br>8/16/21<br>8/16/21<br>8/16/21<br>8/12/24<br>8/12/24<br>8/12/24<br>8/12/24<br>8/12/24<br>8/12/24<br>8/12/24<br>8/12/24<br>8/12/24<br>8/12/24<br>8/12/24<br>8/12/24<br>8/12/24<br>8/12/24<br>8/12/24<br>8/12/24<br>8/12/24<br>8/12/24<br>8/12/24<br>8/12/24<br>8/16/24<br>8/16/24<br>8/10/24<br>8/10/24<br>8/10/2       |
| 163         80           80         63           62         85           24         5           23         20           52         23           55         51           87         12           16         3554           3240         30           6         79           88         44           775         55           55         55           777         165           171         90                                                                                                    | 2024<br>2024<br>2024<br>2024<br>2021<br>2021<br>2023<br>2023<br>2023<br>2024<br>2024<br>2024<br>2024<br>2024                                                                                                    | FRR           MRR           LRD           PLAR           Mission KDPs & Phases           Formulation Phase           KDP-D (If Req'd)           KDP-L (If Req'd)           Phase C           KDP-L (If Req'd)           Phase D           Phase E (Start)           Obs Milestones           T2SC RFI Release           T2SC RFI Studies Complete                                                                                                    | 0%<br>0%<br>0%<br>91%<br>0%<br>0%<br>0%<br>0%<br>0%<br>0%                                                                                                    | 8/12/24<br>8/12/24<br>8/16/24<br>10/15/24<br>4/12/19<br>8/16/21<br>8/16/21<br>8/16/21<br>8/9/24<br>7/3/23<br>10/16/24<br>4/12/19<br>7/11/19                                                                                                    | 8/12/24<br>8/12/24<br>8/16/24<br>10/15/2<br>8/16/21<br>8/16/21<br>8/16/21<br>6/30/23<br>6/30/23<br>8/9/24<br>10/15/2<br>10/25/2<br>10/25/2<br>9/11/15                                                                                                    |
| 80         63           63         62           85         24           5         5           23         20           52         23           20         55           51         87           12         41           16         16           3354         3240           30         6           779         88           775         55           777         776           165         171           90         782                                                                                                    | 2024<br>2024<br>2024<br>2024<br>2021<br>2021<br>2023<br>2023<br>2024<br>2024<br>2024<br>2024<br>2024<br>2024                                                                                                    | MRR           IRD           PLAR           Mission KDPs & Phases           Formulation Phase           KDP-C           Phase C           KDP-D (If Req'd)           KDP-E (If Req'd)           Phase E (Start)           Obs Milestones           T2SC RFI Release           T2SC RFI Release           T2SC RFI Studies Complete                                                                                                    | 0%<br>0%<br>91%<br>0%<br>0%<br>0%<br>0%<br>0%<br>0%                                                                                                    | 8/12/24<br>8/16/24<br>10/15/24<br>4/12/19<br>8/16/21<br>8/17/21<br>6/30/23<br>8/9/24<br>7/3/23<br>10/16/24<br>4/12/19<br>7/11/19                                                                                                    | 8/12/24<br>8/16/24<br>10/15/2<br>8/16/21<br>8/16/21<br>8/16/21<br>6/30/23<br>6/30/23<br>8/9/24<br>10/15/2<br>10/25/2<br>9/24<br>10/15/2<br>10/25/2<br>9/24<br>10/25/2<br>9/24<br>10/25/2<br>9/24<br>10/25/2<br>10/25/2<br>10/ |
| 63         62           62         62           62         62           24         5           23         22           20         22           51         6           3554         330           6         79           88         6           779         88           775         55           777         776           155         155           171         90           90         782                                                                                                    | 2024<br>2024<br>2021<br>2021<br>2023<br>2023<br>2024<br>2024<br>2024<br>2024<br>2029<br>2019<br>2019                                                                                                    | LRD<br>PLAR<br>Mission KDPs & Phases<br>Formulation Phase<br>KDP-C<br>Phase C<br>KDP-L (If Req'd)<br>KDP-E (If Req'd)<br>Phase D<br>Phase D<br>Phase E (Start)<br>Obs Milestones<br>T2SC RFI Release<br>T2SC RFI Studies Complete                                                                                                    | 0%<br>0%<br>91%<br>0%<br>0%<br>0%<br>0%<br>0%<br>0%                                                                                                    | 8/16/24<br>10/15/24<br>4/12/19<br>8/16/21<br>8/17/21<br>6/30/23<br>8/9/24<br>7/3/23<br>10/16/24<br>4/12/19<br>7/11/19                                                                                                    | 8/16/24<br>10/15/2<br>8/16/21<br>8/16/21<br>6/30/23<br>6/30/23<br>8/9/24<br>10/15/2<br>10/25/2<br>4/12/15<br>7/11/15                                                                                                    |
| 62           85           24           5           23           20           52           23           55           12           41           16           3554           3240           30           6           79           88           44           775           3           55           55           777           776           105           90           782                                                                                                    | 2024<br>2021<br>2023<br>2023<br>2023<br>2024<br>2024<br>2024<br>2024<br>2029<br>2019<br>2019                                                                                                    | PLAR           Mission KDPs & Phases           Formulation Phase           KDP-C           Phase C           KDP-L (If Req'd)           KDP-E (If Req'd)           Phase D           Phase C (Start)           Obs Milestones           T2SC RFI Release           T2SC RFI Studies Complete                                                                                                    | 0%<br>91%<br>0%<br>0%<br>0%<br>0%<br>0%<br>0%                                                                                                    | 10/15/24<br>4/12/19<br>8/16/21<br>8/17/21<br>6/30/23<br>8/9/24<br>7/3/23<br>10/16/24<br>4/12/19<br>7/11/19                                                                                                    | 10/15/2<br>8/16/21<br>8/16/21<br>6/30/23<br>6/30/23<br>8/9/24<br>10/15/2<br>10/25/2<br>4/12/19<br>7/11/19                                                                                                    |
| 85         24           24         5           5         5           23         20           25         22           21         22           22         21           12         41           16         3554           3354         3240           30         6           6         9           88         9           775         3           775         55           777         7766           171         90           90         782                                                                                                    | 2021<br>2023<br>2023<br>2023<br>2024<br>2024<br>2024<br>2024<br>2024                                                                                                    | Mission KDPs & Phases           Formulation Phase           KDP-C           Phase O           KDP-D (If Req'd)           Phase D           Phase E (Start)           Obs Milestones           T2SC RFI Release           T2SC RFI Release           T2SC RFI Release                                                                                                    | 91%<br>0%<br>0%<br>0%<br>0%<br>0%<br>0%<br>0%                                                                                                    | 4/12/19<br>8/16/21<br>8/17/21<br>6/30/23<br>8/9/24<br>7/3/23<br>10/16/24<br>4/12/19<br>7/11/19                                                                                                    | 8/16/21<br>8/16/21<br>6/30/23<br>6/30/23<br>8/9/24<br>10/15/2<br>10/25/2<br>4/12/19<br>7/11/19                                                                                                    |
| 24           5           23           26           27           32           20           51           87           12           16           3554           3240           6           779           88           775           3           755           777           765           1055           171           90           782                                                                                                    | 2021<br>2023<br>2024<br>2024<br>2024<br>2024<br>2024<br>2019<br>2019<br>2019                                                                                                    | Formulation Phase<br>KDP-C<br>Phase C<br>KDP-D (If Req'd)<br>KDP-E (If Req'd)<br>Phase D<br>Phase D<br>Phase E (Start)<br>Obs Milestones<br>T2SC RFI Release<br>T2SC RFI Studies Complete                                                                                                    | 0%<br>0%<br>0%<br>0%<br>0%<br>0%                                                                                                    | 8/16/21<br>8/17/21<br>6/30/23<br>8/9/24<br>7/3/23<br>10/16/24<br>4/12/19<br>7/11/19                                                                                                    | 8/16/21<br>6/30/23<br>6/30/23<br>8/9/24<br>10/15/2<br>10/25/2<br>4/12/19<br>7/11/19                                                                                                    |
| 5         23           20         32           52         22           22         32           87         41           16         3554           3240         30           6         79           88         44           775         3           55         777           776         165           165         171           90         782                                                                                                    | 2021<br>2023<br>2024<br>2024<br>2024<br>2024<br>2024<br>2019<br>2019<br>2019                                                                                                    | KDP-C           Phase C           KDP-D (If Req'd)           KDP-E (If Req'd)           Phase D           Phase E (Start)           Obs Milestones           T2SC RFI Release           T2SC RFI Studies Complete                                                                                                    | 0%<br>0%<br>0%<br>0%<br>0%<br>0%                                                                                                    | 8/16/21<br>8/17/21<br>6/30/23<br>8/9/24<br>7/3/23<br>10/16/24<br>4/12/19<br>7/11/19                                                                                                    | 8/16/21<br>6/30/23<br>6/30/23<br>8/9/24<br>10/15/2<br>10/25/2<br>4/12/19<br>7/11/19                                                                                                    |
| 23<br>20<br>52<br>52<br>22<br>21<br>41<br>16<br>3554<br>3240<br>30<br>6<br>30<br>6<br>44<br>30<br>6<br>779<br>88<br>775<br>3<br>55<br>55<br>57<br>777<br>776<br>165<br>90<br>782                                                                                                    | 2023<br>2023<br>2024<br>2024<br>2024<br>2024<br>2019<br>2019<br>2019                                                                                                    | Phase C           KDP-D (If Req'd)           KDP-E (If Req'd)           Phase D           Phase E (Start)           Obs Milestones           T2SC RFI Release           T2SC RFI Release                                                                                                    | 0%<br>0%<br>0%<br>0%<br>0%<br>100%                                                                                                    | 8/17/21<br>6/30/23<br>8/9/24<br>7/3/23<br>10/16/24<br>4/12/19<br>7/11/19                                                                                                    | 6/30/23<br>6/30/23<br>8/9/24<br>10/15/2<br>10/25/2<br>4/12/19<br>7/11/19                                                                                                    |
| 20         22           52         22           51         87           12         12           355         3240           300         6           779         30           6         79           775         55           777         776           755         171           90         782                                                                                                    | 2023<br>2024<br>2024<br>2024<br>2024<br>2019<br>2019<br>2019<br>2020                                                                                                    | KDP-D (if Req'd)           KDP-E (if Req'd)           Phase D           Phase E (Start)           Obs Milestones           T2SC RFI Release           T2SC RFI Release           T2SC RFI Studies Complete                                                                                                    | 0%<br>0%<br>0%<br>0%<br>100%                                                                                                    | 6/30/23<br>8/9/24<br>7/3/23<br>10/16/24<br>4/12/19<br>7/11/19                                                                                                    | 6/30/23<br>8/9/24<br>10/15/2<br>10/25/2<br>4/12/19<br>7/11/19                                                                                                    |
| 32         1           22         1           51         1           87         1           12         1           16         3554           3240         30           6         79           88         44           775         3           555         55           777         7765           171         90           90         782                                                                                                    | 2024<br>2024<br>2024<br>2019<br>2019<br>2019<br>2020                                                                                                    | KDP-E (IF Req'd)<br>Phase D<br>Phase E (Start)<br>Obs Milestones<br>T2SC RFI Release<br>T2SC RFI Studies Complete                                                                                                    | 0%<br>0%<br>0%<br>100%                                                                                                    | 8/9/24<br>7/3/23<br>10/16/24<br>4/12/19<br>7/11/19                                                                                                    | 8/9/24<br>10/15/2<br>10/25/2<br>4/12/19<br>7/11/19                                                                                                    |
| 22<br>51<br>87<br>12<br>41<br>16<br>3554<br>3240<br>30<br>6<br>77<br>9<br>77<br>76<br>165<br>55<br>777<br>776<br>165<br>90<br>782                                                                                                    | 2024<br>2024<br>2019<br>2019<br>2020                                                                                                    | Phase D<br>Phase E (Start)<br>Obs Milestones<br>T2SC RFI Release<br>T2SC RFI Studies Complete                                                                                                    | 0%<br>0%<br>100%                                                                                                    | 7/3/23<br>10/16/24<br>4/12/19<br>7/11/19                                                                                                    | 10/15/2<br>10/25/2<br>4/12/19<br>7/11/19                                                                                                    |
| 51           87           12           41           16           3534           3240           30           6           79           88           44           8           775           33           55           777           776           165           1711           90           782                                                                                                    | 2024<br>2019<br>2019<br>2020                                                                                                    | Phase E (Start) Obs Milestones T2SC RFI Release T2SC RFI Studies Complete                                                                                                    | 0%                                                                                                    | 10/16/24<br>4/12/19<br>7/11/19                                                                                                    | 10/25/2<br>4/12/19<br>7/11/19                                                                                                    |
| 87         12           14                                                                                                    | 2019<br>2019<br>2020                                                                                                    | Obs Milestones<br>T2SC RFI Release<br>T2SC RFI Studies Complete                                                                                                    | 100%                                                                                                    | 4/12/19<br>7/11/19                                                                                                    | 4/12/19                                                                                                    |
| 41           16           3554           3240           30           6           79           88           44           8           43           55           777           776           165           1711           90           782                                                                                                    | 2019<br>2020                                                                                                    | T2SC RFI Release<br>T2SC RFI Studies Complete                                                                                                    |                                                                                                    | 7/11/19                                                                                                    | 7/11/19                                                                                                    |
| 16           3554           3240           30           6           79           88           44           8           775           3           55           777           165           171           90           782                                                                                                    | 2020                                                                                                    |                                                                                                    | 100%                                                                                                    |                                                                                                    |                                                                                                    |
| 16           3554           3240           30           6           79           88           44           8           775           3           55           777           165           171           90           782                                                                                                    | 2020                                                                                                    |                                                                                                    |                                                                                                    |                                                                                                    |                                                                                                    |
| 3240                                                                                                    | 2020                                                                                                    |                                                                                                    | 100%                                                                                                    | 7/6/20                                                                                                    | 7/6/20                                                                                                    |
| 30         6           79         88           44         8           775         3           55         777           776         165           171         90           782         1                                                                                                    | 2020                                                                                                    | T2SC Kick-off Mtg                                                                                                    | 100%                                                                                                    | 8/13/20                                                                                                    | 8/13/20                                                                                                    |
| 6         79           79         79           88         70           775         73           55         777           776         10           165         11           171         90           782         10                                                                                                    | 2020                                                                                                    | T2 S/C SRR                                                                                                    | 100%                                                                                                    | 9/9/20                                                                                                    | 9/10/20                                                                                                    |
| 79         8           44         -           8         -           775         -           3         -           55         -           777         -           766         -           165         -           171         -           90         -           782         -                                                                                                    | 2021                                                                                                    | T2 S/C PDR                                                                                                    | 100%                                                                                                    | 4/19/21                                                                                                    | 4/22/21                                                                                                    |
| 88                                                                                                    | 2021                                                                                                    | T2 S/C CDR                                                                                                    | 0%                                                                                                    | 10/19/21                                                                                                    | 10/22/2                                                                                                    |
| 44                                                                                                    | 2023                                                                                                    | Obs PER                                                                                                    | 0%                                                                                                    | 7/31/23                                                                                                    | 7/31/23                                                                                                    |
| 8           775           3           55           777           776           165           1711           90           782                                                                                                    |                                                                                                    | TIM/SIM Milestones                                                                                                    |                                                                                                    |                                                                                                    |                                                                                                    |
| 775       3       55       777       776       165       171       90       782                                                                                                    | 2018                                                                                                    | T2I Studies Completed                                                                                                    | 100%                                                                                                    | 11/30/18                                                                                                    | 11/30/1                                                                                                    |
| 3         9           55         777         776           165         171         10           90         782         10                                                                                                    | 2019                                                                                                    | T2I ATP (T2)                                                                                                    | 100%                                                                                                    | 8/6/19                                                                                                    | 8/6/19                                                                                                    |
| 55         9           777         1           776         1           165         1           90         1           782         1                                                                                                    | 2019                                                                                                    | T2I Kick-off Mtg                                                                                                    | 100%                                                                                                    | 9/18/19                                                                                                    | 9/18/19                                                                                                    |
| 777<br>776<br>165<br>171<br>90<br>782                                                                                                    | 2020                                                                                                    | T2I Heritage/PDR/CDR                                                                                                    | 100%                                                                                                    | 1/22/20                                                                                                    | 1/23/20                                                                                                    |
| 776 165 171 90 782 1                                                                                                    | 2020                                                                                                    | T2I Negotiations (Official Award)                                                                                                    | 100%                                                                                                    | 4/17/20                                                                                                    | 4/17/20                                                                                                    |
| 165<br>171<br>90<br>782                                                                                                    | 2022                                                                                                    | T2I TIM PSR                                                                                                    | 0%                                                                                                    | 5/2/22                                                                                                    | 5/2/22                                                                                                    |
| 171<br>90<br>782                                                                                                    | 2022                                                                                                    | T2I SIM PSR                                                                                                    | 0%                                                                                                    | 5/3/22                                                                                                    | 5/3/22                                                                                                    |
| 90<br>782                                                                                                    | 2022                                                                                                    | T2I PER                                                                                                    | 0%                                                                                                    | 7/14/22                                                                                                    | 7/14/22                                                                                                    |
| 782                                                                                                    | 2022                                                                                                    | T2I PSR                                                                                                    | 0%                                                                                                    | 10/21/22                                                                                                    | 10/21/2                                                                                                    |
|                                                                                                    |                                                                                                    | Ground Segment Milestones                                                                                                    |                                                                                                    | = la a la :                                                                                                    | -                                                                                                    |
|                                                                                                    | 2022                                                                                                    | MOR                                                                                                    | 0%                                                                                                    | 5/18/22                                                                                                    | 5/18/22                                                                                                    |
|                                                                                                    | 2024                                                                                                    | Grnd Sys Full Func Test                                                                                                    | 0%                                                                                                    | 12/12/23                                                                                                    | 2/12/24                                                                                                    |
| 5805                                                                                                    | 2024                                                                                                    | Grnd Station RF Compat Test                                                                                                    | 0%                                                                                                    | 2/22/24                                                                                                    | 2/22/24                                                                                                    |
|                                                                                                    | 2024                                                                                                    | FOR                                                                                                    | 0%                                                                                                    | 5/10/24                                                                                                    | 5/10/24                                                                                                    |
| 92                                                                                                    | 2024                                                                                                    | Mission Readiness Milestones                                                                                                    | 0%                                                                                                    | 12/12/22                                                                                                    | 1/2/24                                                                                                    |
|                                                                                                    |                                                                                                    | End to End Test (SEET)                                                                                                    |                                                                                                    | 12/12/23                                                                                                    | 1/2/24                                                                                                    |
| 5393<br>5404                                                                                                    |                                                                                                    | LEOP Test<br>Wet Dress Rehearsal                                                                                                    | 0%                                                                                                    | 1/3/24                                                                                                    | 1/23/24                                                                                                    |
| 5404<br>91                                                                                                    | 2024                                                                                                    | Wet Dress Rehearsal                                                                                                    | 0%                                                                                                    | 7/8/24                                                                                                    | 7/8/24                                                                                                    |
|                                                                                                    |                                                                                                    |                                                                                                    | 100%                                                                                                    | 44/40/40                                                                                                    | 44/40/4                                                                                                    |
| 3253<br>74                                                                                                    | 2024                                                                                                    | T2 LV - Fit Planning Board Mtg                                                                                                    |                                                                                                    | 11/19/19<br>2/14/22                                                                                                    | 11/19/1<br>2/14/22                                                                                                    |

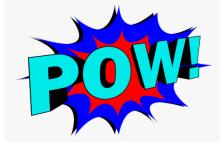

|          | - Current | Milestones 9/3                              | 30/22        |                   |                    |       |
|----------|-----------|---------------------------------------------|--------------|-------------------|--------------------|-------|
| UID      | Cal Year  | Milestone                                   | %            | Start             | Finish             | Notes |
| 84       |           | Mission Milestones                          |              |                   |                    |       |
| 1        | 2019      | T2 Kick-off Mtg @ HQ                        | 100%         | 4/12/19           | 4/12/19            |       |
| 2        | 2019      | Mission SRR                                 | 100%         | 10/29/19          | 10/30/19           |       |
| 4        | 2021      | Mission PDR                                 | 100%         | 6/2/21            | 6/4/21             |       |
| 56       | 2022      | Mission CDR (MCDR)                          | 100%         | 9/13/22           | 9/15/22            |       |
| 64       | 2023      | Mission SIR                                 | 0%           | 6/27/23           | 6/28/23            |       |
| 78       | 2024      | ORR                                         | 0%           | 6/6/24            | 6/10/24            |       |
| 747      | 2024      | Obs PSR                                     | 0%           | 6/10/24           | 6/11/24            |       |
| 163      | 2024      | FRR                                         | 0%           | 7/31/24           | 7/31/24            |       |
| 80       | 2024      | MRR                                         | 0%           | 8/2/24            | 8/2/24             |       |
| 63       | 2024      | Working LRD                                 | 0%           | 8/7/24            | 8/7/24             |       |
| 62       | 2024      | PLAR                                        | 0%           | 10/6/24           | 10/6/24            |       |
| 6702     | 2025      | MA LRD                                      | 0%           | 2/13/25           | 2/13/25            |       |
| 85       |           | Mission KDPs & Phases                       |              | 10/10/01          | 10/10/01           |       |
| 6175     | 2021      | Extended Phase B Review (EPBR)              | 100%         | 10/12/21          | 10/12/21           |       |
| 24       | 2022      | Formulation Phase                           | 100%         | 4/12/19           | 5/24/22            |       |
| 5        | 2022      | KDP-C                                       | 100%         | 5/24/22           | 5/24/22            |       |
| 23       | 2023      | Phase C                                     | 28%          | 5/25/22           | 8/28/23            |       |
| 52       | 2024      | KDP-E (If Req'd)                            | 0%           | 7/29/24           | 7/30/24            |       |
| 22<br>51 | 2024 2024 | Phase D<br>Phase E (Start)                  | 0%           | 8/29/23           | 10/7/24            |       |
| 87       | 2024      | Phase E (Start) Obs Milestones              | 0%           | 10/8/24           | 9/7/27             |       |
| 8/       | 2019      | T2SC RFI Release                            | 100%         | 4/12/19           | 4/12/19            |       |
|          |           |                                             |              | 1 1 1             | 1 1 1              |       |
| 41       | 2019      | T2SC RFI Studies Complete                   | 100%<br>100% | 7/11/19<br>7/6/20 | 7/11/19<br>7/6/20  |       |
| 3554     | 2020      | T2 S/C Contract Award                       |              |                   |                    |       |
| 3240     | 2020      | T2SC Kick-off Mtg<br>T2 S/C SRR             | 100%         | 8/13/20<br>9/9/20 | 8/13/20<br>9/10/20 |       |
| 30       | 2020      | T2 S/C PDR                                  | 100%         | 4/19/21           | 4/22/21            |       |
| 6        | 2021      | T2 S/C CDR                                  | 100%         | 4/13/21           | 4/15/22            |       |
| 79       | 2022      | Obs PER                                     | 0%           | 9/13/23           | 9/13/23            |       |
| 88       | 2023      | TIM/SIM Milestones                          | 0/0          | 5/15/25           | 5/ 25/25           |       |
| 44       | 2018      | T2I Studies Completed                       | 100%         | 11/30/18          | 11/30/18           |       |
| 8        | 2019      | T2I ATP (T2)                                | 100%         | 8/6/19            | 8/6/19             |       |
| 775      | 2019      | T2I Kick-off Mtg                            | 100%         | 9/18/19           | 9/18/19            |       |
| 3        | 2020      | T2I Heritage/PDR/CDR                        | 100%         | 1/22/20           | 1/23/20            |       |
| 55       | 2020      | T2I Negotiations (Official Award)           | 100%         | 4/17/20           | 4/17/20            |       |
| 165      | 2022      | T2I PER                                     | 0%           | 11/15/22          | 11/16/22           |       |
| 171      | 2023      | T2I PSR                                     | 0%           | 4/10/23           | 4/11/23            |       |
| 90       |           | Ground Segment Milestones                   |              | 1 11 1            | 1 1 2              |       |
| 782      | 2023      | MOR                                         | 0%           | 2/21/23           | 2/22/23            |       |
| 785      | 2024      | FOR                                         | 0%           | 1/17/24           | 1/17/24            |       |
| 92       |           | Mission Readiness Milestones                |              |                   |                    |       |
| 5740     | 2024      | LEOP Rehearsal                              | 0%           | 2/8/24            | 2/13/24            |       |
| 6424     | 2024      | Commissioning Rehearsal (Bus)               | 0%           | 2/14/24           | 2/23/24            |       |
| 5805     | 2024      | Grnd Station RF Compat Test                 | 0%           | 3/4/24            | 3/4/24             |       |
| 7222     | 2024      | Commissioning Rehearsal (Instruments)       | 0%           | 3/25/24           | 3/29/24            |       |
| 6423     | 2024      | Safe Mode Recovery Rehearsal                | 0%           | 4/1/24            | 4/5/24             |       |
| 4017     | 2024      | Grnd Sys Full Func Test                     | 0%           | 4/8/24            | 4/16/24            |       |
| 3964     | 2024      | End to End Test (SEET)                      | 0%           | 3/21/24           | 4/3/24             |       |
| 5393     | 2024      | LEOP Test                                   | 0%           | 4/5/24            | 4/18/24            |       |
| 5404     | 2024      | Wet Dress Rehearsal                         | 0%           | 8/6/24            | 8/6/24             |       |
| 91       |           | LV Milestones                               |              |                   |                    |       |
| 3253     | 2019      | T2 LV - Flt Planning Board Mtg              | 100%         | 11/19/19          | 11/19/19           |       |
| 74       | 2022      | T2 Launch Vehicle - Award                   | 100%         | 8/16/22           | 8/16/22            |       |
| 7399     | 2022      | Kick-off Mtg                                | 100%         | 9/6/22            | 9/6/22             |       |
| 7398     | 2023      | Mission Specific Design Review (MSDR)       | 0%           | 8/3/23            | 8/4/23             |       |
| 7397     | 2024      | Mission Integration Readiness Review (MIRR) | 0%           | 4/8/24            | 4/9/24             |       |
| 75       | 2024      | T2 Launch Vehicle - Delivery                | 0%           | 4/15/24           | 4/15/24            |       |
| 7396     | 2024      | Launch Processing Readiness (LPRR)          | 0%           | 6/7/24            | 6/10/24            |       |

- No Bar Styles set up
- Modifying the chart requires adding or deleting "T2MS" in the Text30 Field and adding the Outline Code (Master or Intermediate Code Field)
- Group by selected Outline Code
- Colorizing and adding the "Cal Year" is optional

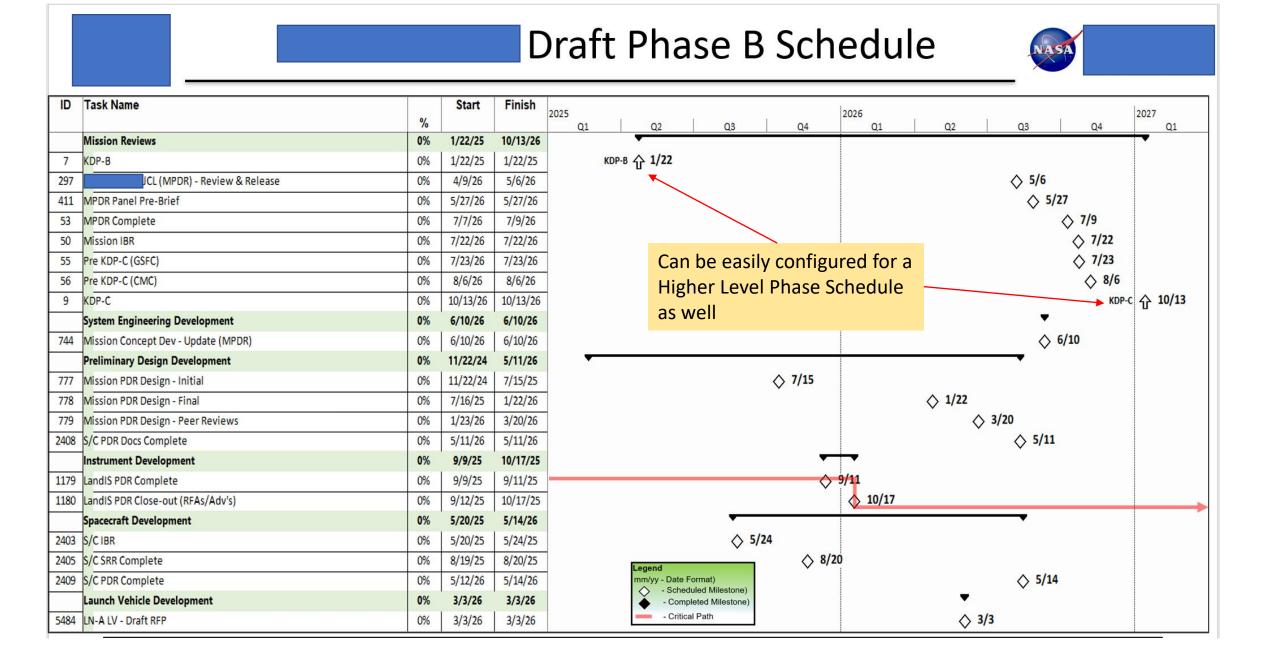

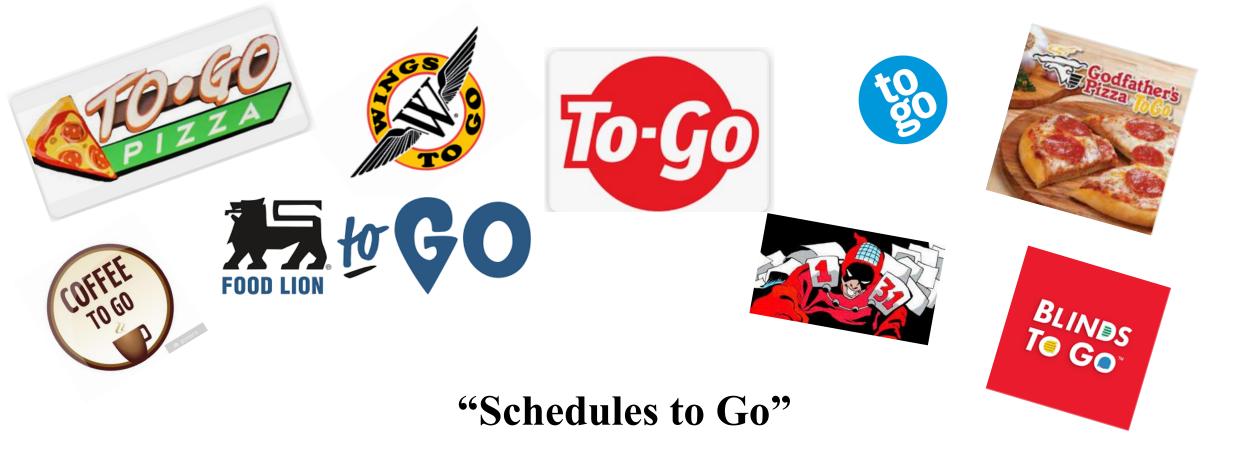

# The Integrated Master Schedule is formed by weaving together a large collection of smaller schedules.

Extracting bite-sized pieces of the schedule for others to chew on...

📰 2 - Summary C 🔻 0 - Master/Inte 🔹 [No Group] 🔹 🖳 🍞 🍢 🔎 🗌 Indent Name 🥏 🕤 Summary Tasks 📼 abe 🍛 🛋 📢 🥴

| Line# |       |            |       |                                         |                                                       |  |  |  |
|-------|-------|------------|-------|-----------------------------------------|-------------------------------------------------------|--|--|--|
|       | UID 🗕 | 0_Map 🚽    | SIk 👻 |                                         | Activity 👻                                            |  |  |  |
| 124   | 6633  | DM,DBA     | 217d  | Detector                                | r Module (DM) Design & EM Testing                     |  |  |  |
| 125   | 6636  | DM,DBA     | 217d  | Obta                                    | Modules & Lab Set up                                  |  |  |  |
| 126   | 6635  | DM,DBA     | 217d  | Modi                                    | Modules for EDGE EM Detector Testing                  |  |  |  |
| 127   | 6634  | DM,DBA     | 217d  |                                         | EM Detector TVac & CPT Testing                        |  |  |  |
| 128   | 6640  | DM,DBA     | 226d  |                                         | Fit Detector EPR Prep                                 |  |  |  |
| 129   | 6639  | DM,DBA     | 226d  |                                         | Fit Detector EM Test EPR                              |  |  |  |
| 130   | 6637  | DM,DBA,DPU | 217d  | Fit De                                  | Flt Detector Design                                   |  |  |  |
| 131   | 6642  | DM,DBA,DPU | 217d  | Fit De                                  | tector Module Long lead Parts Orders Prep             |  |  |  |
| 132   | 6641  | DM,DBA     | 225d  |                                         | FIt Detector Design EPR Prep                          |  |  |  |
| 133   | 6638  | DM,DBA     | 225d  |                                         | FIt Detector Design EPR                               |  |  |  |
| 134   | 6652  | DM,DBA     | 217d  | Detector                                | Detector Module Long Lead Parts                       |  |  |  |
| 135   | 6646  | DM,DBA     | 288d  |                                         | Fit Detector Module Long lead Parts                   |  |  |  |
| 136   | 6643  | DM,DBA     | 217d  |                                         | Flt Release Pre-Prepared P.O.s to Excelitas, SPE & De |  |  |  |
| 137   | 3429  | DBA,DM     | 217d  | Detector Module Boards (DM) (Excelitas) |                                                       |  |  |  |
| 138   | 3730  | DBA,DM     | 217d  | Flt & Qual DM Brds - Final Drwgs & Docs |                                                       |  |  |  |
| 139   | 3428  | DBA,DM     | 217d  | Flt & Qual DM Brds - Build Units        |                                                       |  |  |  |
| 140   | 3430  | DBA,DM     | 217d  | Fit & Qual DM Brds - Screening Pre-Seal |                                                       |  |  |  |
| 141   | 3427  | DBA,DM     | 217d  | Fit & C                                 | Flt & Qual DM Brds - Screening Post-Seal              |  |  |  |
| 142   | 6644  | DBA,DM     | 217d  | Qual                                    | DM Brds - Del to NASA                                 |  |  |  |
| 143   | 3731  | DBA,DM     | 217d  | Fit & C                                 | Qual DM Brds - Final Qual Testing                     |  |  |  |
| 144   | 3729  | DBA,DM     | 278d  | Fit & C                                 | Qual DM Brds - Qual Test Reporting                    |  |  |  |
| 145   | 3426  | DBA,DM     | 217d  | Detector                                | r Module (DM) (Space Power Electronics/SPE)           |  |  |  |
| 146   | 3436  | DBA,DM     | 217d  | FIt DN                                  | I - Final Design                                      |  |  |  |
| 147   | 6645  | DBA,DM     | 217d  | FIt DN                                  | I-EPR                                                 |  |  |  |
| 148   | 6650  | DBA,DM     | 217d  | FIt DN                                  | I - Parts Kitting at SPE                              |  |  |  |
| 149   | 2758  | DBA,DM     | 217d  | FIt DN                                  | I - Components Build (Magnetics,Housings,PCBs)        |  |  |  |
| 150   | 2757  | DBA,DM     | 217d  | FIt DN                                  | I - DM Brd Assy                                       |  |  |  |
| 151   | 3754  | DBA DM     | 217d  | FIt DM                                  | 1 Testing with FM DOA                                 |  |  |  |

#### New Addition to the Quck Access <del>Tool</del> Cool Bar

1

¢3

🔜 🔜 🤿 📭 🎄 🐡 🦺

| Task | Task Information                                            |            |          |  |  |  |  |  |  |
|------|-------------------------------------------------------------|------------|----------|--|--|--|--|--|--|
| Gene | General Predecessors Resources Advanced Notes Custom Fields |            |          |  |  |  |  |  |  |
| _    | Name: Fit Detector Design Duration: 20d 🖨 Estimated         |            |          |  |  |  |  |  |  |
|      | Custom Field Name                                           | Value      | <u>^</u> |  |  |  |  |  |  |
|      | _0grab (Text16)                                             |            |          |  |  |  |  |  |  |
|      | 0_Map (Text28)                                              | DM,DBA,DPU |          |  |  |  |  |  |  |
|      | Date10                                                      | NA         |          |  |  |  |  |  |  |
|      | Date2                                                       | NA         |          |  |  |  |  |  |  |
|      | Date3                                                       | NA         |          |  |  |  |  |  |  |
|      | Date4                                                       | NA         |          |  |  |  |  |  |  |
|      | Date9                                                       | NA         |          |  |  |  |  |  |  |
|      | Element Code (Outline Code3)                                |            |          |  |  |  |  |  |  |
|      | Finish Var Work Days (Number4)                              | #ERROR     |          |  |  |  |  |  |  |
|      | IMS Fin (Text8)                                             |            |          |  |  |  |  |  |  |
|      | IMS Start (Text5)                                           |            | ~        |  |  |  |  |  |  |
|      |                                                             |            |          |  |  |  |  |  |  |
|      | Help                                                        | OK Cancel  |          |  |  |  |  |  |  |

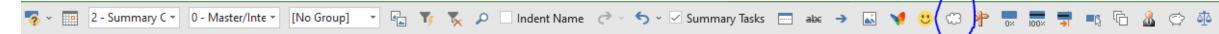

#### A Simple Macro that runs this filter...

| <u>F</u> ilters:  Task CResource                                           |    |                  | +            | % 👻      | Dur 👻     | Strt 👻          | Fin 👻   | A   |       | 021<br>J | A S   | O N    | D J   | FM   | 2<br>A   M   J | 2022<br>J   J |
|----------------------------------------------------------------------------|----|------------------|--------------|----------|-----------|-----------------|---------|-----|-------|----------|-------|--------|-------|------|----------------|---------------|
| 0 - CRITICAL MILESTONE CHART                                               |    | New              |              | 65%      | 2492d     | 10/1/18         | 4/18/28 | -   |       | : :      |       |        |       |      |                | -             |
| 0 - Critical Path<br>0 - Critical Path (Del Chart)                         |    | <u>E</u> dit     |              | 100%     | 0d        | 10/1/18         | 10/1/18 |     |       |          |       |        |       |      |                | -             |
| 0 - Giver/Recver List                                                      |    |                  |              | 0%       | 0d        | 4/18/28         | 4/18/28 |     |       |          |       |        |       |      |                |               |
| 0 - IMS Fin Finder<br>0 - Mapquest                                         |    | <u>C</u> opy     |              | 100%     | 0d        | 3/7/19          | 3/7/19  |     |       |          |       |        |       |      |                |               |
| 0 - Mapquest (2 items)                                                     | Or | ganizer          |              | 100%     | 0d        | 4/12/19         | 4/12/19 |     |       |          |       |        |       |      |                |               |
| 0 - Master/Intermed/Sched Code<br>0 - Master/Intermed/Sched Code (2 Items) |    | Li alm           |              | 100%     | 0d        | 4/12/19         | 4/12/19 |     |       |          |       |        |       |      |                |               |
| 0 - Phase                                                                  |    | Help             |              | 100%     | 0d        | 4/12/19         | 4/12/19 |     |       |          |       |        |       |      |                |               |
| 0 - Phase Listing<br>0 - Schedule Code Filter                              |    |                  |              | 100%     | 0d        | 4/12/19         | 4/12/19 |     |       |          |       |        |       |      |                |               |
| 0 - Schedules to Go                                                        | ¥  |                  |              | 100%     | 0d        | 4/12/19         | 4/12/19 |     |       |          |       |        |       |      |                | -             |
| nary CP2 Line Break                                                        |    | <u>F</u> ilter:  |              |          |           |                 |         |     |       |          |       |        |       |      |                |               |
| •                                                                          |    |                  |              |          |           |                 |         |     |       |          |       |        |       |      |                |               |
| nary CP2 Line Break<br>) or T2 Month 1 (LOE)                               |    | C <u>u</u> t Row | <u>C</u> opy | ROW      | Paste Rov | v <u>i</u> nser | rt Row  | Dei | ete R | ow       |       |        |       |      |                |               |
| ) or T2 Month 2 (LOE)                                                      |    | And/Or           | Fi           | eld Name |           |                 | Test    |     |       |          |       |        | Value | (s)  |                | ^             |
| ) or T2 Month 3 (LOE)                                                      |    | Text             | 28           |          |           |                 | conta   | ns  |       | -6       | Enter | Schedu | le Co | de"? |                |               |
| ) or T2 Month 4 (LOE)                                                      |    |                  |              |          |           |                 |         |     |       |          |       |        |       |      |                |               |
| ) or T2 Month 5 (LOE)                                                      | _  |                  |              |          |           |                 |         |     |       |          |       |        |       |      |                |               |
| ) or T2 Month 6 (LOE)                                                      |    |                  |              |          |           |                 |         |     |       |          |       |        |       |      |                |               |
| ) or T2 Month 7 (LOE)                                                      |    |                  |              |          |           |                 |         |     |       |          |       |        |       |      |                |               |
| ) or T2 Month 8 (LOE)                                                      |    |                  |              |          |           |                 |         |     |       |          |       |        |       |      |                | ¥             |
| ) or T2 Month 9 (LOE)                                                      |    | Show relat       | ed summary   | rows     |           |                 |         |     |       |          |       |        |       |      |                |               |
|                                                                            |    |                  |              |          |           |                 |         |     |       |          |       |        |       |      |                |               |
| ) or T2 Month 10 (LOE)                                                     |    | Help             | 1            |          |           |                 |         |     |       |          |       |        | Save  |      | Cancel         |               |

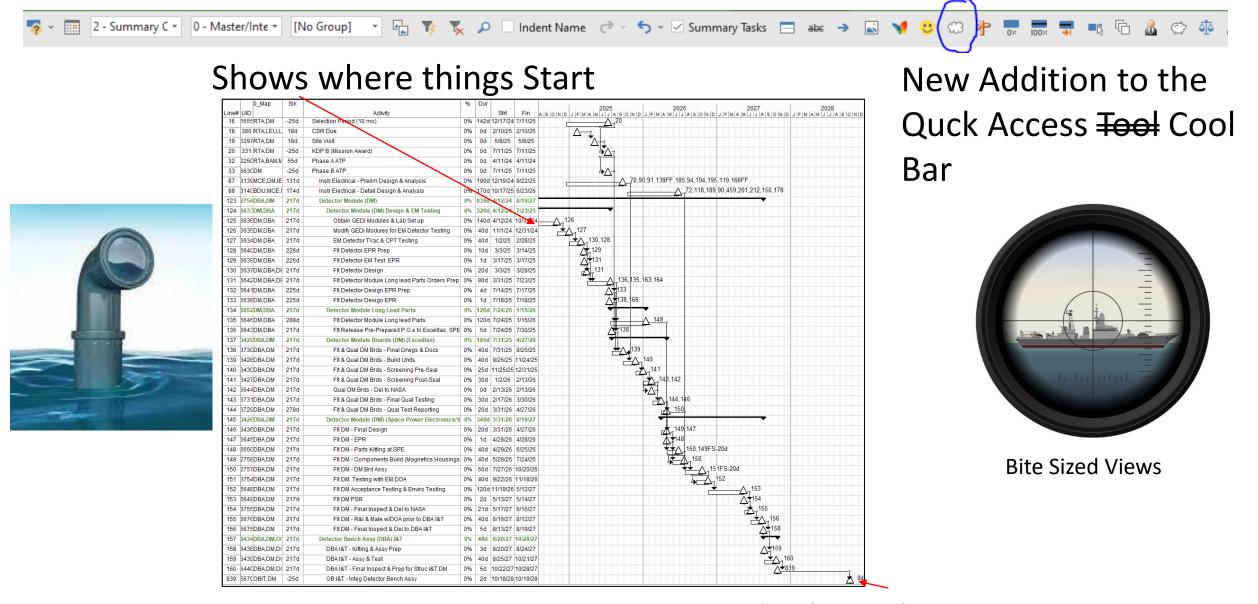

And Where things Go...

|    |            |                                  | 7             | Line#                    | #                               |              |                                                  |                    |             |            |          | 2025        |            |                     | 2026                            |                                  | 2027                                  |                     |                     |
|----|------------|----------------------------------|---------------|--------------------------|---------------------------------|--------------|--------------------------------------------------|--------------------|-------------|------------|----------|-------------|------------|---------------------|---------------------------------|----------------------------------|---------------------------------------|---------------------|---------------------|
|    | Α          | в                                | · · ·         |                          | "<br>JID <del>↓</del> 0_Map   • | 🖌 Sik -      | - Activity -                                     | % 🚽 Dur 🚽          | 🗸 Strt      |            | - M A M  |             | O N D J    |                     |                                 |                                  |                                       | O N D J             | F M I               |
| 1  | Schedule ( | _                                | d '           | 88                       | 3140 BDU,MCE,D                  | .,DM 174d    | Instr Electrical - Detail Design & Analysis      | 0% 170d            | 0d 10/17/25 | 25 6/23/26 | 1        |             |            | /                   | <u>∧_72</u> ,118,189,90,459     | .9,201,212,1 <mark>50,178</mark> |                                       |                     |                     |
| -  | Schedulev  | Jodes                            | ⊢ ′           |                          | 6637 DM,DBA,DP                  |              | _                                                | 0% 20d             |             |            |          |             |            |                     |                                 |                                  |                                       |                     |                     |
| 2  | I          |                                  | '             |                          | 6642 DM,DBA,DPU                 |              |                                                  |                    |             |            |          | 136,135,163 | 3,164      |                     |                                 |                                  |                                       |                     |                     |
| з. | ADCS       | Altitude Determination & Control | 4             |                          | 2763 DPU<br>6653 DPU            | 386d<br>386d |                                                  | 0% 494d            |             |            |          |             |            |                     |                                 |                                  | •                                     |                     |                     |
| 4  | BAM        | Beam Adjustment Mechanism        | · ۱           |                          | 6653 DPU                        | 457d         | _                                                | 0% 120d<br>0% 120d |             |            |          |             | -          | 176                 |                                 |                                  |                                       |                     |                     |
| 5  |            | Bean Ditrhering Unit             | г <b>і</b> _' |                          | 6655 DPU                        | 457d<br>386d | -                                                |                    |             |            |          | 166         |            |                     |                                 |                                  |                                       |                     |                     |
|    |            |                                  |               |                          | 6656 DPU                        | 386d         | · · · · ·                                        | 0% 185d            |             |            |          |             |            |                     |                                 |                                  |                                       |                     |                     |
|    |            | Spacecraft                       | · /           |                          | 6657 DPU                        | 386d         |                                                  | 0% 40d             | )d 7/31/25  |            |          | ר <u>אר</u> | 167        |                     |                                 |                                  |                                       |                     |                     |
|    |            | C&DH                             | - '           |                          | 6658 DPU                        | 386d         |                                                  | 0% 40d             |             |            |          |             | <u>168</u> |                     |                                 |                                  |                                       |                     |                     |
| 8  | DPU        | Detector Power Unit              | · ·           |                          | 6659 DPU<br>6660 DPU            | 386d         |                                                  | 0% 25d             |             |            |          |             |            | J<br>A 171 170      |                                 |                                  |                                       |                     |                     |
| 9  | ETE1       | End to End Test 1                | 1             |                          | 6661 DPU                        | 386d<br>386d |                                                  | 0% 30d<br>0% 0d    |             |            |          |             |            |                     |                                 |                                  |                                       |                     |                     |
| 10 | ETE2       | End to End Test 2                | <u>г</u>      | D                        | 6662 DPU                        | 386d         |                                                  | 0% 30d             |             |            |          |             |            | 59<br>              |                                 |                                  |                                       |                     |                     |
|    |            | End to End Test 3                | r P           | B 172                    | 6663 DPU                        | 447d         |                                                  | 0% 20d             |             |            |          |             |            | 178                 |                                 |                                  |                                       |                     |                     |
|    |            |                                  | r r           | Z                        | 6664 DPU                        | 386d         |                                                  |                    |             |            |          |             |            |                     |                                 |                                  | <b>•</b>                              |                     |                     |
|    |            | Fold Mirror Assy                 | +             |                          | 6665 DPU                        | 386d         | -                                                | 0% 20d             |             |            |          |             |            | ± <u>4</u> 177,175  | 1                               |                                  |                                       |                     |                     |
| 13 |            | Ground Syst Build 0              | ,             |                          | 6666 DPU                        | 386d<br>386d |                                                  | 0% 1d              |             |            |          |             |            |                     | ∧ 178.177FS-20d                 |                                  |                                       |                     |                     |
| 14 | GSB1       | Ground Syst Build 1              | <u>ر</u> ا ا  | <                        | 6667 DPU                        | 386d<br>386d |                                                  |                    |             |            |          |             |            |                     | <u></u> 1/8,177FS-20d<br>∕\ 178 |                                  |                                       |                     |                     |
| 15 |            | Ground Syst Build 2              | <u>ا</u> ا    |                          | 6669 DPU                        | 386d         |                                                  | 0% 400<br>0% 60d   |             |            |          |             |            |                     |                                 | ∆_179FS-20d                      |                                       |                     |                     |
|    |            | Ground Syst Build 3              | r             | m                        | 6670 DPU                        | 386d         | -                                                | 0% 40d             |             |            |          |             |            |                     |                                 | <u></u>                          |                                       |                     |                     |
|    |            |                                  | H '           |                          | 6671 DPU                        | 386d         | -                                                | 0% 40d             |             |            |          |             |            |                     |                                 | 181FS-20d                        |                                       |                     |                     |
|    |            | Ground Syst Build Clean Up       | ⊣ ′           |                          | 6672 DPU                        | 386d         |                                                  | 0% 120d            |             |            |          |             |            |                     |                                 |                                  |                                       |                     |                     |
|    |            | Ground System                    | <u> н</u> '   |                          | 6673 DPU                        | 386d<br>386d |                                                  | 0% 2d              |             |            |          |             |            |                     |                                 |                                  |                                       |                     |                     |
| 19 | IAIT       | Inst OB/Struc I&T                | 1             |                          | 5693 REA,DPU                    |              |                                                  | 0% 21d<br>0% 1d    |             |            |          |             |            |                     |                                 |                                  | <u> </u>                              |                     | 79                  |
| 20 | IDOL       | Instr Dolly                      | <b>י</b> آ    |                          |                                 | +            |                                                  |                    | +           | +          | -        |             |            |                     |                                 |                                  |                                       |                     |                     |
|    |            | Instr Dynamics                   |               |                          |                                 |              |                                                  |                    |             |            |          |             | <u> </u>   |                     | <u></u>                         | <u></u>                          |                                       | <u> </u>            | <u> </u>            |
| 22 |            | Instr External Harnessws         | Г             |                          |                                 |              |                                                  |                    |             |            |          |             |            |                     |                                 |                                  |                                       |                     |                     |
|    |            |                                  | Г             |                          |                                 |              |                                                  |                    |             |            |          |             |            |                     |                                 |                                  |                                       |                     |                     |
|    |            | Instr EMI/EMC Test               | t-            |                          |                                 |              |                                                  |                    |             |            |          |             |            |                     |                                 |                                  |                                       |                     |                     |
| 24 |            | Instr Harn MU                    | + 17          |                          |                                 |              |                                                  |                    |             |            |          |             |            |                     |                                 | 0000                             |                                       | 0007                |                     |
| 25 |            | Instr Internal Harnesses         |               | Line#<br>UID 🚽           | • 0_Map • SI                    |              | Activity                                         | - %                | - Dur -     | Strt 💌     | Fin - A  | S.O.N.D.J.  |            | 2025<br>J.J.A.S.O.N | DUEM                            | 2026<br>A M J J A S O            | NDJEM                                 | 2027<br>A M J J A S | S.O.N.              |
| 26 | /IT        | Instr I&T                        | 7             | 715 3757 I               |                                 | 55d          | Instr EGSE - Concepts, Trades, & Regmts          | 0%                 |             |            | 12/16/24 | ∧ 18        |            |                     |                                 |                                  |                                       |                     |                     |
| 27 | ILS        | Instr Lift Slings                |               | 716 3759 1               |                                 | 131d         | Instr EGSE - Initial Regmts                      | 0%                 |             |            | 8/20/24  |             |            |                     |                                 |                                  |                                       |                     |                     |
|    |            | Instr Simulator                  |               | 710 3759 1               |                                 | 1310<br>1310 | Instr EGSE - Final Regmts                        | 0%                 |             |            | 12/16/24 |             |            |                     |                                 |                                  | · · · · · · · · · · · · · · · · · · · |                     |                     |
| 29 |            | Instr Struc I&R                  |               | 717 3760 I<br>718 3761 I |                                 | 1310<br>131d |                                                  | 0%                 |             |            | 9/22/25  |             |            |                     | 0.704                           |                                  | ·····                                 |                     |                     |
|    |            |                                  |               |                          |                                 |              | Instr EGSE - Prelim Design & Analysis            |                    |             |            |          |             |            |                     | ,/31                            | A 70 700 701                     |                                       |                     |                     |
| 30 |            | Instr Test Cables                |               | 719 3762 1               |                                 | 174d         | Instr EGSE - Detail Design & Analysis            |                    | 9% 170d     |            | 6/23/26  |             |            |                     |                                 | 72,730,721                       |                                       |                     |                     |
| 31 |            | Instr Test Rack                  |               | 720 3157 I               |                                 | 374d         | Instr Simulator (ISIM)                           | 0%                 |             |            | 9/24/27  |             |            |                     |                                 | A 704                            |                                       |                     |                     |
| 32 |            | Instr TVac                       |               | 721 3992 I               |                                 | 374d         | Instr EGSE - ISIM - Final Drwgs & Docs           |                    | 9% 40d      |            | 8/19/26  |             |            |                     |                                 | <u>★</u> 724                     |                                       |                     |                     |
| 33 | IVP        | Instr Vibe Plate                 |               | 722 3998 1               |                                 | 441d         | Instr EGSE - ISIM - COTS Parts Procure Prep      | 0%                 |             | 9/23/25    | 1/20/26  |             |            |                     | <u>723</u>                      |                                  |                                       |                     |                     |
| 34 |            | Launch Site Ops                  |               | 723 3999 1               |                                 | 441d         | Instr EGSE - ISIM - COTS Parts Procure           | 0%                 |             |            | 8/10/26  |             |            |                     |                                 |                                  |                                       |                     |                     |
|    |            | Laser OPtical Module             |               | 724 3993 I               |                                 | 374d         | Instr EGSE - ISIM - Fab/Procure Prep             | 0%                 |             |            | 11/16/26 |             |            |                     |                                 |                                  | <u>_</u> 725                          |                     |                     |
| 36 |            | Launch Vehicle                   |               | 725 <b>3994</b>          |                                 | 374d         | Instr EGSE - ISIM - Fab/Assy                     | 0%                 |             |            | 7/8/27   |             |            |                     |                                 |                                  |                                       | <u>726</u>          |                     |
|    |            |                                  | 77            | 726 <b>3995</b> I        | / ISIM ?                        | 374d         | Instr EGSE - ISIM - Test & Check-out             | 0%                 | 9% 40d      | 7/9/27     | 9/2/27   |             |            |                     |                                 |                                  |                                       | <u>+</u>            | <u>727</u>          |
|    |            | Optical Bench I&T                | - 77          | 727 3996 I               | / ISIM C                        | 374d         | Instr EGSE - ISIM - Cert                         | 0%                 | )% 10d      | 9/3/27     | 9/17/27  |             |            |                     |                                 |                                  |                                       | 7                   | r <sup>★</sup> ,728 |
| 38 | JIT        | Obs I&T                          | 77            | 728 <b>3997</b> I        | ISIM                            | 374d         | Instr EGSE - ISIM - Final Inspect & Prep for I&T | 0%                 | )% 5d       | 9/20/27    | 9/24/27  |             |            |                     |                                 |                                  |                                       |                     | 1151                |
| 39 | PROP       | Propulsion                       | 17            | 1151 6070 \$             | J SIT,ISIM                      | 75d          | S/C I&T - Perf Testing                           | 0%                 | 9% 47d      | 12/7/28    | 2/14/29  |             |            |                     |                                 |                                  |                                       |                     |                     |
| 40 |            | Primary Struc Assy               | 1             |                          |                                 |              |                                                  |                    |             |            |          |             |            |                     |                                 |                                  |                                       |                     |                     |
|    |            |                                  | _             |                          |                                 |              |                                                  |                    |             |            |          |             |            |                     |                                 |                                  |                                       |                     |                     |
| 41 | PWR        | Power                            | 1             |                          |                                 |              |                                                  |                    |             |            |          |             |            |                     |                                 |                                  |                                       |                     |                     |

|                                                                                                    | ↓ <del>•</del>                                                                                                    |                                                                                                    | Untitled - Message (HTML)                                                                                                    |                                                | ፹ - □ ×                     |
|----------------------------------------------------------------------------------------------------|----------------------------------------------------------------------------------------------------|----------------------------------------------------------------------------------------------------|----------------------------------------------------------------------------------------------------|------------------------------------------------|-----------------------------|
| ile Message                                                                                                    | Insert Options Fo                                                                                                    | ormat Text Review Help                                                                                                    | Acrobat 🛛 🖓 Tell me what you want t                                                                                                    | to do                                          |                             |
| Paste S B                                                                                                    |                                                                                                    | BOOK Names                                                                                                    | Attach Link Signature Assign                                                                                                    | nportance Dictate Sensitivity Immersive Reader | Encrypt Sign View Templates |
| pboard 🗔                                                                                                    | Basic Text                                                                                                    | Names                                                                                                    | Include Tags                                                                                                    | Voice Sensitivity Immersive                    | Security 🖼 My Templates 🗸   |
| Send St                                                                                                    | Cc Ibject Schedule Snapshot                                                                                                    |                                                                                                    |                                                                                                    |                                                |                             |
| Line# JD = 0_Mop = 91k<br>BB 3140 BDUARE_DW 1746<br>10 6037 00BARDPU 2177<br>131 6642 0MUBARDPU 2177<br>131 2650 PPU 3866<br>26 6653 0PU 3866                                                                                                    | Activity Instit Electical - Detail Design & Analysis FR Detector Design FR Detector Design FR Detector Node Long lead Parts Croters Pro 4 Detector Nover Unit (DRU)                                                                                                    | 0% 170d 10/17/25 6/23/26<br>0% 20d 3/3/25 3/28/25                                                                                                    | 5 A 8 O N O J F W A W J J A 8 O N O J F<br>A 12 118, 198, 30, 459, 201, 212, 50, 178<br>A 135, 135, 163, 164                                                                                                    | 2027 A S O N D J F N .                         |                             |
| 163         6654         DPU         457d           164         6655         DPU         386d           165         6666         DPU         386d           167         6658         DPU         386d           168         6699         DPU         386d           168         6690         DPU         386d           169         6560         DPU         386d | FID Detector Power Unit Long Inad Pats<br>FIR Release Pri-Prepared PG as to Eccellars, G<br>Detector Power Unit Boards (DPV) (Excellars)<br>FIR & Qual DPU Bros Final Crews &<br>FIR & Qual DPU Bros Build Units<br>FIR & Qual DPU Bros Screening Pro-6-sal<br>FIR & Qual DPU Bros Screening Pro-6-sal | 0%         1203         72425         11506           0%         545         70425         70005           0%         1856         701125         42726           0%         400         70125         82525           0%         400         20125         82525           0%         400         92625         112425           0%         28         112525         12126           0%         23         112525         12126 | 156<br>167<br>167<br>167<br>167<br>169<br>177, 170<br>169<br>177, 170<br>177, 170<br>177, 170<br>170, 170<br>170, 170<br>170, 1 |                                                |                             |
| 170         6661         DPU         3864           171         6662         DPU         3864           172         6663         DPU         4476                                                                                                    | Fit & Qual DPU Brds - Final Qual Testing<br>Fit & Qual DPU Brds - Qual Test Reporting<br>Detector Power Unit (DPU) (Space Power Electr                                                                                                    | 0%         04         21326         21326           0%         30d         21726         33026           0%         20d         33126         42726           tror         0%         20d         33126         42726           0%         20d         33126         42726           0%         20d         33126         42726                                                                                                   | 4∆<br>→ 12,174<br>→ 12,174<br>→ 12,177<br>→ 12,177<br>→                        | <b></b>                                        |                             |
| 173         6664         DPU         3860           174         6665         DPU         3860           175         6666         DPU         3860                                                                                                    | FILDPU - EPR                                                                                                    |                                                                                                    |                                                                                                    |                                                |                             |
|                                                                                                    | Fit DPU - Parts Kitting at SPE<br>Fit DPU - Components Build (Magnetics,Housi<br>Fit DPU - DPU Brd Aasy<br>Fit DPU Testing with DOA                                                                                                    | 0% 40d 4/29/26 6/25/26                                                                                                    | (*                                                                                                    | 51F5-205                                       |                             |

- Copy & Paste into an Email and send
- Code as you go
- Helps with Schedule navigation as well

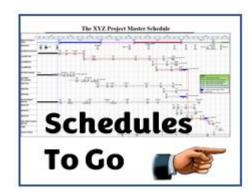

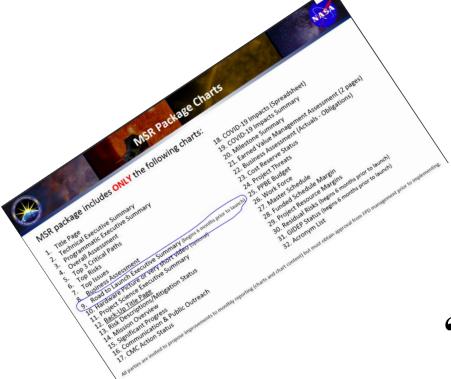

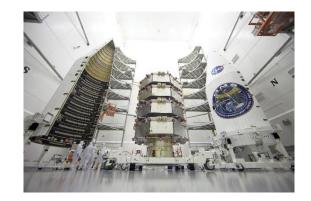

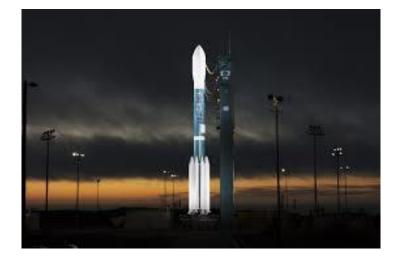

#### "Road To" Schedules

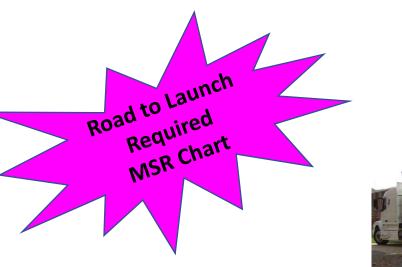

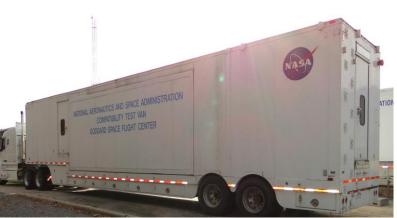

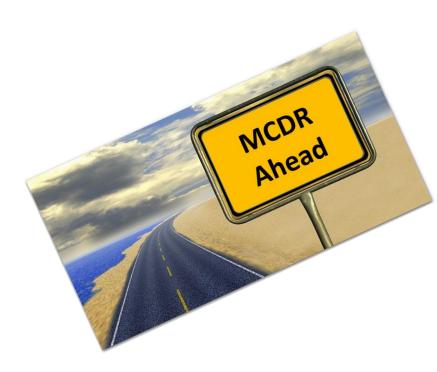

#### **Road To Schedules**

Status Date, May 21, 2021

Appears to be a Milestones Pro Chart Possibly linked to the MS Project IMS Changes require modifying links, Adding lines, deleting lines in Milestones Pro etc..

| Item |                                                | 2021 |            |            |          |              |                     |             |              |                     |            |                         |  |
|------|------------------------------------------------|------|------------|------------|----------|--------------|---------------------|-------------|--------------|---------------------|------------|-------------------------|--|
| No.  | Review Name                                    |      | M          | A          | M        | J            | J                   | A           | S            | O                   | N          | D                       |  |
| 1    | PER                                            |      | ues 2/16 - |            |          | 30 0 13 20 3 | <i>u</i> 4 11 18 26 | 1 8 16 22 3 | 29 6 12 19 2 | 0 3 10 17 24        | 81 7 14 21 | 28 6                    |  |
| 2    | Perform S/C Modal Survey                       |      |            | 3/12 - Sat |          |              |                     |             |              |                     |            | +                       |  |
| 3    | Perform S/C Acoustic Test                      |      | ▼Fi        | i 3/19 - S | at 3/20  |              |                     |             |              |                     |            | $\vdash$                |  |
| 4    | Perform S/C Sine Vibe Test                     |      |            | Sat 4/3    | - Mon 4/ | 12           |                     |             |              |                     |            | $\top$                  |  |
| 5    | Perform S/C EMI/EMC/Self Compat/Plugs Out Test |      |            | ▼          | Mon 4/26 | - Fri 4/30   | ,<br>,              |             |              |                     |            | $\square$               |  |
| 6    | Perform TVAC Testing on S/C (24/7 throughout)  |      |            |            | Thu      | 5/13 (Lift   | into Char           | nber) - Mo  | on 6/7 (Li   | ft out of Cl        | nam ber)   |                         |  |
| 7    | Friends & Family Day at LM                     |      |            |            |          |              | ∇Fri 7/             | 9           |              |                     |            |                         |  |
| 8    | S/C PSR (Pre-Ship Review)                      |      |            |            |          |              | Vτι                 | ues 7/20 -  | Thurs 7/     | 22                  |            |                         |  |
| 9    | S/C Ship to                                    |      |            |            |          |              | 7                   | Friday 7    | /30          |                     |            | $\square$               |  |
| 10   | FOR/ORR                                        |      |            |            |          |              |                     | √Tues       | 8/10 - TI    | urs 8/12            |            | $\square$               |  |
| 11   | FOR/ORR SRB Snapshot Review (One Pager)        |      |            |            |          |              |                     | √Mo         | n 8/16       |                     |            |                         |  |
| 12   | KDP-E Code 400 Review                          |      |            |            |          |              |                     |             | ues 8/24     | ł                   |            |                         |  |
| 13   | KDP-E CMC Review (MRR)                         |      | n          | nn         |          |              |                     |             | Wed 8/25     | 5                   |            | $\square$               |  |
| 14   | Safety & Mission Success Review (SMSR)         |      | d          | ПIJ        | IC       | M            | on 9/13 (1          | -4 PM EC    | (Τ)<br>(Τ)   |                     |            | $\square$               |  |
| 15   | HQ Pre-Launch Press Conference                 |      |            |            |          |              |                     | TBC - Fri S | 9/17▽        |                     |            |                         |  |
| 16   | LVOS (Launch Vehicle On Stand)                 |      |            |            |          |              |                     | Fri S       | 9/17▽        |                     |            |                         |  |
| 17   | Media Day                                      |      |            |            |          |              |                     | TBC - Mo    | on 9/27 🗸    |                     |            |                         |  |
| 18   | KDP-E DPMC Review (MRB)                        |      |            |            |          | Tues         | 9/28 (1:30          | ) - 4:30 PI | и ерт) 🗸     | 1                   |            |                         |  |
| 19   | Transport S/C to VIF, S/C Mate to LV           |      |            |            |          |              |                     | ٦           | hurs 10/     | $\overline{\nabla}$ |            |                         |  |
| 20   | Flight Readiness Review (FRR)                  |      |            |            |          |              |                     | тво         | - Fri 10/    | ś▽                  |            |                         |  |
| 21   | Mission Dress Rehearsal (MDR)                  |      |            |            |          |              |                     |             | Tues 10/     | 12▽                 |            |                         |  |
| 22   | Launch Readiness Review (LRR)                  |      |            |            |          |              |                     | TBC -       | Wed 10       | /13▽                |            |                         |  |
| 23   | KSC Pre-Launch Press Conference                |      |            |            |          |              |                     | TBC -       | Wed 10       | /13▽                |            |                         |  |
| 24   | LV Roll Out to Pad                             |      |            |            |          |              |                     |             | Thurs 10     | /14▽                |            |                         |  |
| 25   | Launch                                         |      |            |            | Sat      | 10/16 @      | approx 9            | 34 UTC/5    | 5:34 AM E    | от⊽                 |            |                         |  |
| 26   | Planetary Launch Period (23 Days)              |      |            |            |          |              |                     | Sat 10/1    | 16 - Sun     | 11/7 🗸 👘            |            |                         |  |
| 27   | Post Launch Assessment Review (PLAR)           |      |            |            |          |              |                     |             |              | TBC - Tue           | s 11/30    | $\overline{\mathbf{v}}$ |  |

#### **Road To Schedules**

| Item |                                                    | 2021 |                            |                          |          |                  |              |             |               |            |                       |           |  |
|------|----------------------------------------------------|------|----------------------------|--------------------------|----------|------------------|--------------|-------------|---------------|------------|-----------------------|-----------|--|
| No.  | Review Name                                        | F    | м                          | А                        | м        | J                | J            | А           | S             | 0          | N                     | D         |  |
| 1    | PER                                                |      | 28 7 14 21 :<br>Jes 2/16 - |                          |          | 30 0 13 20 2     | 7 4 11 18 26 | 1 8 16 22   | 29 6 12 19 20 | 3 10 17 24 | 31 7 14 21            | 28 6      |  |
| 1    |                                                    | • II | 1                          | 1 nurs 2/1<br>3/12 - Sat | -        |                  |              |             |               |            |                       | $\vdash$  |  |
|      | Perform S/C Modal Survey Perform S/C Acoustic Test |      |                            | i 3/19 - Sat             |          |                  |              |             |               |            |                       | $\vdash$  |  |
| 3    | Perform S/C Acoustic Test                          |      | V FI                       |                          | - Mon 4/ |                  |              |             |               |            |                       | $\vdash$  |  |
| 4    |                                                    |      |                            |                          |          | 12<br>- Fri 4/30 | ļ            |             |               |            |                       | $\vdash$  |  |
| 5    | Perform S/C EMI/EMC/Self Compat/Plugs Out Test     |      |                            | •                        |          | 1                |              |             | 0(7.4.3       |            |                       | $\vdash$  |  |
| _    | Perform TVAC Testing on S/C (24/7 throughout)      |      |                            |                          | ▼ i nu   | 5/13 (LIπ        |              | · ·         | on 6/7 (Lift  |            | nam ber)              | $\vdash$  |  |
| 7    | Friends & Family Day at LM                         | _    |                            |                          |          |                  | ∇Fri 7/      |             | <u> </u>      | _          |                       | $\vdash$  |  |
| 8    | S/C PSR (Pre-Ship Review)                          |      |                            |                          |          |                  |              | 1           | Thurs 7/2     | 22         |                       | $\vdash$  |  |
| 9    | S/C Ship to /                                      |      |                            |                          |          |                  |              | Friday 7    |               |            |                       | $\vdash$  |  |
| 10   | FOR/ORR                                            |      |                            |                          |          |                  |              | * • • • • • | 8/10 - Th     | urs 8/12   |                       | $\vdash$  |  |
| 11   | FOR/ORR SRB Snapshot Review (One Pager)            |      |                            |                          |          |                  |              | *           | n 8/16        |            |                       | $\vdash$  |  |
| 12   | KDP-E Code 400 Review                              |      |                            |                          |          |                  |              |             | Tues 8/24     |            |                       | $\square$ |  |
| 13   | KDP-E CMC Review (MRR)                             |      | an                         | nn                       |          |                  |              | ,           | Wed 8/25      |            |                       | $\vdash$  |  |
| 14   | Safety & Mission Success Review (SMSR)             |      | uп                         | μμ                       |          | M                | on 9/13 (1   | -           |               |            |                       | $\vdash$  |  |
| 15   | HQ Pre-Launch Press Conference                     | _    |                            |                          |          |                  |              | TBC - Fri   |               |            |                       | $\vdash$  |  |
| 16   | LVOS (Launch Vehicle On Stand)                     |      |                            |                          |          |                  |              |             | 9/17▽         |            |                       | $\vdash$  |  |
| 17   | Media Day                                          |      |                            |                          |          |                  |              |             | on 9/27 🗸     |            |                       | $\square$ |  |
| 18   | KDP-E DPMC Review (MRB)                            |      |                            |                          |          | Tues             | 9/28 (1:30   |             | MEDT)         |            |                       | $\square$ |  |
| 19   | Transport S/C to VIF, S/C Mate to LV               |      |                            |                          |          |                  |              |             | Thurs 10/7    |            |                       | $\square$ |  |
| 20   | Flight Readiness Review (FRR)                      |      |                            |                          |          |                  |              | TB          | C - Fri 10/8  |            |                       | $\square$ |  |
| 21   | Mission Dress Rehearsal (MDR)                      |      |                            |                          |          |                  |              |             | Tues 10/1     |            |                       | $\square$ |  |
| 22   | Launch Readiness Review (LRR)                      |      |                            |                          |          |                  |              |             | - Wed 10/     |            |                       | Ш         |  |
| 23   | KSC Pre-Launch Press Conference                    | _    |                            |                          |          |                  |              | TBC         | - Wed 10/     |            |                       |           |  |
| 24   | LV Roll Out to Pad                                 | _    |                            |                          |          |                  |              |             | Thurs 10/     |            |                       | $\square$ |  |
| 25   | Lucy Launch                                        |      |                            |                          | Sat      | 10/16 @          | approx 9     |             | 5:34 AM E     |            |                       | $\square$ |  |
| 26   | Planetary Launch Period (23 Days)                  |      |                            |                          |          |                  |              | Sat 10/     | 16 - Sun 1    |            |                       |           |  |
| 27   | Post Launch Assessment Review (PLAR)               |      |                            |                          |          |                  |              |             | 1             | FBC - Tue  | es 11/30 <sup>5</sup> | 7         |  |

- Required MSR/DSR Chart
- Hand-Drawn
- Time Consuming (For me)

#### Why are we still doing it like this?

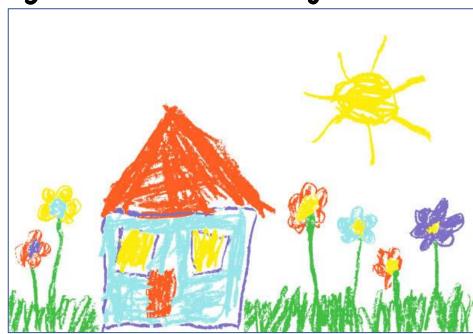

| More Views                                                          |     | ×            |
|---------------------------------------------------------------------|-----|--------------|
| <u>V</u> iews:                                                      |     |              |
| 2 - Subsys Schedules (Mechl, FSWI)<br>2 - Summary Critical Path     | ^   | <u>N</u> ew  |
| 3 - DETAIL SUBSYSTEM SCHEDULE (Simple)                              |     | Edit         |
| 3 - Detail Working Sched<br>3 - Detail Working Sched (Lg Fonts)     |     |              |
| 3 - RTL Miletone Schedule<br>3 - RTL/Major Events Miletone Schedule |     | <u>C</u> opy |
| Bar Rollup<br>Bill View                                             |     | Organizer    |
| Calendar                                                            |     |              |
| Critical Tools 5 Update View 16.0                                   | ~   |              |
| Next Pages                                                          | oly | Cancel       |
|                                                                     |     |              |

### **Road To Schedules**

| ^ <u>N</u> ew             |                                                                   | More Filters                                          | × aha         |
|---------------------------|-------------------------------------------------------------------|-------------------------------------------------------|---------------|
| ole) <u>E</u> dit         |                                                                   | <u>F</u> ilters:                                      |               |
|                           |                                                                   | All Tasks<br>0 - CRITICAL MILESTONE CHART             | ∧ <u>N</u> ew |
| e <u>C</u> opy            |                                                                   | 0 - Critical Path<br>0 - Critical Path (Del Chart)    | <u>E</u> dit  |
| <u>O</u> rganize          |                                                                   | 0 - Giver/Recver List<br>0 - IMS Fin Finder           | <u>С</u> ору  |
| *                         | CH MARKET                                                         | 0 - Mapquest<br>0 - Master/Intermed/Sched Code        | Organizer     |
| Appl <u>y</u> Cancel      |                                                                   | 0 - Master/Intermed/Sched Code (2 Items)<br>0 - Phase | Help          |
|                           |                                                                   | 0 - Phase Listing<br>0 - Schedule Code Filter         | <u>n</u> eip  |
|                           |                                                                   | 0 - Schedules to Go<br>0 - The Kendall                | <b>v</b>      |
|                           |                                                                   |                                                       |               |
|                           |                                                                   | Highlight Ap                                          | ply Cancel    |
|                           | More Tables                                                       | ×                                                     |               |
| Contraction of the        |                                                                   |                                                       |               |
|                           | Tables:  Task OResource                                           |                                                       |               |
| A CONTRACTOR OF THE OWNER | 0 - Cost Sched ViewSubsystem Del Trend                            | <u>N</u> ew                                           |               |
|                           | 0 - Critical Milestone Chart<br>0 - Intermediate/Master Builder   |                                                       |               |
|                           | 0 - L9 Current Milestone Chart<br>0 - Verif Cartoon               | <u>E</u> dit                                          |               |
|                           | 2 - Doc Summary Schedule                                          | <u>C</u> opy                                          |               |
| No Belle Day              | 3 - Detail Schedule                                               |                                                       |               |
|                           | 3 - Detail Schedule (Baseline fix)<br>3 - Detail Schedule (Basic) | <u>O</u> rganizer                                     |               |
|                           | 3 - Detail Schedule (GA Procurement chart)                        |                                                       |               |
|                           | 3 - Detail Schedule (IMS Dump)                                    |                                                       |               |
|                           |                                                                   |                                                       |               |
|                           | Apply                                                             | Cancel                                                |               |

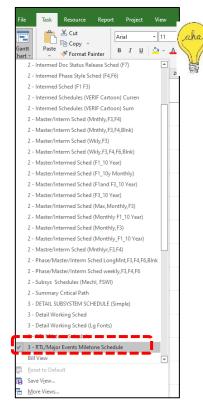

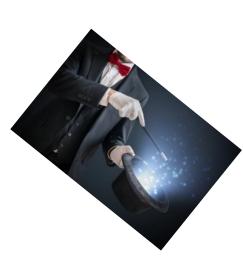

#### **Road To Schedules**

| 0 - Master/Intermed/Sched Code | ×         |
|--------------------------------|-----------|
| Enter Sched Code               | ОК        |
|                                | Cancel    |
| · · · · · ·                    | Defail De |

## Abracadabra!!!

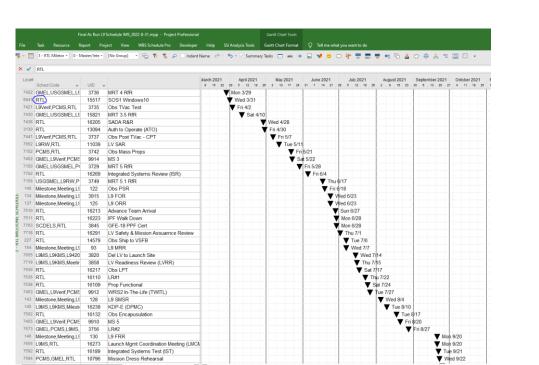

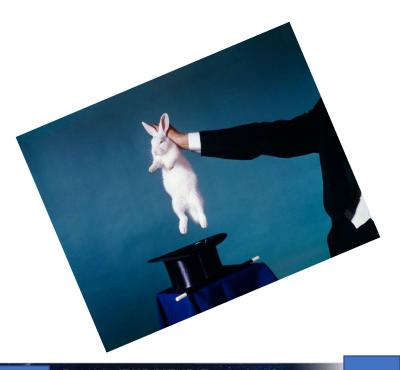

#### - Road to ITHR/MTHR Executive Summary Status: 7/31/22

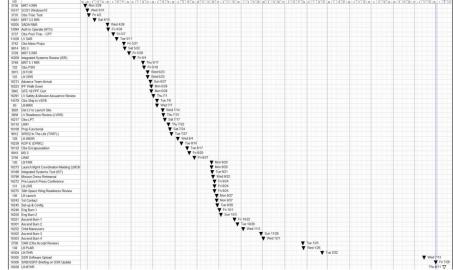

#### **Road To Schedules**

|                                                               |                                                                         | Road                |               | THR/N                     |                              |               | xec          | utiv                                     | e Su           | mma                             | ary       |                   |        |
|---------------------------------------------------------------|-------------------------------------------------------------------------|---------------------|---------------|---------------------------|------------------------------|---------------|--------------|------------------------------------------|----------------|---------------------------------|-----------|-------------------|--------|
|                                                               |                                                                         |                     |               |                           |                              |               |              |                                          |                |                                 |           |                   |        |
| UD<br>3736 MRT 4 R/R                                          | 21 April 2021 May 2021<br>21 29 1 1 22 19 28 3 10 17 24 3<br>▼ Mon 3/29 | June 2021 July 2021 | August 2021 5 | eptember 2021 Odober 2021 | November 2021<br>8 1 8 16 22 | December 2021 | January 2022 | February 2022                            | 1 14 21 28 4 1 | 2022 May 2022<br>18 21 2 9 16 2 | June 2022 | July 2022 A       | August |
| 5517 SOS1 Windows10                                           | Wed 3/31                                                                |                     |               |                           |                              |               |              |                                          |                |                                 |           |                   |        |
| 735 Obs TVac Test                                             | Fn 4/2                                                                  |                     |               |                           |                              |               |              |                                          |                |                                 |           |                   |        |
| 821 MRT 3.5 RfR                                               | ▼ Sat 4/10                                                              |                     |               |                           |                              |               |              |                                          |                |                                 |           |                   |        |
| 205 SADA R&R                                                  | ▼ Wed 4/28                                                              |                     |               |                           |                              |               |              |                                          |                |                                 |           |                   |        |
| 8094 Auth to Operate (ATO)                                    | ▼ Fn 4/30                                                               |                     |               |                           |                              |               |              |                                          |                |                                 |           |                   |        |
| 737 Obs Post TVac - CPT                                       | ▼ Fri 5/7                                                               |                     |               |                           |                              |               |              |                                          |                |                                 |           |                   |        |
| 039 LV SAR                                                    | ▼ Tue 5/11                                                              |                     |               |                           |                              |               |              |                                          |                |                                 |           |                   |        |
| 742 Obs Mass Props                                            | V Fn 5                                                                  | 21                  |               |                           |                              |               |              |                                          |                |                                 |           |                   |        |
| 014 MS 3                                                      | ▼ Sat                                                                   |                     |               |                           |                              |               |              |                                          |                |                                 |           |                   |        |
| 29 MRT 5 RfR                                                  |                                                                         | Fn 5/28             |               |                           |                              |               |              |                                          |                |                                 |           |                   |        |
| 269 Integrated Systems Review (ISR)                           |                                                                         | Fn 6/4              |               |                           |                              |               |              |                                          |                |                                 |           |                   |        |
| 749 MRT 5.1 R/R                                               |                                                                         | Thu 6/17            |               |                           |                              |               |              |                                          |                |                                 |           |                   |        |
| 122 Obs PSR                                                   |                                                                         | ▼ Fn 6/18           |               |                           |                              |               |              |                                          |                |                                 |           |                   |        |
| 915 L9 FOR                                                    |                                                                         | Vied 6/23           |               |                           |                              |               |              |                                          |                |                                 |           |                   |        |
| 25 L9 ORR                                                     |                                                                         | Wed 6/23            |               |                           |                              |               |              |                                          |                |                                 |           |                   |        |
| 213 Advance Team Arrival                                      |                                                                         | V Sun 6/27          |               |                           |                              |               |              |                                          |                |                                 |           |                   |        |
| 223 IPF Walk Down                                             |                                                                         | V Mon 6/28          |               |                           |                              |               |              |                                          |                |                                 |           |                   |        |
| H5 GFE-18 PPF Cert                                            |                                                                         | V Mon 6/28          |               |                           |                              |               |              |                                          |                |                                 |           |                   |        |
| 291 LV Safety & Mission Assuance Review                       |                                                                         | ▼ Thu 7/1           |               |                           |                              |               |              |                                          |                |                                 |           |                   |        |
| 579 Obs Ship to VSFB                                          |                                                                         | ▼ Tue 7/6           |               |                           |                              |               |              |                                          |                |                                 |           |                   |        |
| 3 L9 MRR                                                      |                                                                         | Ved 7/7             |               |                           |                              |               |              |                                          |                |                                 |           |                   |        |
| 20 Del LV to Launch Site                                      |                                                                         | Ved 7               |               |                           |                              |               |              |                                          |                |                                 |           |                   |        |
| 858 LV Readiness Review (LVRR)                                |                                                                         | Thu 7               |               |                           |                              |               |              |                                          |                |                                 |           |                   |        |
| 217 Obs LPT                                                   |                                                                         | V Sat i             |               |                           |                              |               |              | 1111                                     |                |                                 |           |                   |        |
| 110 LR#1                                                      |                                                                         |                     | nu 7/22       |                           |                              |               |              |                                          |                |                                 |           |                   |        |
| 109 Prop Functional                                           |                                                                         |                     | sat 7/24      |                           |                              |               |              |                                          |                |                                 |           |                   |        |
| 912 WRS2 In-The-Life (TWITL)                                  |                                                                         | V                   | Tue 7/27      |                           |                              |               |              |                                          |                |                                 |           |                   |        |
| 28 L9 SMSR                                                    |                                                                         |                     | Ved 8/4       |                           |                              |               |              |                                          |                |                                 |           |                   |        |
| 239 KDP-E (DPMC)                                              |                                                                         |                     | ▼ Tue 8/10    |                           |                              |               |              |                                          |                |                                 |           |                   |        |
| 132 Obs Encapusulation                                        |                                                                         |                     | ▼ Tue 8/1     |                           |                              |               |              |                                          |                |                                 |           |                   |        |
| 10 MS 5                                                       |                                                                         |                     | ▼ Fn 8/       |                           |                              |               |              |                                          |                |                                 |           |                   |        |
| 56 LR#2                                                       |                                                                         |                     | ▼ Fi          | ri 8/27                   | Lat La                       |               |              |                                          |                |                                 |           |                   |        |
| 30 L9 FRR                                                     |                                                                         |                     |               | V Mon 9/20                |                              |               |              |                                          |                |                                 |           |                   |        |
| 273 Launch Mgmt Coordination Meeting (LMCM                    |                                                                         |                     |               | V Mon 9/20                |                              |               |              |                                          |                |                                 |           |                   |        |
| 189 Integrated Systems Test (IST)                             |                                                                         |                     |               | Tue 9/21                  |                              |               |              |                                          |                |                                 |           |                   |        |
| 796 Mission Dress Rehearsal                                   |                                                                         |                     |               | Ved 9/22                  |                              |               |              |                                          |                |                                 |           |                   |        |
| 272 Pre-Launch Press Conference                               |                                                                         |                     |               | ▼ Fri 9/24                |                              |               |              |                                          |                |                                 |           |                   |        |
| 31 L9 LRR                                                     |                                                                         |                     |               | ¥ Fri 9/24                |                              |               |              |                                          |                |                                 |           |                   |        |
| 275 30th Space Wing Readness Review                           |                                                                         |                     |               | ▼ Fn 9/24                 |                              |               |              |                                          |                |                                 |           |                   |        |
| 36 L9 Launch                                                  |                                                                         |                     |               | V Mon 9/27                |                              |               |              |                                          |                |                                 |           |                   |        |
| 243 1st Contact                                               |                                                                         |                     |               | Mon 9/27                  |                              |               |              |                                          |                |                                 |           |                   |        |
| 245 Set-up & Config                                           |                                                                         |                     |               | Tue 9/28                  |                              |               |              |                                          |                |                                 |           |                   |        |
| 246 Eng Burn 1                                                |                                                                         |                     |               | Fn 10/1<br>Sun 10/3       |                              |               |              |                                          |                |                                 |           |                   |        |
| 250 Eng Burn 2                                                |                                                                         |                     |               |                           | 5- 10/22                     |               |              |                                          |                |                                 |           |                   |        |
| 51 Ascend Burn 1                                              |                                                                         |                     |               |                           | Fn 10/22<br>Tue 10/26        |               |              |                                          |                |                                 |           |                   |        |
| 01 Ascend Burn 2<br>52 Orbit Maneuvers                        |                                                                         |                     |               |                           | Wed 11/3                     |               |              |                                          |                |                                 |           |                   |        |
| 252 Orbit Maneuvers<br>302 Ascend Burn 3                      |                                                                         |                     |               |                           |                              | Sun 11/28     |              | 1                                        |                |                                 |           |                   |        |
|                                                               |                                                                         |                     |               |                           |                              | Wed 12/1      |              |                                          |                |                                 |           |                   |        |
| 303 Ascend Burn 4<br>700 OAR (Obs Accept Review)              |                                                                         |                     |               |                           |                              | wed 12/1      |              | ue 1/25                                  |                |                                 |           |                   |        |
| 38 L9 PLAR                                                    |                                                                         |                     |               |                           |                              |               |              | Ved 1/25                                 |                |                                 |           |                   |        |
| 38 L9 PLAK<br>304 L9 ITHR                                     |                                                                         |                     |               |                           |                              |               |              | Tue:                                     | 202            |                                 |           |                   |        |
| 1304 LBTTHR<br>1305 SSR Software Upload                       |                                                                         |                     |               |                           |                              |               |              | V TOE                                    | area.          |                                 |           | ▼ Wed 7/13        |        |
| 305 SSR Somware Upload<br>306 SRB/GSRT Briefing on SSR Update |                                                                         |                     |               |                           |                              |               |              |                                          |                |                                 |           | ▼ weg ris<br>▼ Fr |        |
| 138 L9 MTHR                                                   |                                                                         |                     |               |                           |                              |               |              | 1.1.1.1.1.1.1.1.1.1.1.1.1.1.1.1.1.1.1.1. |                |                                 |           | Thu 8/11          |        |

Code the lines that make up "Road To" schedule (RTL: Road to Launch)

Sort by finish Date

Add Commets if required

Go!

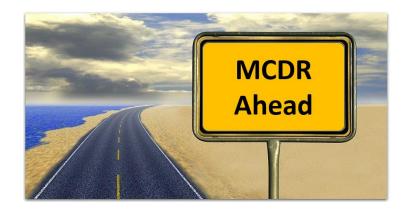

### The Road To MPDR, MCDR, Etc

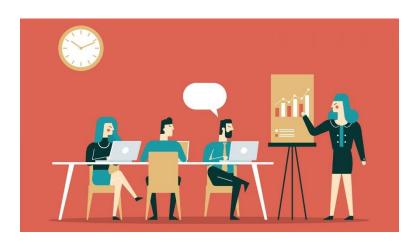

#### The Road To MPDR, MCDR, Etc

#### Milestones Pro Chart not linked to Project

Hand created by a scheduler after DPM rushes in with a special request.

#### Takes a life of its own

|      |                                                             |            |         |        |                      | Status        | Date: July 6, 2017 |
|------|-------------------------------------------------------------|------------|---------|--------|----------------------|---------------|--------------------|
| Item |                                                             | Start Date |         |        |                      | 2017          |                    |
| No.  |                                                             |            |         | June   | July                 | August        | September          |
| 1    | Chart Kickoff                                               | 7/6/17     | 7/6/17  |        | <b>A</b> 7/6         |               |                    |
| 2    | Chart Development                                           | 7/6/17     | 8/30/17 | 1      | 7/6 🛕                |               | 8/30               |
| 3    | Section 4.0: Science Charts Due (COB)                       | 8/7/17     | 8/7/17  |        |                      | 8/7           |                    |
| 4    | Section 6.0: SMA Charts Due (COB)                           | 8/7/17     | 8/7/17  |        |                      | 8/7           |                    |
| 5    | Section 10.0: Launch Vehicle Charts Due (COB)               | 8/7/17     | 8/7/17  |        |                      | 8/7           |                    |
| 6    | Science and SMA and LV Dry Run                              | 8/9/17     | 8/9/17  |        |                      | <b>8/9</b>    |                    |
| 7    | Section 7.0 Charts Due (COB)                                | 8/8/17     | 8/8/17  |        |                      | 8/8           |                    |
| 8    | Section 8. Charts Due (COB)                                 | 8/8/17     | 8/8/17  |        |                      | 8/8           |                    |
| 9    | and Dry Run                                                 | 8/10/17    | 8/10/17 |        |                      | <b>8/10</b>   |                    |
| 10   | Section 11.0: Ground Systems Charts Due (COB)               | 8/10/17    | 8/10/17 |        |                      | <b>A</b> 8/10 |                    |
| 11   | Section 12.0: Mission Test & Ops Readiness Charts Due (COB) | 8/10/17    | 8/10/17 |        |                      | 8/10          |                    |
| 12   | Mission Test/Ops & Ground Systems Dry Run                   | 8/14/17    | 8/14/17 |        |                      | 🔷 8/14        |                    |
| 13   | Readiness Assessment Telecon                                | 8/11/17    | 8/11/17 |        |                      | 8/11          |                    |
| 14   | Section 5.0: Mission Systems Charts Due (COB)               | 8/11/17    | 8/11/17 |        |                      | 8/11          |                    |
| 15   | Mission Systems Dry Run                                     | 8/15/17    | 8/15/17 |        | -                    | 8/15          |                    |
| 16   | Section 14.0: Resources Charts Due (COB)                    | 8/14/17    | 8/14/17 |        |                      | 8/14          |                    |
| 17   | Section 3.0 & 13.0: Project Management Charts Due (COB)     | 8/14/17    | 8/14/17 |        |                      | 8/14          |                    |
| 18   | Resource and Project Management Dry Run                     | 8/16/17    | 8/16/17 |        |                      | ◆ 8/16        |                    |
| 19   | Section 9.0: SC Charts Due (COB)                            | 8/15/17    | 8/15/17 | 🔺 Ch   | art Kickoff/Due date | <b>A</b> 8/15 |                    |
| 20   | SC Dry Run                                                  | 8/17/17    | 8/17/17 | Dŋ     | y Run Date           | <b>♦ 8/17</b> |                    |
| 21   | Semi Dress Rehearsal                                        | 8/22/17    | 8/24/17 | 🔺 Se   | mi Dress Rehearsal   | 8/22 🥂 8/2    | 4                  |
| 22   | Final/Current Status Update/Due COB                         | 8/30/17    | 8/30/17 | 🔺 Fin  | al Chart Update      |               | 8/30               |
| 23   | Chart Proof/Review                                          | 8/31/17    | 8/31/17 | 🔺 Inte | ernal Actions        |               | 8/31               |
| 24   | Charts to SRB                                               | 9/1/17     | 9/1/17  | 🔺 Rea  | adiness Assessment   | Telecon       | 9/1                |
| 25   | Print                                                       | 9/7/17     | 9/7/17  |        |                      |               | <b>9</b> /7        |
| 26   | MPDR                                                        | 9/12/17    | 9/15/17 |        |                      |               | 9/12 🚺 9/15        |

#### Save your time and use the MS project tool

- Simple Bar Styles set up and ready to go.
- Modifying the chart requires adding or deleting "MPDR" in the Text30 Field
- (Master or Intermediate Code Field)

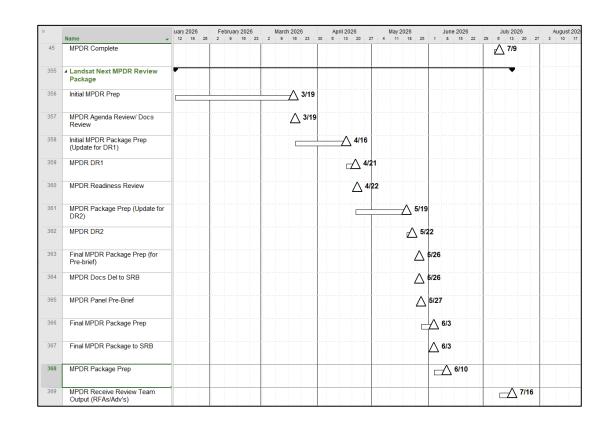

#### The Road To MPDR, MCDR, Etc

- Set up Template for each Review in the IMS and add appropriate code in the Text30 Field SRR, MPDR, MCDR Etc...

| Line# | UID 🗸 | Sched Code    | Name                                          | <b>▼</b> % <b>▼</b> [ | Dur 🗸 | Strt 🗸   | Fin -    | SONDJE | 2022<br>M A MULULAIS O N I             | DJEM                                    | 2023 | 2024                                    | SONDJEN       | 2025 | 2026<br>DNDJFMAMJJASC                   | 2027                                  |
|-------|-------|---------------|-----------------------------------------------|-----------------------|-------|----------|----------|--------|----------------------------------------|-----------------------------------------|------|-----------------------------------------|---------------|------|-----------------------------------------|---------------------------------------|
| 335   |       | Doc,MCR       | MCR+ Prep                                     | 100%                  | 4d    | 10/5/22  | 10/11/22 |        | 10/11 🔺 1                              |                                         |      |                                         |               |      |                                         |                                       |
| 336   | 7981  | Doc,MCR       | MCR+ Dry-Run                                  | 100%                  | 1d    | 10/12/22 | 10/12/22 | -      | 10/12 🔺 1                              | 00%                                     |      |                                         |               |      |                                         |                                       |
| 337   | 7982  | Doc,MCR       | MCR+ Package Update                           | 100%                  | 2d    | 10/13/22 | 10/14/22 | -      | 10/14 🔺 1                              | 00%                                     |      | ••••••••••••••••••••••••••••••••••••••• |               |      |                                         |                                       |
| 338   | 7980  | Doc,MCR       | MCR+ Package Submittal to GSRT                | 100%                  | 1d    | 10/17/22 | 10/17/22 | -      | 10/17 🚺 1                              | 100%                                    |      |                                         |               |      |                                         |                                       |
| 339   | 7983  | Doc,MCR       | MCR+ Package Walk-on Updates                  | 100%                  | 2d    | 10/18/22 | 10/19/22 | -      | 10/19 🚺 1                              | 100%                                    |      |                                         |               |      |                                         |                                       |
| 340   | 2525  | DOCI, SRR SDR | SRRSDR Review Package                         | 0%                    | 113d  | 6/18/24  | 11/29/24 | -      |                                        |                                         |      | • • •                                   | <b>•</b>      |      | ••••••                                  | ·····                                 |
| 341   | 2623  | Doc,SRRSDR    | Initial SRR/MDR Prep                          | 0%                    | 45d   | 6/18/24  | 8/22/24  | -      |                                        | ••••••••••••••••••••••••••••••••••••••• |      |                                         | 8/22          |      |                                         |                                       |
| 342   | 2622  | Doc,SRRSDR    | SRR/MDR Agenda Review/ Docs Review            | 0%                    | 1d    | 8/22/24  | 8/22/24  | -      |                                        |                                         |      |                                         | 8/22          |      | • • • • • • • • • • • • • • • • • • • • |                                       |
| 343   | 2621  | Doc,SRRSDR    | Initial SRR/MDR Package Prep (Update for DR1) | 0%                    | 20d   | 8/23/24  | 9/20/24  | -      |                                        |                                         |      |                                         | 9/20          |      |                                         |                                       |
| 344   | 2620  | Doc,SRRSDR    | SRR/MDR DR1                                   | 0%                    | 3d    | 9/23/24  | 9/25/24  | -      |                                        |                                         |      |                                         | <u>9/25</u>   |      |                                         |                                       |
| 345   | 6597  | Doc,SRRSDR    | SRR/MDR Readiness Review                      | 0%                    | 1d    | 9/26/24  | 9/26/24  | -      |                                        |                                         |      |                                         | <u> </u>      |      |                                         |                                       |
| 346   | 2619  | Doc,SRRSDR    | SRR/MDR Package Prep (Update for DR2)         | 0%                    | 20d   | 9/26/24  | 10/24/24 | -      |                                        |                                         |      |                                         | 10/24         |      | • • • • • • • • • • • • • • • • • • • • | · · · · · · · · · · · · · · · · · · · |
| 347   | 2618  | Doc,SRRSDR    | SRR/MDR DR2                                   | 0%                    | 3d    | 10/25/24 | 10/29/24 | -      |                                        |                                         |      |                                         | 10/29         |      |                                         |                                       |
| 348   | 2617  | Doc,SRRSDR    | Final SRR/MDR Package Prep (for Pre-brief)    | 0%                    | 1d    | 10/30/24 | 10/30/24 |        |                                        |                                         |      |                                         | <u> </u>      |      |                                         |                                       |
| 349   | 6591  | Doc,SRRSDR    | SRR/MDR Docs Del to SRB                       | 0%                    | 0d    | 10/30/24 | 10/30/24 |        | ······································ |                                         |      |                                         | <u> </u>      |      |                                         |                                       |
| 350   | 2616  | Doc,SRRSDR    | SRR/MDR Panel Pre-Brief                       | 0%                    | 1d    | 10/31/24 | 10/31/24 | -      |                                        |                                         |      |                                         | <u> </u>      |      |                                         |                                       |
| 351   | 2615  | Doc,SRRSDR    | Final SRR/MDR Package Prep                    | 0%                    | 5d    | 11/1/24  | 11/7/24  |        |                                        |                                         |      |                                         | 11/7          |      |                                         |                                       |
| 352   | 2614  | Doc,SRRSDR    | Final SRR/MDR Package to SRB                  | 0%                    | 0d    | 11/7/24  | 11/7/24  |        |                                        |                                         |      |                                         | <u>∆</u> 11/7 |      |                                         |                                       |
| 353   | 1070  | Doc,SRRSDR    | SRR/MDR Package Prep                          | 0%                    | 5d    | 11/8/24  | 11/15/24 | -      |                                        |                                         |      | •••••••••••••••••••••••                 | A 11/15       |      | • • • • • • • • • • • • • • • • • • • • |                                       |
| 354   | 961   | Doc,SRRSDR    | SRR/MDR Receive RFAs/AdVs from Review Team    | 0%                    | 5d    | 11/22/24 | 11/29/24 | -      |                                        |                                         |      |                                         | <u>_</u> 11/2 | 9    |                                         |                                       |
| 355   | 2526  | DOCI,MPDR     | MPDR Review Package                           | 0%                    | 128d  | 1/13/26  | 7/16/26  | -      |                                        |                                         |      |                                         |               |      | · · · · · · · · · · · · · · · · · · ·   |                                       |
| 356   | 2633  | Doc,MPDR      | Initial MPDR Prep                             | 0%                    | 45d   | 1/13/26  | 3/19/26  |        |                                        |                                         |      |                                         |               |      | 3/19                                    |                                       |
| 357   | 2632  | Doc,MPDR      | MPDR Agenda Review/ Docs Review               | 0%                    | 1d    | 3/19/26  | 3/19/26  | -      |                                        |                                         |      |                                         |               |      | ∆ 3/19                                  |                                       |
| 358   | 2631  | Doc,MPDR      | Initial MPDR Package Prep (Update for DR1)    | 0%                    | 20d   | 3/20/26  | 4/16/26  |        |                                        |                                         |      |                                         |               |      | ⊿ 4/16                                  |                                       |
| 359   | 2630  | Doc,MPDR      | MPDR DR1                                      | 0%                    | 3d    | 4/17/26  | 4/21/26  |        |                                        |                                         |      |                                         |               |      | △ 4/21                                  |                                       |
| 360   | 6598  | Doc,MPDR      | MPDR Readiness Review                         | 0%                    | 1d    | 4/22/26  | 4/22/26  | -      |                                        |                                         |      |                                         |               |      | △ 4/22                                  |                                       |
| 361   | 2629  | Dpc,MPDR      | MPDR Package Prep (Update for DR2)            | 0%                    | 20d   | 4/22/26  | 5/19/26  |        |                                        |                                         |      |                                         |               |      | ₼ 5/19                                  |                                       |
| 362   | 2628  | Dpc,MPDR      | MPDR DR2                                      | 0%                    | 3d    | 5/20/26  | 5/22/26  |        |                                        |                                         |      |                                         |               |      | 5/22                                    |                                       |
| 363   | 2627  | Dpc,MPDR      | Final MPDR Package Prep (for Pre-brief)       | 0%                    | 1d    | 5/26/26  | 5/26/26  |        |                                        |                                         |      |                                         |               |      | ∆ 5/26                                  |                                       |
| 364   | 6592  | Doc,MPDR      | MPDR Docs Del to SRB                          | 0%                    | 0d    | 5/26/26  | 5/26/26  |        |                                        |                                         |      |                                         |               |      | 5/26                                    |                                       |
| 365   | 2626  | Doc,MPDR      | MPDR Panel Pre-Brief                          | 0%                    | 1d    | 5/27/26  | 5/27/26  |        |                                        |                                         |      |                                         |               |      | ∆ 5/27                                  |                                       |
| 366   | 2625  | Dpc,MPDR      | Final MPDR Package Prep                       | 0%                    | 5d    | 5/28/26  | 6/3/26   |        |                                        |                                         |      |                                         |               |      | △ 6/3                                   |                                       |
| 367   | 2624  | Doc,MPDR      | Final MPDR Package to SRB                     | 0%                    | 0d    | 6/3/26   | 6/3/26   |        |                                        |                                         |      |                                         |               |      | 6/3                                     |                                       |
| 368   | 1071  | Doc,MPDR      | MPDR Package Prep                             | 0%                    | 5d    | 6/4/26   | 6/10/26  |        |                                        |                                         |      |                                         |               |      | △ 6/10                                  |                                       |
| 369   | 976   | Doc,MPDR      | MPDR Receive Review Team Output (RFAs/Adv/s)  | 0%                    | 5d    | 7/10/26  | 7/16/26  |        |                                        |                                         |      |                                         |               |      | 7/1                                     | 5                                     |
| 370   | 7385  | DOCI,IBR      | IBR Review                                    | 0%                    | 118d  | 4/5/24   | 9/23/24  |        |                                        |                                         |      |                                         | ▼             |      |                                         |                                       |
| 371   | 7386  | Doc,IBR       | LandIS IBR - Initial IBR Prep                 | 0%                    | 35d   | 4/5/24   | 5/23/24  |        |                                        |                                         |      | <u> </u>                                | 3             |      |                                         |                                       |
| 372   | 7387  | Doc,IBR       | LandIS IBR - IBR Kick-off Meeting             | 0%                    | 0d    | 5/23/24  | 5/23/24  |        |                                        |                                         |      | ∆ 5/2                                   | 3             |      |                                         |                                       |

### Road to MCR

| Activity                                        | Start    | Finish  | November 2021         December 2021           24         31         7         14         21         28         5         12         19         26         2 | January 2022   February 2022   March 2022   April 2022<br>9 16 23 30 6 13 20 27 6 13 20 27 7 8 13 20 27 3 10 17 24 |
|-------------------------------------------------|----------|---------|----------------------------------------------------------------------------------------------------|----------------------------------------------------------------------------------------------------|
| Initial MCR Prep                                | 10/4/21  | 12/9/21 |                                                                                                    |                                                                                                    |
| MCR Agenda Review/<br>Docs Review               | 12/9/21  | 12/9/21 | ▲ <sup>12/9</sup>                                                                                                    |                                                                                                    |
| Initial MCR Package<br>Prep (Update for<br>DR1) | 12/10/21 | 2/7/22  |                                                                                                    | 2/7                                                                                                    |
| MCR Dry Run #1                                  | 2/8/22   | 2/9/22  |                                                                                                    | Actual                                                                                                    |
| MCR Readiness<br>Assessment                     | 2/10/22  | 2/10/22 |                                                                                                    | △ <sup>2/10</sup> Example                                                                                          |
| MCR Docs Due                                    | 2/15/22  | 2/15/22 |                                                                                                    | 2/15                                                                                                    |
| MCR Package Prep<br>(Update for DR2)            | 2/10/22  | 2/18/22 |                                                                                                    | 2/18                                                                                                    |
| MCR Dry Run #2                                  | 2/22/22  | 2/23/22 |                                                                                                    | 2/23                                                                                                    |
| Final MCR Package<br>Prep (for Pre-brief)       | 2/24/22  | 2/25/22 |                                                                                                    | 2/25                                                                                                    |
| MCR Document Del<br>to GSRT                     | 2/25/22  | 2/25/22 |                                                                                                    | △ 2/25                                                                                                    |
| MCR Panel Pre-Brief                             | 2/28/22  | 2/28/22 |                                                                                                    | 2/28                                                                                                    |
| Final MCR Package<br>Prep                       | 3/1/22   | 3/3/22  |                                                                                                    | 3/3                                                                                                    |
| Final MCR Package<br>to GSRT                    | 3/4/22   | 3/4/22  |                                                                                                    | △ 3/4                                                                                                    |
| MCR                                             | 3/8/22   | 3/9/22  |                                                                                                    | 3/8 🛆 3/9                                                                                                    |
| MCR RFA Close-outs                              | 3/10/22  | 4/13/22 |                                                                                                    | 4/13                                                                                                    |

### Helping the Project with Custom Charts

### **Project Sys Eng -Verification Team**

Verification Team Combs through Excel Dumps or PDFs of the Project IMS looking for events that are complete to close out Requirments.

They Chart the progress throughout the life of the project

- A Simple Code in the Text30 field for the Verification Team will save time so the data mining is kept to a minimum.
- Modifying the chart or List requires adding or deleting "Verif" in the Text30 Field
- This code can weed out unnecessary activities allowing the Verification Team to see just the activities that are needed.

| Line# | Sched Code 🗸                                                      | UID 👻 | Name                                                     | % 👻  | Dur 👻 | Start 💂  | Finish |
|-------|-------------------------------------------------------------------|-------|----------------------------------------------------------|------|-------|----------|--------|
| 2874  | L9Verif,PCMS                                                      | 2592  | - Telescope Focus Test 1-3 Stray Light & Eval            | 100% | 52d   | 9/7/17   | 11/21  |
| 843   | L9Verif,PCMS                                                      | 727   | FSW - FQT                                                | 100% | 3d    | 12/4/17  | 12/6   |
| 2879  | L9Verif,PCMS                                                      | 10457 | TVac Testing                                             | 100% | 10d   | 1/26/18  | 2/4/   |
| 5162  | L9Verif,PCMS                                                      | 9537  | OPS-2: On-Orbit Commissioning Plan - Rev-                | 100% | 0d    | 2/16/18  | 2/16   |
| 5056  | L9Verif,PCMS                                                      | 9652  | MA 4-3: FMEA/FMECA & Critical Items List - Final (RevA)  | 100% | 0d    | 2/28/18  | 2/28   |
| 4938  | Milestone, Meeting, L9MS, L9KMS, L9Verif, SCDELS, L9KMS, L9420, P | 2691  | S/C CDR (2/26-3/1/18) .                                  | 100% | 4d    | 2/26/18  | 3/1/   |
| 2883  | L9Verif,PCMS                                                      | 10466 | TVac Testing                                             | 100% | 3d    | 2/28/18  | 3/2/   |
| 915   | L9Verif,PCMS                                                      | 797   | Fit ISE I&T - Post Tvac Func Test/MRB                    | 100% | 25d   | 2/19/18  | 3/23   |
| 1482  | L9Verif,PCMS                                                      | 1582  | Instr I/F Simulator - Test & Cert (OIS)                  | 100% | 3d    | 4/16/18  | 4/18   |
| 1496  | L9Verif,PCMS                                                      | 10095 | Instr Simulator - Test & Cert (OS)                       | 100% | 3d    | 4/16/18  | 4/18   |
| 2819  | L9Verif,PCMS                                                      | 2561  | VF Sim - Test & Cert                                     | 100% | 15d   | 4/16/18  | 5/4/   |
| 1860  | Milestone, Meeting, L9MS, L9KMS, L9Verif, L9420, L9RW, PCMS       | 1648  | 2 - PER (8/7/18)                                         | 100% | 2d    | 8/7/18   | 8/8/   |
| 2829  | L9Verif,PCMS                                                      | 2569  | Instr Sim - Test & Cert                                  | 100% | 10d   | 8/9/18   | 8/22   |
| 1767  | L9Verif,L9RW,PCMS                                                 | 1532  | I&T - Instr I&T Perf Test - Spatial Perf Test (7d cal)   | 100% | 6d    | 8/31/18  | 9/10   |
| 1665  | L9Verif,PCMS                                                      | 1449  | AI&T GSE - New EGSE - Test & Cert for use                | 100% | 4d    | 9/25/18  | 9/28   |
| 4941  | Meeting,L9MS,L9KMS,L9Verif,L9420,L9RW,PCMS                        | 2695  | S/C SIRR (10/10/18)                                      | 100% | 1d    | 10/10/18 | 10/1   |
| 6701  | L9Verif,PCMS                                                      | 3771  | Del S/C I&T Capex S/C I&T Rack to S/C I&T .              | 100% | 0d    | 11/8/18  | 11/8   |
| 2944  | L9Verif,PCMS                                                      | 2647  | - Enviro Test - EMVEMC Test                              | 100% | 9d    | 11/6/18  | 11/1   |
| 6912  | L9Verif,PCMS                                                      | 3785  | SoftSim - ATP                                            | 100% | 3d    | 11/19/18 | 11/2   |
| 5026  | L9Verif,PCMS                                                      | 9617  | SC-10: Storage, Transportation & Handling Plan - Initial | 100% | 0d    | 12/3/18  | 12/3   |
| 5059  | L9Verif                                                           | 16070 | MA 4-3: FMEA/FMECA & Critical Items List - Update (RevD) | 100% | 44d   | 10/11/18 | 12/1   |
| 2889  | TIRSI,L9Verif                                                     | 2597  | - Elec Pallet Integ                                      | 100% | 205d  | 3/6/18   | 12/2   |
| 1783  | L9Verif                                                           | 1537  | Calibration Testing                                      | 100% | 99d   | 10/5/18  | 1/1    |
| 1793  | LVERIF                                                            | 1540  | - Calibration Testing - CATS Spectral Testing (7d cal)   | 100% | 10d   | 11/13/18 | 11/2   |

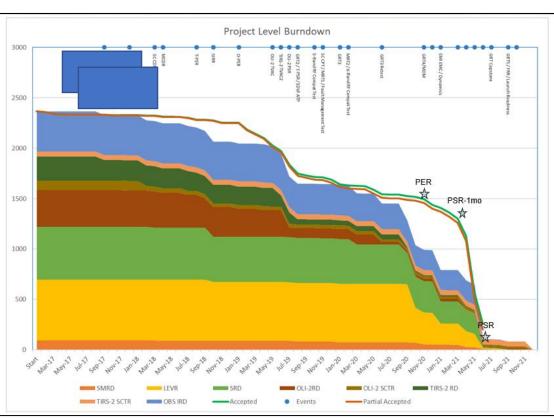

#### **Project Sys Eng - Documentation Status**

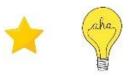

| DID  | Doc Number    | Level   | Document Name                                |                               | 2022              | - 20            |               | - 2               | - 22      |                  |                   |                    |           | 58                            |                | - 80        |           |                            | 632                           | 2023   | 5      |            |             | 200            |            |          |
|------|---------------|---------|----------------------------------------------|-------------------------------|-------------------|-----------------|---------------|-------------------|-----------|------------------|-------------------|--------------------|-----------|-------------------------------|----------------|-------------|-----------|----------------------------|-------------------------------|--------|--------|------------|-------------|----------------|------------|----------|
|      |               |         |                                              | December<br>1 - 1 - 1 - 1 - 0 | Taning and a last | 7 120 1 1 12 17 | A Jat I S 112 | 10/10/10/         | winter    | the links        | Inta ly           | alula 11           | In ly ha  | august ril 7 Dala             | Tan 1 4 122 12 | 20 22 2 2 1 | o is all  | Provencer<br>20 1 1 1 1 20 | December<br>177   4   11   12 | in 117 | a alat | February 1 | ALL STATIST | 121212         | lista la   | In Inday |
| 96   | YS-PLAN-0007  | Level 2 | Mission Operations Concept                   |                               | 1.1               | to CM           | A & Deleas    | 100               |           |                  |                   |                    |           |                               |                |             |           |                            |                               | 2      |        |            |             |                |            |          |
| 346  | YS-PLAN-????  | Level 2 | Constellation Operations Concept             |                               | Submit t          | to CM           | Releas        | se<br>Driver (MCF | CR)       |                  |                   |                    |           |                               |                |             |           |                            |                               |        |        |            |             |                |            | $\Pi$    |
| 14   | 1YS-REQ-0002  | Level 2 | ssion Requirements Document                  |                               | Ma                | ature Draft     | 3/7           | Re<br>river (MC   | R) Z      | & Release        |                   |                    |           |                               |                |             |           |                            |                               |        |        |            |             |                |            |          |
| 540  | TBD           | Level 2 | ence Case (DRC-18)                           |                               |                   |                 | 1 TO FAIL     | Submit to C       | CM A      | Draft Lan        |                   | Review & Re        | telease   |                               |                |             |           |                            |                               |        |        |            |             |                |            |          |
| 544  | TBD           | Level 2 | eference System-3 (WRS-3) Definition         |                               |                   |                 | Si            | Submit to C       | CM A      | (Draft Lan       |                   | FP)<br>view & Reid | lease 5/2 | 27                            |                |             |           |                            |                               |        |        |            |             |                |            |          |
| 120  | NDIS-REQ-0007 | Level 3 | nent Requirements Document (LaRD)            |                               |                   | Su              | iomit to Cf   |                   | eview & R | Release          | Driver (          | (Draft Land        | idis RFP  | 2                             |                |             |           |                            |                               |        |        |            |             |                |            |          |
| 738  | YS-REQ-0005   | Level 3 | nmental Requirements Doc (LNERD)             |                               |                   |                 |               |                   | Driver (  | r (Draft Lan     | and IS REE        | FP)<br>teview & Re |           |                               |                |             |           |                            |                               |        |        |            |             |                |            |          |
| 548  | YS-REQ-0009   | Level 3 | Environments Requirements Document           |                               |                   | Su              | upenit to CN  |                   | eview & R | Retease          | Driver (          | (Draft Land        | ndis RFP  | 4                             |                |             |           |                            |                               |        |        |            |             |                |            |          |
| 1662 | NDIS-REQ-0010 | Level 3 | nent Simulator Requirements<br>andIS Sim RD) |                               |                   | Submit to       | CM A          |                   |           | 5/19             | Driver (          | (Draft Land        | ndis RFP  | 2                             |                |             |           |                            |                               |        |        |            |             |                |            |          |
| 2591 | NDIS-ICD-0001 | Level 3 | nent Interface Requirements Document         |                               |                   |                 | Subry         | hit to CM         | ATIS      | view & Rel       | lease<br>Driver ( | (Draft Land        | ndis RFP  | 2                             |                |             |           |                            |                               |        |        |            |             |                |            |          |
| 820  | SC-REQ-0011   | Level 3 | araft Requirementa Document (SC RD)          |                               |                   |                 |               |                   |           |                  |                   |                    |           | Su                            | bmit to CN     |             | Review (  | Release                    |                               |        |        |            |             | Driver         | r (Draft 5 | 1.000    |
| 5557 | SC-ICD-0002   | Level 3 | raft Interface Requirements Document         |                               |                   |                 |               |                   |           |                  |                   |                    | Subri     | y<br>Sul<br>mit to CM<br>Subr | A Revie        | 9/29        | lease     |                            |                               |        |        |            |             |                | 4/28       | SIC REO  |
| 5552 | 9C-REQ-0012   | Level 3 | araft Simulator Requirements<br>C Sim RD)    |                               |                   |                 |               |                   |           |                  |                   |                    |           |                               | 0.30           | Size        | lease     |                            |                               |        |        |            |             |                | r (Draft S | SIC RFO  |
| 116  | 38-REQ-0008   | Level 3 | d System Requirements Document               |                               |                   |                 |               |                   |           |                  |                   |                    | S/C S     | Study Aw<br>Q3/22             |                |             |           |                            |                               |        | Su     | bmit to C  | CM (TBD)    | Review<br>3/31 | N & Reic   | ase (TE  |
| 5814 | -LS-ICD-0003  | Level 3 | n System Interface Requirements              |                               |                   |                 |               |                   |           |                  |                   |                    |           |                               |                | Sut         | bmit to C | M (TBD)                    | Review &                      |        | (TBD)  |            |             |                |            |          |
| 1750 | YS-DESC-0003  |         | cal Math Model Definitions                   |                               |                   |                 | Subm          | nit to CM         |           | 18 A Rel<br>5/19 | lease<br>Driver ( | (Draft Land        | idis RFP  | }                             |                |             |           |                            |                               |        |        |            |             |                |            |          |
| 5863 | YS-DESC-0004  |         |                                              | Su                            | abmit to CM       | Review          | 8 Releas      | se .              |           | P 10             | Driver (          | (Draft Land        | 1.4.4.4   |                               |                |             |           |                            |                               |        |        |            |             |                |            |          |
| 5867 | YS-DESC-0009  |         | ent & Pointing Budget                        |                               |                   |                 |               |                   |           |                  |                   |                    |           |                               | Sut            | bmit to C   | ™         | Review &                   |                               |        |        |            |             | Driver         | r (Draft S | IC RFO   |

### **Mission Readiness Schedules**

Various Subsystem Teams – Will hand draw schedules for various reviews and often time the dates are stale or old.

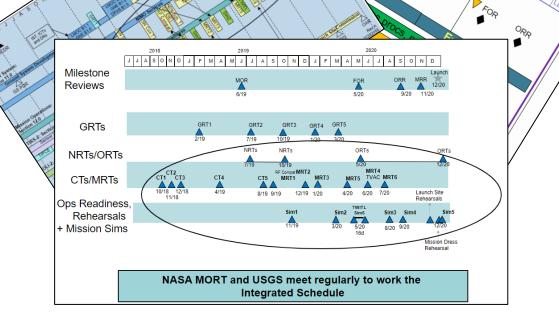

Ops Dev

LMOC

LMOC R3

Ro

LMOC RT

- A Simple Code in the Text30
- A view & Filter set up

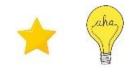

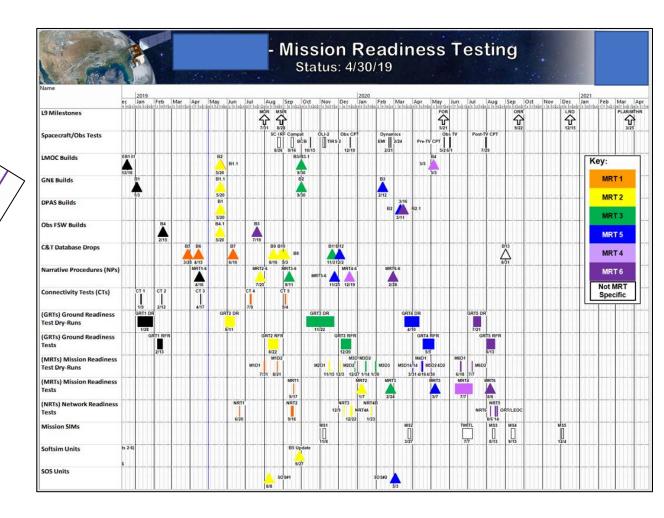

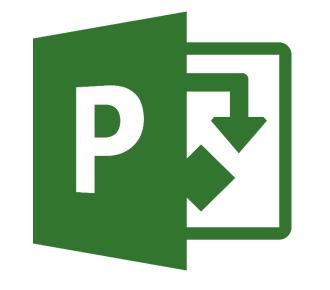

### Inserting Graphics onto PowerPoint Slides

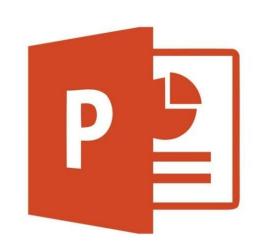

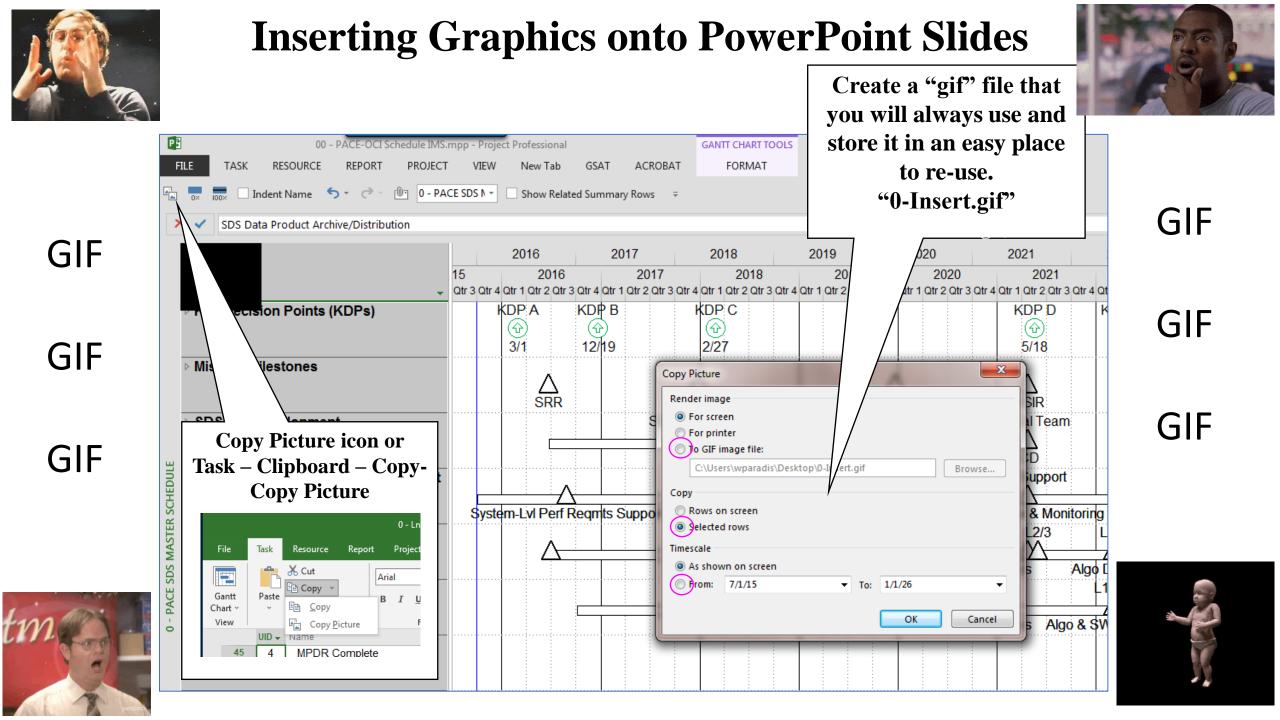

#### **Inserting Graphics onto PowerPoint Slides**

#### The XYZ Project Master Schedule

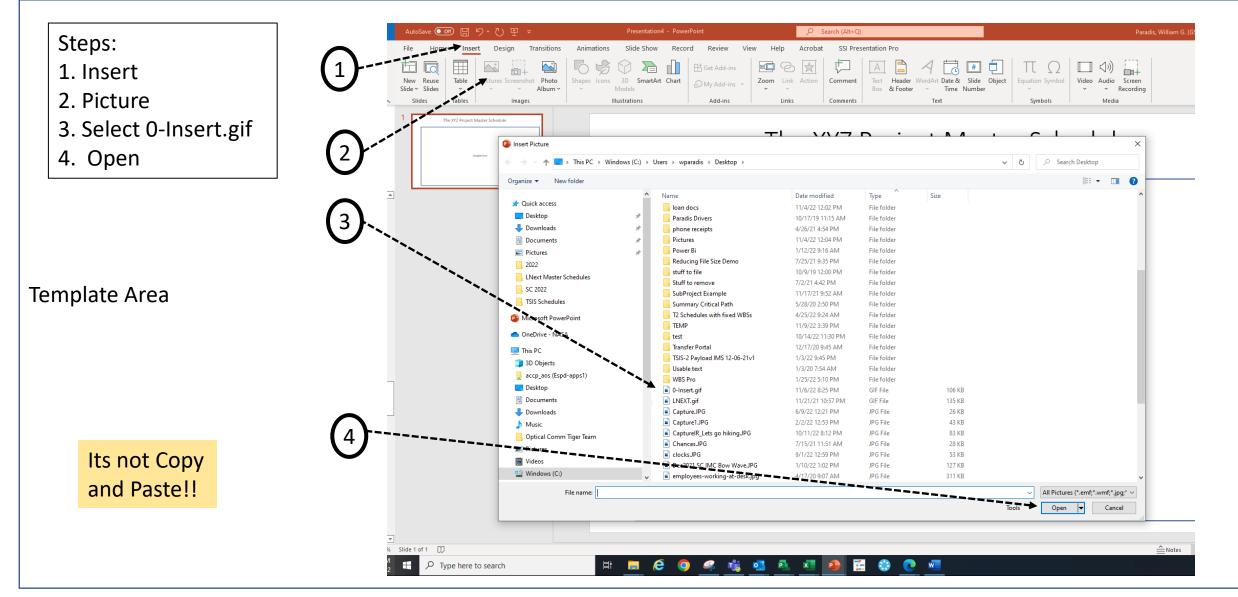

**Resize to Suit** 

#### **Inserting Graphics onto PowerPoint Slides**

#### **The XYZ Project Master Schedule**

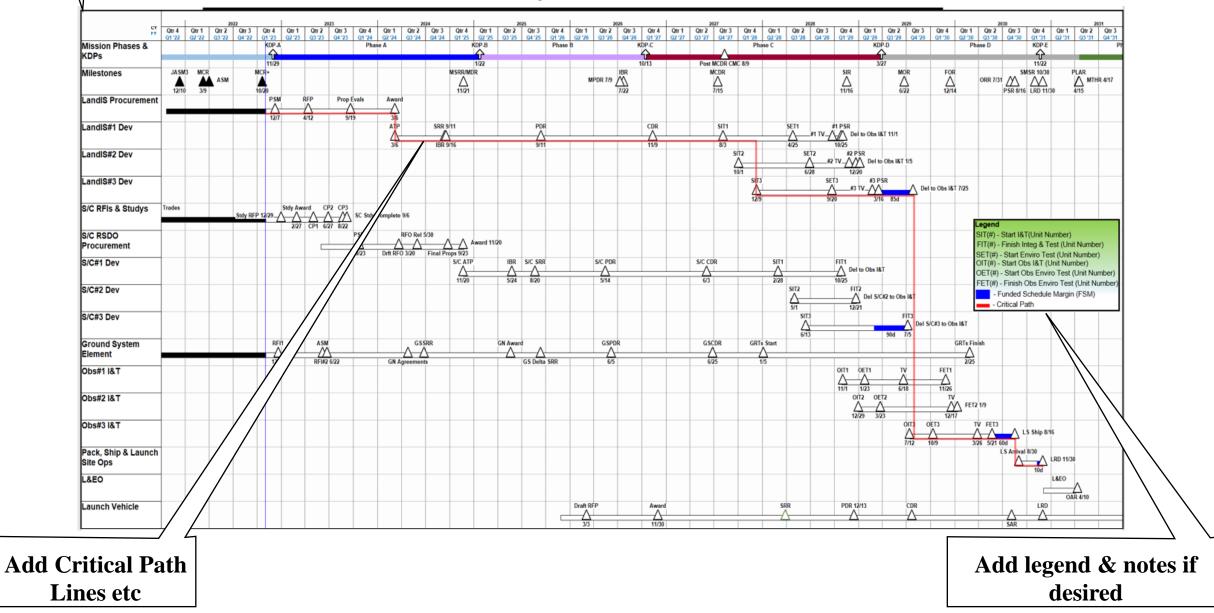

**Questions & Comments** 

Ìi

(Sil)

# "Getting More" Out of the MS Project IMS

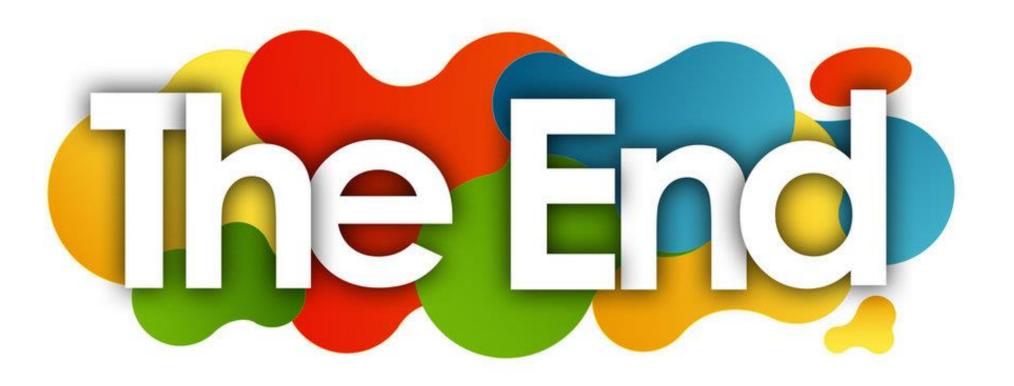